$\frac{\text{Biнницький національний технічний університет}}{\text{\tiny (Подне навіменувания вищого навнального закладу) } }$ 

 $\underbrace{\text{Daky}}$ інтелектуальних інформаційних технологій та автоматизації

Кафедра комп'ютерних наук (повна пазва кафедри (предметної, циклової комісії))

#### МАГІСТЕРСЬКА КВАЛІФІКАЦІЙНА РОБОТА

на тему:

«Інформаційна технологія підтримки прийняття рішень щодо вибору

ноутбуків. Частина 1. Надання рекомендацій.»

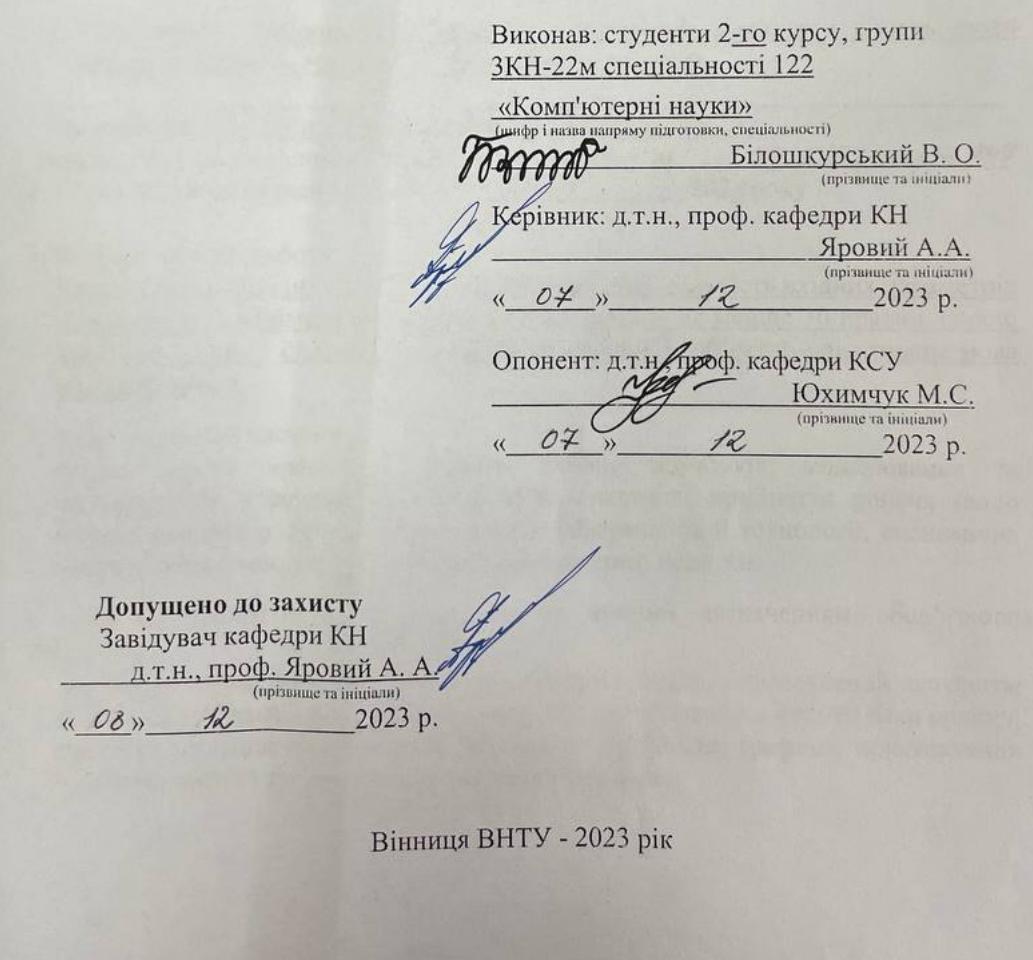

Вінницький національний технічний університет Факультет інтелектуальних інформаційних технологій та автоматизації Кафедра комп'ютерних наук Рівень вищої освіти II-й (магістерський) Галузь знань - 12 «Інформаційні технології» Спеціальність - 122 «Комп'ютерні науки» Освітнь у-професійна програма - «Системи штучного інтелекту» **ЗАТВЕРДЖУЮ ЗАТВЕРДЖУЮ** Директрр ФОП «СЦ СЕРВІС+» Завідувач кафедри КН Гумении С.В. д.т.н., проф. Яровий А.А. 08 2023 року  $23.08$ 2023 року ЗАВДАННЯ НА МАГІСТЕРСЬКУ КВАЛІФІКАЦІЙНУ РОБОТУ СТУДЕНТУ Білошкурському Владиславу Олександровичу (прізвище, ім'я, по батькові) 1. Тема роботи Інформаційна технологія підтримки прийняття рішень щодо вибору ноутбуків. Частина 1. Надання рекомендацій. керівник роботи д.т.н., професор кафедри КН Яровий А.А. затверджені наказом вищого навчального закладу від "2" \_\_\_ 09\_ 2023 року № 247 2. Строк подання студентом роботи 13, 11 2023 року 3. Вихідні дані до роботи: Вхідні дані необхідна наявність хмарного доступу, кількість вхідних параметрів - не менше 7, мінімальна потужність бази знань - не менше 30 правил, спосіб введення даних - слайдер з мінімальним кроком 1, об'єктно-орієнтована мова програмування. 4. Зміст текстової частини: Вступ, аналіз предметної області вибору ноутбуків, моделювання та проектування інформаційної технології підтримки прийняття рішень щодо вибору ноутбуків, програмна реалізація інформаційної технології, економічна частина, висновки, перелік використаних джерел, додатки. Перелік ілюстративного матеріалу (з точним зазначенням обов'язкових  $5.$ креслень) Взаємодія користувача з моделями подання знань, узагальнений алгоритм роботи та діаграми послідовності, графічне представлення роботи бази правил. графічне представлення вибору параметрів ноутбуків, графічне приставляння ланцюгів правил та контролера, таблиця тестування.

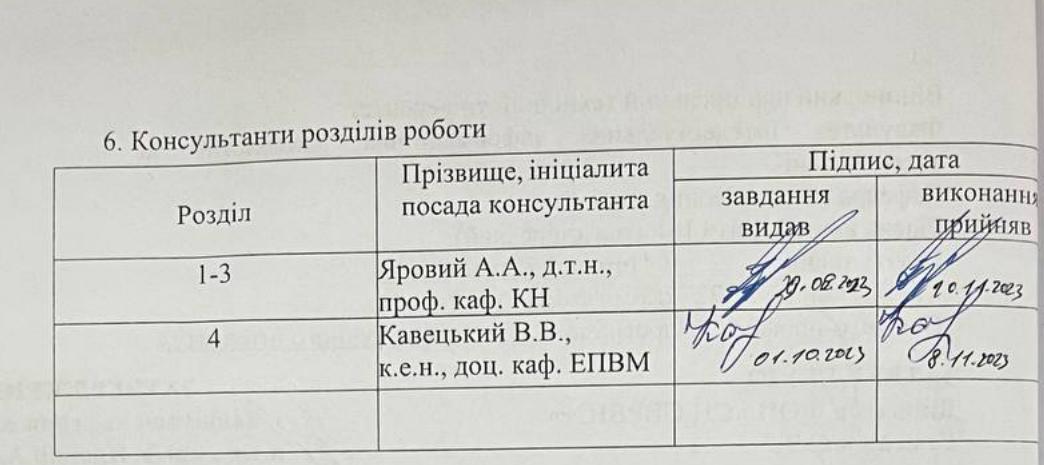

2023 року 7. Дата видачі завдання 29.08

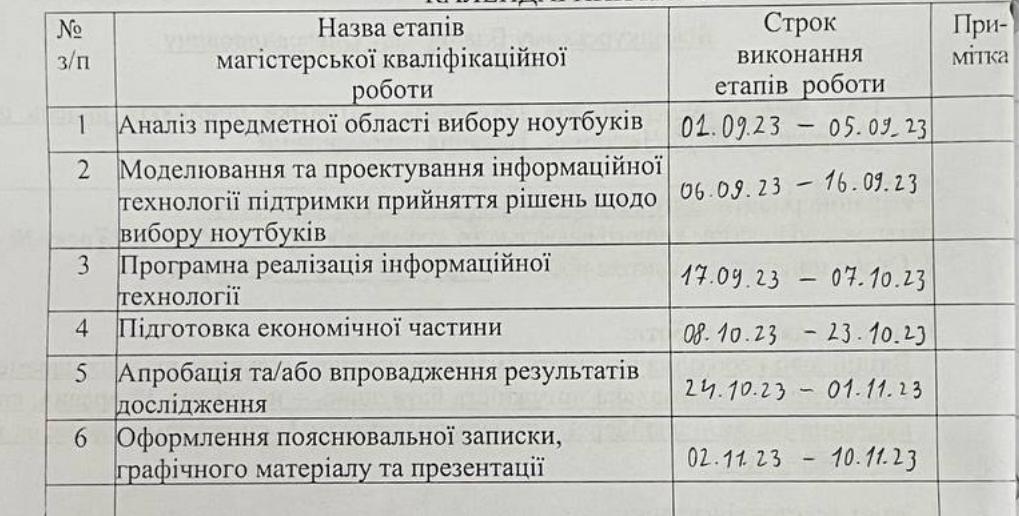

mme

(підпис)

### КАЛЕНДАРНИЙ ПЛАН

Студент

Білошкурський В.О.

Керівник роботи

Яровий А.А.

### **АНОТАЦІЯ**

УДК 004.891.2

Білошкурський В.О. Інформаційна технологія підтримки прийняття рішень щодо вибору ноутбуків. Частина 1. Надання рекомендацій. Магістерська кваліфікаційна робота зі спеціальності 122 «Комп`ютерні науки», освітня програма «Системи штучного інтелекту». Вінниця: ВНТУ, 2023. 135 с.

На укр. мові. Бібліогр.: 38 назв; рис.: 30; табл. 15.

Дана магістерська кваліфікаційна робота присвячена розробці надання рекомендації щодо вибору ноутбуків інформаційної технології підтримки прийняття рішень. Проаналізовані потреби користувачів у виборі ноутбуків. Здійснено аналіз інформаційних ресурсів та систем-аналогів, що надають огляди, та визначено відбір оброблених даних.

Обрано експертні системи для розв'язання завдання вибору ноутбуків з численними характеристиками користувачів. Здійснено порівняльний моделей подання знань та обґрунтовано вибір продукційної моделі подання знань. Здійснено комп'ютерне моделювання процесу надання рекомендацій. Спроектовано роботу надання рекомендацій інформаційної технології підтримки прийняття рішень щодо вибору ноутбуків.

Обґрунтовано вибір хмарного середовища Google Colab та вибір мови програмування Python. Розроблено алгоритм роботи та проведено тестування програмного продукту. На основі проаналізованих результатів можна зробити висновок, що експертна система надає обґрунтовані та конкретні рекомендації, які допомагають різним користувачам здійснити вибір ноутбуків за їхніми потребами та можливостями.

Ключові слова: інформаційні технології, рекомендаційні системи, експертні системи, нечітка логіка, споживчі властивості, ноутбук.

### **ABSTRACT**

Biloshkurskyi V.O. Information technology to support decision-making regarding the choice of laptops. Part 1. Provision of recommendations. Master`s thesis in the specialty 122 «Computer sciences», educational program «Artificial intelligence systems». Vinnytsia: VNTU, 2023. 135 p.

In Ukrainian speech Bibliography: 38 titles; Fig.: 30; table 15.

This master's thesis is devoted to the development of a recommendation on the selection of laptops for decision-making support information technology. The needs of users in choosing a laptop are analyzed. The analysis of information resources and analogue systems providing reviews was carried out, and the selection of processed data was determined.

Expert systems were chosen to solve the task of choosing laptops with numerous user characteristics. A comparison of knowledge presentation models was made and the choice of a production model of knowledge presentation was substantiated. Computer modeling of the process of providing recommendations was carried out. The work of providing recommendations for information technology support for decisionmaking regarding the choice of laptops has been designed.

The choice of the Google Colab cloud environment and the choice of the Python programming language are justified. The work algorithm was developed and the software product was tested. Based on the analyzed results, it can be concluded that the expert system provides reasonable and specific recommendations that help different users to choose a laptop according to their needs and capabilities.

Keywords: information technologies, recommender systems, expert systems, fuzzy logic, consumer properties, laptop.

### **ЗМІСТ**

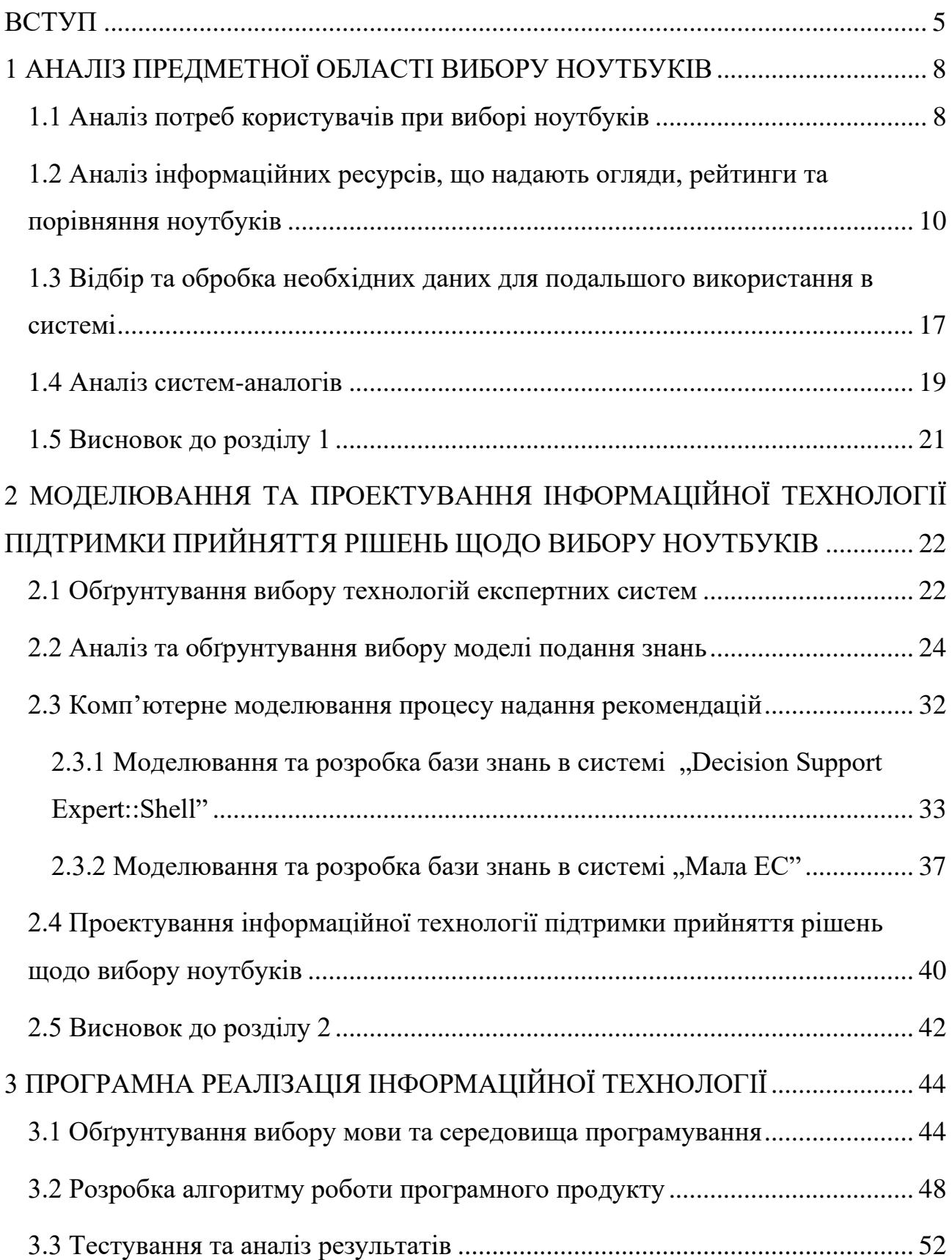

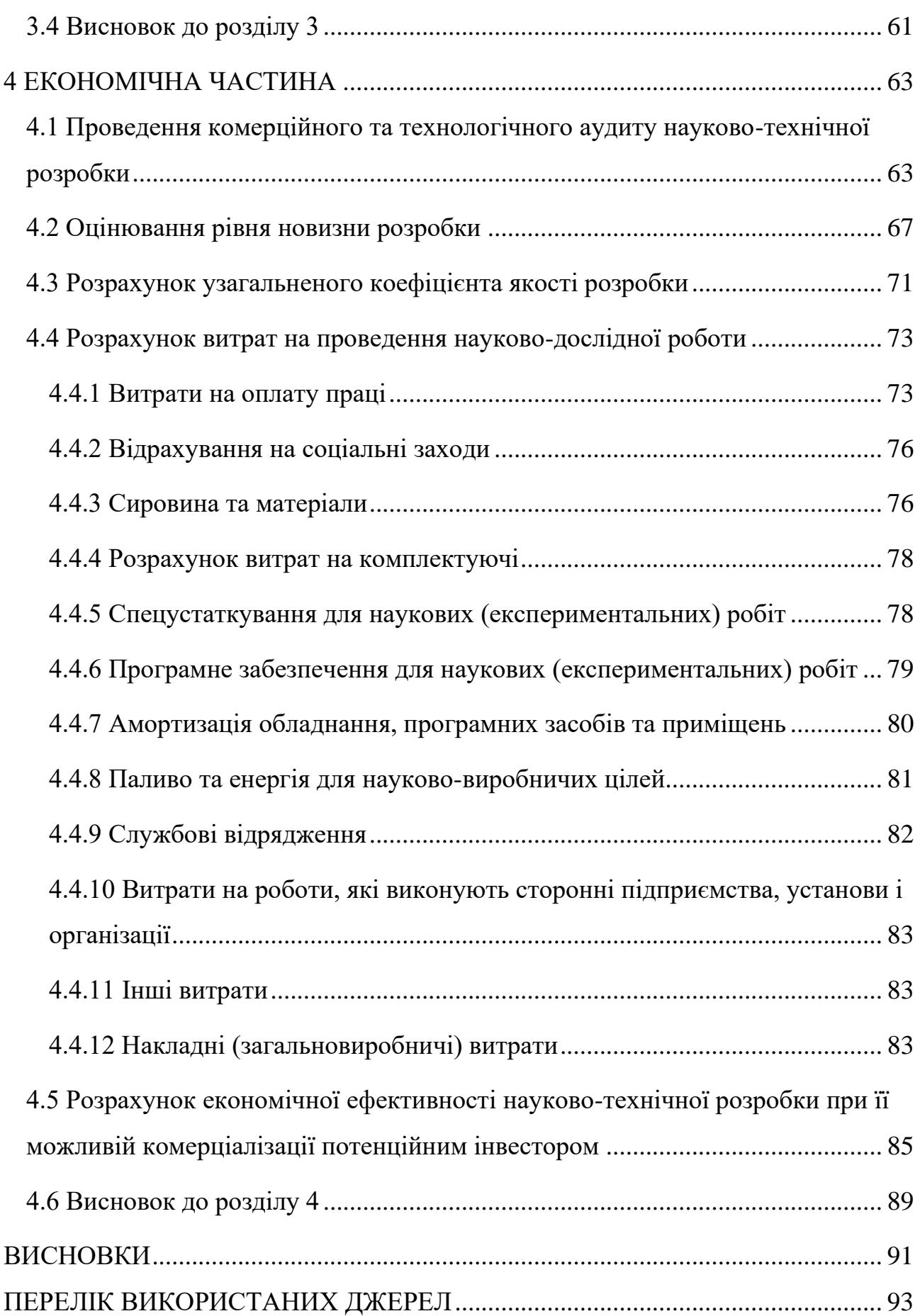

3

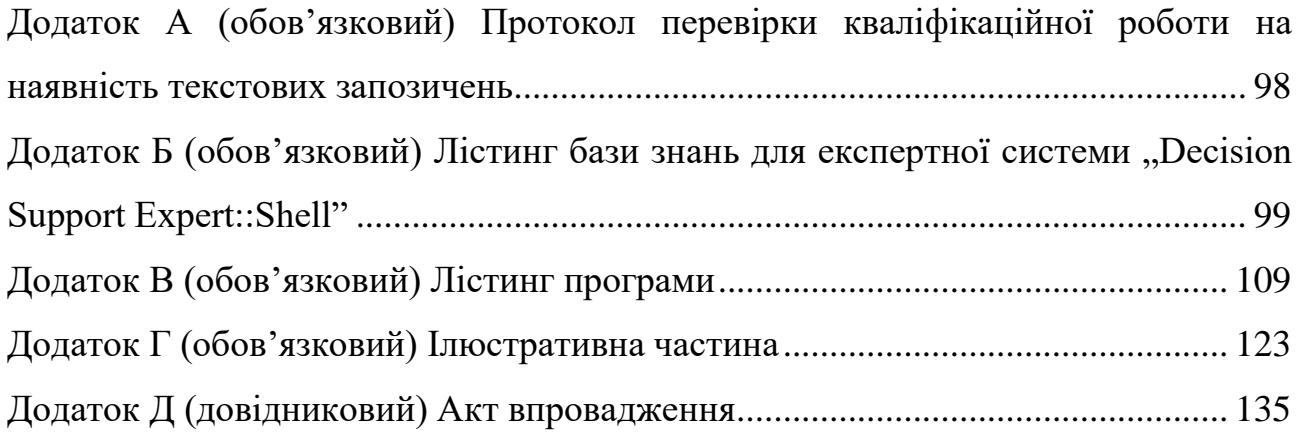

#### **ВСТУП**

<span id="page-8-0"></span>**Актуальність теми.** Магістерська кваліфікаційна робота присвячена розв'язанню актуальної науково-практичної задачі в галузі інформаційної технології підтримки прийняття рішень щодо вибору ноутбуків з наданням рекомендацій. У сучасному світі, наявність правильно обраних ноутбуків має велике значення, оскільки це може значно вплинути на продуктивність та зручність користувача. З огляду на розмаїтість ноутбуків і їх технічних характеристик, виникає необхідність в створенні інформаційної системи, яка надаватиме користувачам об'єктивні рекомендації для вибору найбільш відповідних ноутбуків, що відповідає їхнім потребам та вимогам. Ця система повинна допомагати користувачам зорієнтуватися в широкому виборі пристроїв та забезпечувати їх інформованість при прийнятті рішення щодо покупки ноутбуків.

**Зв'язок роботи з науковими програмами, планами, темами.** Магістерська кваліфікаційна робота виконана відповідно до напрямку наукових досліджень кафедри комп'ютерних наук Вінницького національного технічного університету 22 К1 «Розробка прикладних інтелектуальних інформаційних технологій та систем» та плану наукової та навчально-методичної роботи кафедри.

**Мета та завдання дослідження.** Метою дослідження магістерської кваліфікаційної роботи є підвищення якості надання рекомендацій при виборі ноутбуків, враховуючи індивідуальні потреби та вимоги користувачів.

Для досягнення поставленої мети необхідно виконати такі завдання:

здійснити аналіз потреб користувачів при виборі ноутбуків та інформаційних ресурсів, що надають огляди ноутбуків;

здійснити аналіз моделей подання знань та обґрунтування їх вибору у інформаційній технології підтримки прийняття рішень щодо вибору ноутбуків;

здійснити проектування інформаційної технології підтримки прийняття рішень щодо вибору ноутбуків;

− розробити узагальнений алгоритм роботи програмного продукту;

провести тестування програмного продукту та проаналізувати результати;

виконати економічні розрахунки.

**Об'єктом дослідження** є процес підтримки прийняття рішень щодо вибору ноутбуків.

**Предмет дослідження** є програмні засоби надання рекомендацій при виборі ноутбуків, враховуючи індивідуальні потреби та вимоги користувачів.

**Методи дослідження.** У роботі використано такі методи наукових досліджень: теорія експертних систем; методи нечіткої логіки; методи об'єктноорієнтованого програмування.

**Наукова новизна.** Запропоновано інформаційну технологію підтримки прийняття рішень щодо вибору ноутбуків, яка відрізняється від існуючих комбінованим застосуванням моделей нечіткої логіки та експертних систем, що дозволило підвищити якість надання рекомендацій.

**Практичне значення одержаних результатів** полягає в тому, що на основі проведених досліджень розроблено програмне забезпечення зокрема:

1. Розроблено узагальнений алгоритм інформаційної технології підтримки прийняття рішень щодо вибору ноутбуків;

2. Розроблено програмне забезпечення для інформаційної технології підтримки прийняття рішень щодо вибору ноутбуків, що забезпечує підвищення якості надання рекомендацій і з врахуванням індивідуальних потреб та вимог користувачів.

**Достовірність теоретичних положень** магістерської кваліфікаційної роботи підтверджується коректністю постановки завдання, коректністю роботи програмних модулів, тестуванням програмної реалізації інформаційної технології підтримки прийняття рішень щодо вибору ноутбуків. Адекватність розробленої технології підтверджується результатами тестування та експериментальних досліджень.

**Особистий внесок магістранта.** Усі результати, наведені у магістерській кваліфікаційній роботі, отримані самостійно. У роботах, опублікованих у співавторстві, автору належать такі результати: [1] – розробка моделі вибору ноутбуків на основі продукційної моделі подання знань; [2] – проектування та розробка узагальненого алгоритму інформаційної технології підтримки прийняття рішень щодо вибору ноутбуків.

**Апробація.** Результати дослідження були представлені та обговорені на LІІ науково-технічній конференції підрозділів ВНТУ (2023) та IV Міжнародній науково-технічній конференції «Global Science: Prospects and Innovations», м. Ліверпуль, Великобританія (2023)[1,2].

**Публікації.** За результатами дослідження опубліковано: 1 тези [1] та 1 стаття у збірнику матеріалів міжнародної науково-технічній конференції [2], а також подано до реєстрації в Український національний офіс інтелектуальної власності та інновацій свідоцтво про реєстрацію авторського права на твір (комп'ютерна програма), реєстраційний номер Вх-44681/2023 від 14 листопада 2023.

### <span id="page-11-0"></span>**1 АНАЛІЗ ПРЕДМЕТНОЇ ОБЛАСТІ ВИБОРУ НОУТБУКІВ**

### <span id="page-11-1"></span>**1.1 Аналіз потреб користувачів при виборі ноутбуків**

Аналіз потреб користувачів є важливим кроком для здійснення детального аналізу основних технічних характеристик ноутбуків при виборі. Нижче наведено ключові аспекти, які варто враховувати під час огляду[3-7]:

1. Цільове використання. Користувачі можуть шукати ноутбук для різних цілей, таких як робота, навчання, розваги або геймінг. Відповідно вони обирають різні моделі та характеристики.

2. Мобільність. Для деяких користувачів важливо легкість і портативність ноутбуків, оскільки планують використовувати їх в мандрівках. Тут важливі розмір, вага та тривалість роботи від батареї.

3. Якість дисплея. Для користувачів, які працюють з графікою або відео, важливою є якість та роздільна здатність екрану. Геймерам потрібна висока частота оновлення екрану і підтримка технологій G-Sync або FreeSync.

4. Продуктивність процесора. Вивчення різних моделей процесорів, їх характеристик, таких як кількість ядер, тактова частота, кеш-пам'ять і технології, що використовуються (наприклад, Intel Core i5 або AMD Ryzen 7). Вибір процесора повинен враховувати потреби користувача, наприклад, для ігор або ресурсномістких завдань котрі можуть потрібні більш потужні процесори.

5. Обсяг оперативної пам'яті (ОЗП). Визначення оптимального обсягу ОЗП для виконання різних завдань. Зазвичай рекомендується мати не менше 8 ГБ ОЗП для більшості завдань, але для вимогових програм або великих мультимедійних проектів необхідно до 32 ГБ ОЗП.

6. Потужність графічного процесора. Вивчення графічних процесорів (GPU) та їх характеристик, які визначають їх здатність виконувати графічні завдання та ігри. Деякі моделі мають вбудовані графічні процесори, такі як Intel HD Graphics, тоді як інші мають високопродуктивні відеокарти, наприклад, Nvidia GeForce або AMD Radeon.

7. Обсяг та тип накопичувача. Враховування обсягу жорсткого диска або твердотільного накопичувача (SSD) для зберігання даних. SSD пропонує швидший доступ до даних і покращує продуктивність системи, тоді як HDD може мати більший обсяг зберігання за більш доступний. Варто розглянути такі аспекти обсягу та типу накопичувача:

7.1. Твердотільний накопичувач (SSD). SSD є швидшим та більш надійним в порівнянні з жорстким диском (HDD), оскільки використовує флеш-пам'ять замість рухомих частин. Він забезпечує швидкий доступ до даних, скорочує час завантаження операційної системи та програм, прискорює процес копіювання та перенесення файлів. SSD рекомендується для тих, хто цінує продуктивність та швидкість роботи ноутбуків.

7.2. Жорсткий диск (HDD). Хоча HDD менш швидкий у порівнянні з SSD, він може мати більший обсяг зберігання за більш доступну ціну. Якщо вам потрібен великий обсяг простору для зберігання великих файлів, медіа-колекцій або програм, HDD може бути прийнятним варіантом.

7.3. Комбінований підхід. Деякі ноутбуки пропонують комбінацію SSD та HDD. Такий підхід дозволяє отримати користь від швидкості SSD для операційної системи та часто використовуваних програм, а також великого обсягу зберігання HDD для масивних файлів.

8. Система охолодження. Геймери та творчі професіонали можуть звертати увагу на систему охолодження, щоб запобігти перегріву при інтенсивному використанні.

9. Бюджет. Один з основних факторів - це бюджет. Користувачі обирають ноутбуки, які відповідають фінансовим можливостям.

10. Операційна система. Вибір операційної системи може бути важливим. Наприклад, ноутбуки з операційною системою Windows або macOS, в залежності від потреб.

11. Підтримка периферійних пристроїв. Якщо користувач має велику кількість зовнішніх пристроїв, важливо переконатися, що ноутбук має достатньо портів і підтримує необхідні підключення.

12. Марка та якість виготовлення. Деяким користувачам важлива певна марка виробника, оскільки вони довіряють їхній репутації та якості виготовлення.

У кожного користувача свої індивідуальні потреби, і вибір ноутбуків повинен відповідати їхнім конкретним вимогам і завданням. Отже, при виборі ноутбуків важливо враховувати ці фактори та приймати вибір на основі потреб і можливостей.

## <span id="page-13-0"></span>**1.2 Аналіз інформаційних ресурсів, що надають огляди, рейтинги та порівняння ноутбуків**

Інформаційні ресурси, які надають огляди, рейтинги та порівняння ноутбуків, відіграють важливу роль у процесі вибору правильних ноутбуків для споживачів. Вони допомагають користувачам отримати об'єктивну інформацію про різні моделі та бренди. Нижче розглянемо детальніше деякі з найпопулярніших ресурсів цього типу:

1. CNET (cnet.com). CNET - це великий і впливовий ресурс, який надає огляди, рейтинги та порівняння технологічних продуктів, включаючи ноутбуки[8]. Вони часто публікують докладні огляди з відео та текстовими описами, а також проводять тестування продуктів на різних параметрах (Рис.1.1).

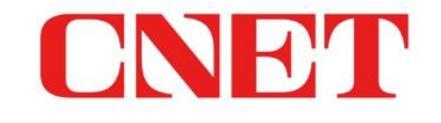

Your guide to a better future

Tech Money Home Wellness Cars Culture Science More v

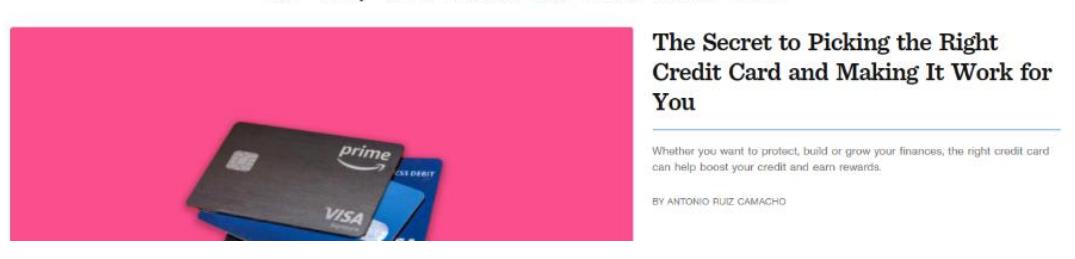

Рисунок 1.1 – Інтерфейсна частина інтернет магазину CNET

2. PCMag (pcmag.com). PCMag спеціалізується на рецензіях і рейтингах комп'ютерної техніки, включаючи ноутбуки[9]. Вони надають докладні технічні характеристики, результати тестувань та поради щодо вибору ноутбуків (Рис.1.2).

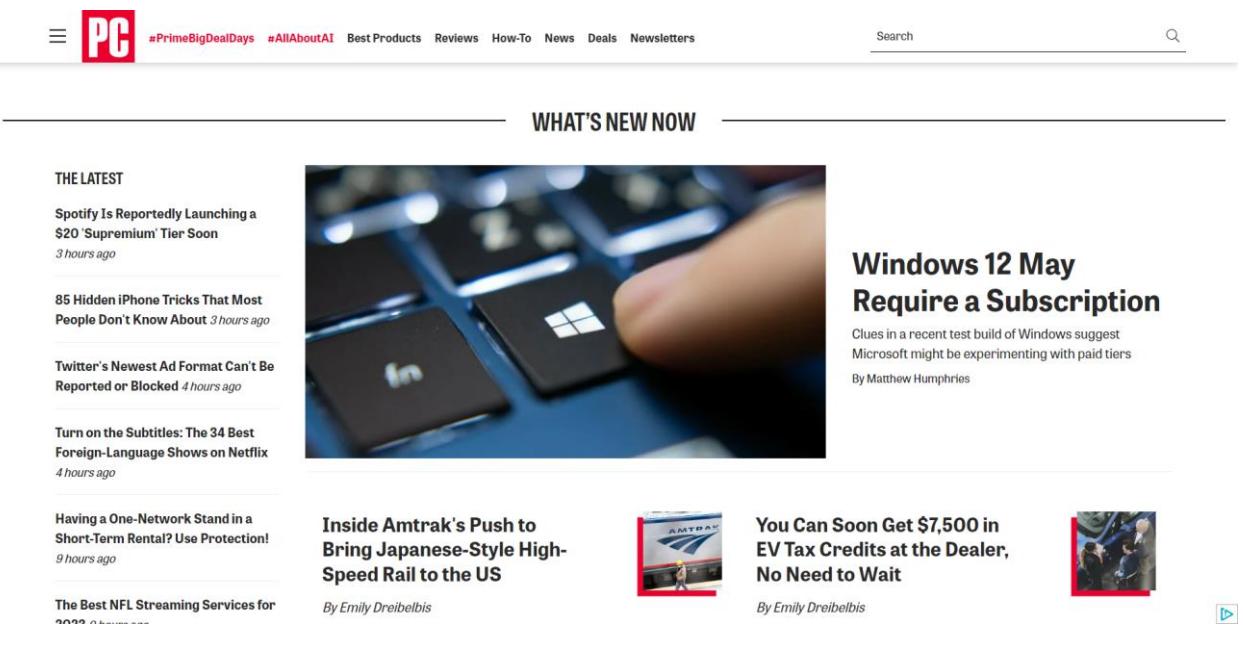

Рисунок 1.2 – Інтерфейсна частина інтернет магазину PCMag

3. TechRadar (techradar.com). TechRadar - це джерело для новин, оглядів та рейтингів ноутбуків і інших технологічних продуктів[10]. Вони публікують статті та поради для споживачів (Рис.1.3).

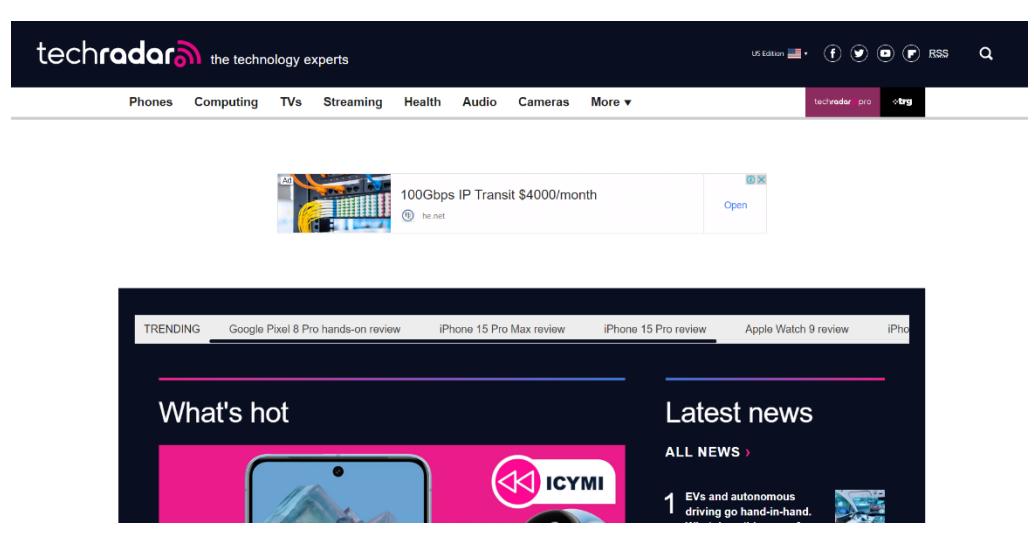

Рисунок 1.3 – Інтерфейсна частина інтернет магазину TechRadar

4. Amazon (amazon.com). Онлайн-магазин Amazon мають велику кількість відгуків від реальних покупців, які можуть допомогти визначитися з вибором[11]. Однак важливо розуміти, що деякі відгуки можуть бути суб'єктивними (Рис.1.4).

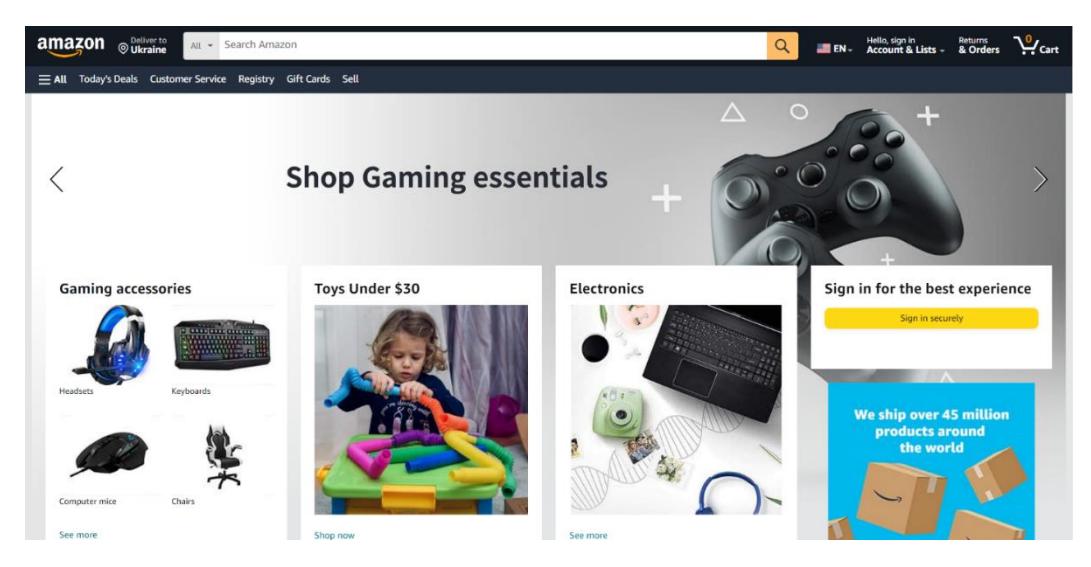

Рисунок 1.4 – Інтерфейсна частина інтернет магазину Amazon

Існує багато прикладів українських інформаційних ресурсів, які надають огляди, рейтинги та порівняння ноутбуків розглянемо деякі з них:

1. Rozetka (rozetka.com.ua). Розетка є одним з найпопулярніших українських онлайн-магазинів[12], який також надає детальні огляди та рейтинги ноутбуків. Також є реальні відгуки користувачів, порівняння моделей та характеристики (Рис.1.5).

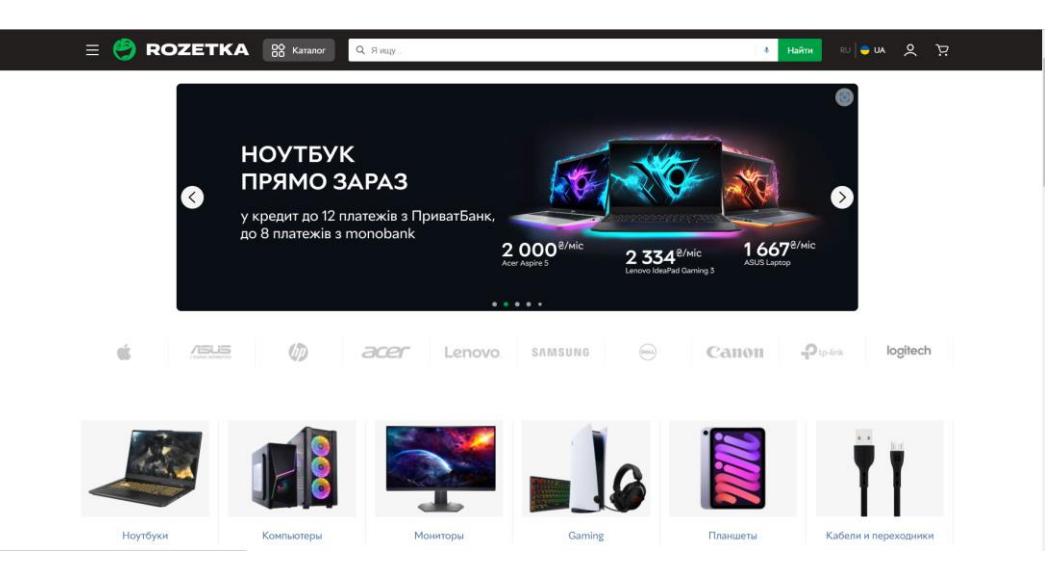

Рисунок 1.5 – Інтерфейсна частина інтернет магазину Rozetka

2. Chip (chip.ua). Журнал "Chip" має веб-сайт, на якому можна знайти огляди технологій[13], включаючи ноутбуки. Вони надають детальні характеристики, порівняння моделей та рекомендації для вибору (Рис.1.6).

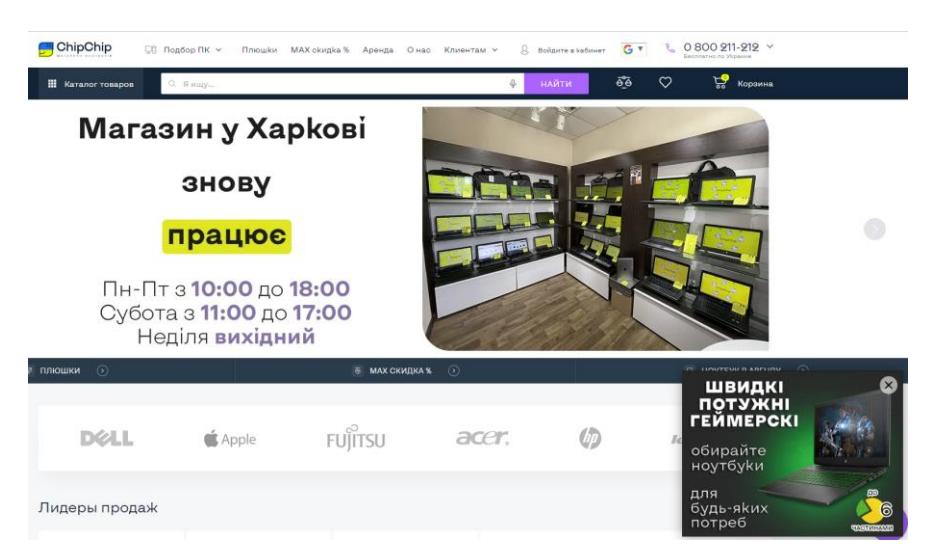

Рисунок 1.6 – Інтерфейсна частина інтернет магазину Chip

3. Hotline.ua (hotline.com.ua). Платформа для порівняння цін та характеристик товарів в Україні. Доступні рейтинги[14], відгуки користувачів та порівняння ноутбуків за різними категоріями (Рис.1.7).

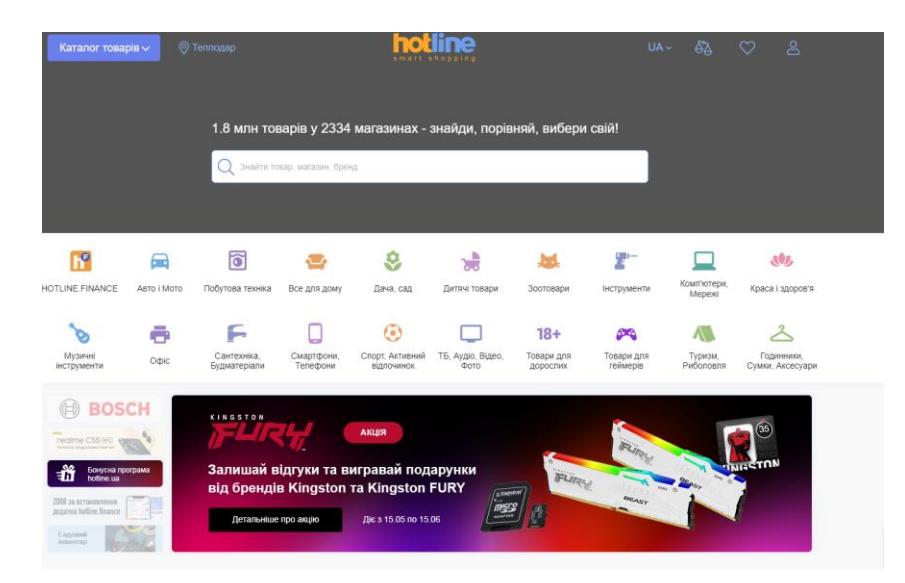

Рисунок 1.7 – Інтерфейсна частина інтернет магазину hotline.ua

4. ІТ Ревю (itc.ua). ІТ Ревю є відомим українським ресурсом, що присвячений оглядам технологій[15]. Вони надають докладні огляди ноутбуків, включаючи фотографії, тести та порівняння (Рис.1.8).

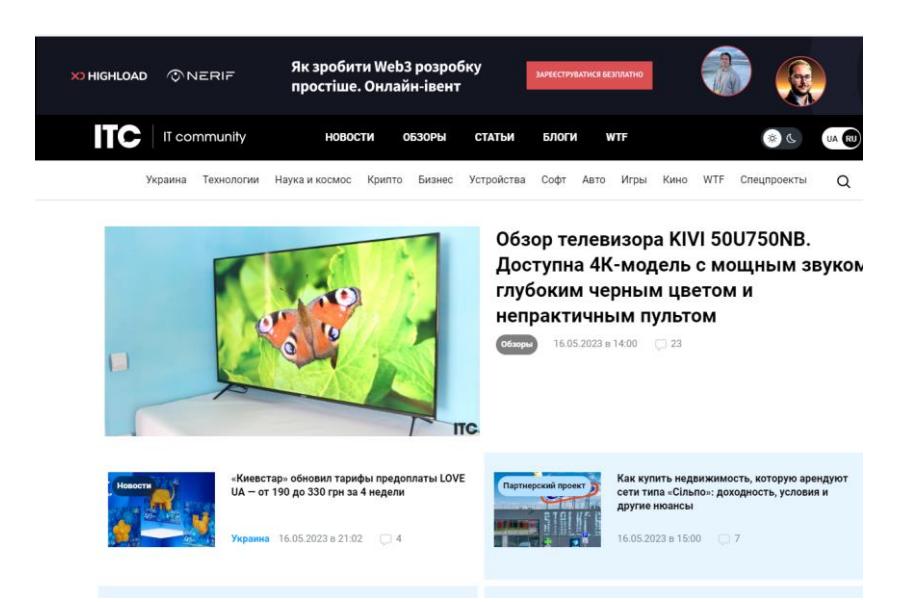

Рисунок 1.8 – Інтерфейсна частина інтернет ресурсу itc.ua

5. Gagadget (gagadget.com). Ресурс, що охоплює новини технологій, а також надає огляди та рейтинги ноутбуків. Вони пропонують інформацію про характеристики[16], функції та рекомендації для різних типів користувачів (Рис. 1.9).

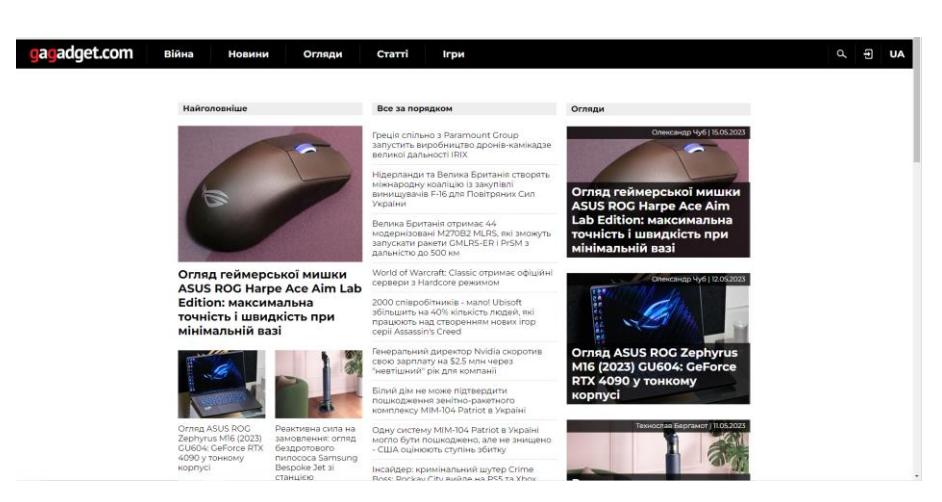

Рисунок 1.9 – Інтерфейсна частина інтернет ресурсу Gagadget

6. Technot (technot.com.ua). Технологічний портал, що охоплює різні аспекти електроніки. Вони надають огляди, порівняння та рейтинги ноутбуків[17], включаючи детальні характеристики та відгуки користувачів (Рис.1.10).

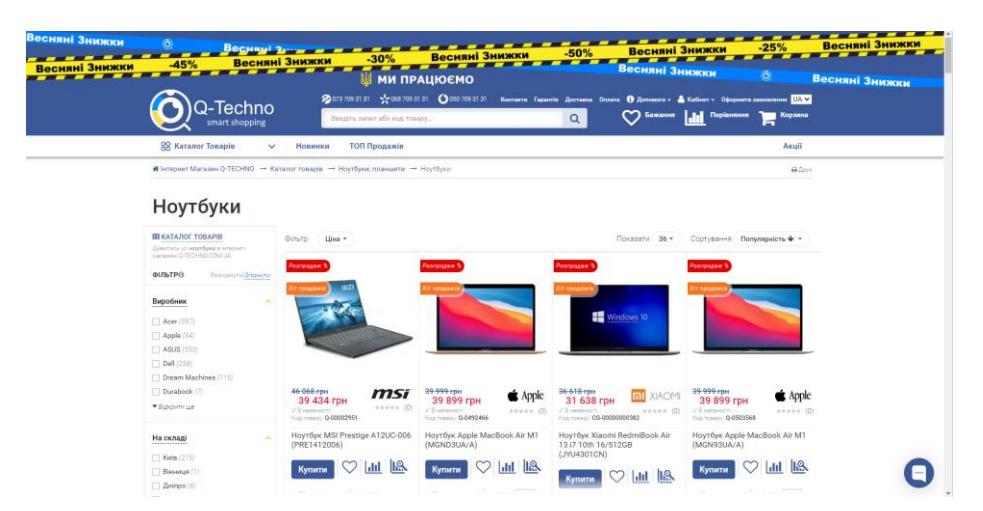

Рисунок 1.10 – Інтерфейсна частина інтернет ресурсу technot.com.ua

7. 24.ua є популярним українським ресурсом, що пропонує огляди, порівняння та рейтинги ноутбуків[18]. Вони надають інформацію про характеристики, ціни та рекомендації для різних категорій користувачів (Рис.1.11).

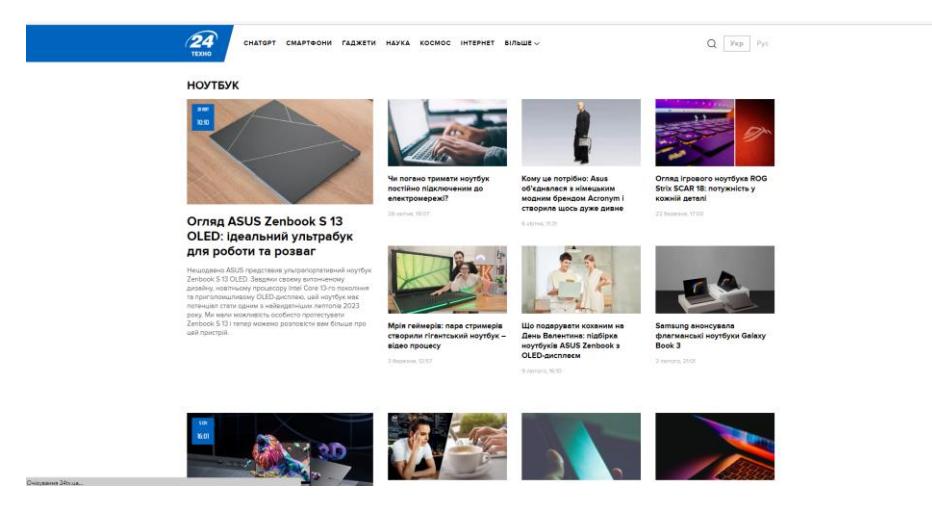

Рисунок 1.11 – Інтерфейсна частина інтернет ресурсу 24.ua

Ці ресурси надають велику кількість інформації, детальні огляди та можливість порівняння ноутбуків, допомагаючи зробити обґрунтований вибір при покупці ноутбуків. Проте, недоліком цих систем є відсутність інтелектуального модуля надання рекомендацій, який допомагає зменшити вплив суб'єктивних оцінок та емоцій у процесі прийняття рішення, роблячи вибір більш об'єктивним. Для вибору конкретного ноутбуку потрібно витратити багато часу на дослідження та перегляд великої кількості моделей. Також потрібно врахувати факт, що багатьом недосвідченим користувачам без необхідних технічних знань, доволі складно зробити правильний вибір ноутбуку. Варто пам'ятати, що рейтинги та огляди повинні бути розглянуті в контексті особистих потреб та вимог користувача індивідуально.

## <span id="page-20-0"></span>**1.3 Відбір та обробка необхідних даних для подальшого використання в системі**

Відбір та обробка даних – це ключовий етап в багатьох процесах, особливо в аналізі даних, машинному навчанні та інших сферах, де дані використовуються для прийняття рішень. Цей процес може бути розбитий на декілька основних етапів[19,20]:

1. Збір даних залежно від потреб відбувається з різних джерел, таких як бази даних, API, веб-скрапінг або ручний ввід.

Бази даних – звичайні структуровані набори даних, які зберігаються на серверах або в хмарі. Вони можуть містити інформацію про користувачів, продукти, транзакції тощо.

API (Application Programming Interface) – інтерфейси, які дозволяють одному програмному застосунку взаємодіяти з іншим. Вони часто використовуються для доступу до веб-сервісів та збору даних в реальному часі.

Веб-скрапінг – процес витягування даних з веб-сторінок. Це може бути корисним, коли API недоступний.

У деяких випадках може бути потрібно ручне введення даних, особливо якщо джерела автоматичного збору недоступні.

2. Перевірка якості даних на наявність пропущених значень, дублікатів або некоректних даних.

Дані можуть мати пропущені значення з різних причин. Важливо визначити, як їх обробляти – видалити, заповнити або залишити як є.

Подвійні записи можуть виникнути внаслідок помилок при введенні даних або збоїв у системі. Вони повинні бути виявлені та видалені.

Некоректні дані – значення, які виходять за межі допустимого діапазону, або дані, які не відповідають очікуваному формату.

3. Попередня обробка включає в себе нормалізацію, стандартизацію, кодування категорійних змінних тощо.

Нормалізація – приведення даних до діапазону між 0 та 1.

Стандартизація – Приведення даних до середнього значення 0 та стандартного відхилення 1.

Кодування категорійних змінних – перетворення текстових змінних на числові, наприклад, за допомогою one-hot encoding.

4. Відбір змінних, які найбільше корелюють з цільовою змінною або які є найбільш релевантними для завдання.

Використання статистичних методів, такі як кореляційний аналіз, для визначення найбільш важливих змінних.

Методи машинного навчання, такі як важливість змінних в деревах рішень, також є корисними для відбору змінних.

5. Розділення даних – це поділ даних на навчальні, валідаційні та тестові набори. Навчальний набір використовується для тренування моделі, валідаційний набір для налаштування параметрів, а тестовий набір для оцінки її якості для подальшого моделювання.

6. Трансформація даних – це застосування потрібних трансформацій, такі як логарифмування або створення поліноміальних змінних.

Логарифмування корисне для роботи з даними, які мають експоненційний розподіл.

Створення поліноміальних змінних – це додавання степенів змінних для створення нелінійних залежностей.

7. Зберігання та експорт оброблених даних залежно від завдання, збереження доступне в різних форматах, таких як CSV, Excel, SQL бази даних або інші формати для подальшого використання.

### <span id="page-22-0"></span>**1.4 Аналіз систем-аналогів**

Аналіз систем-аналогів є важливим етапом при дослідженні будь-якої предметної області, оскільки він дозволяє вивчити існуючі рішення, їх переваги та недоліки, а також визначити можливі напрямки для подальших інновацій[21- 23].

Рекомендаційні системи електронної торгівлі, такі як Amazon, eBay та Newegg, використовують рекомендаційні системи для пропозицій продуктів на основі попереднього пошуку та покупок користувача. Ці системи аналізують історію користувача та враховують рейтинги та відгуки інших користувачів.

Рекомендаційні алгоритми на основі змісту – це веб-сайти та платформи використовують алгоритми, які аналізують зміст продукту (наприклад, технічні характеристики ноутбуків) та порівнюють їх із заздалегідь визначеними вимогами користувача. Вони намагаються відповідати продукти, які найкраще відповідають цим вимогам.

Рекомендаційні системи в галузі технологій – це онлайн-ресурси та портали з технологічним спрямуванням можуть мати інструменти або рекомендаційні системи, які надають поради щодо вибору ноутбуків, ПК або смартфону. Вони можуть включати в себе опитувальники, де користувачі відповідають на питання щодо своїх потреб і отримують рекомендації на основі цих відповідей.

Експертні системи для індивідуальних консультацій можуть надавати послуги індивідуальних консультацій, де експерти з технологій спілкуються з клієнтами та рекомендують продукти на основі їхніх потреб та бюджету.

Соціальні мережі та форуми дають можливість користувачам обмінюються думками та рекомендаціями, що може бути корисним для вибору технічних пристроїв.

Рейтингові веб-сайти і журнали, які регулярно публікують списки найкращих технологічних пристроїв. Це можуть бути як загальні рейтинги, так і

рейтинги за певними категоріями, такими як ігрові ноутбуки, бюджетні ПК або фотокамери.

Експертні системи на основі штучного інтелекту допомогаю створювати системи, які аналізують велику кількість технічних характеристик і порівнюють їх із вимогами користувача. Ці системи можуть надавати докладні рекомендації на основі обчислень і статистики.

Мобільні додатки і онлайн-платформи, які спеціалізуються на порівнянні та рекомендаціях технічних пристроїв. Вони можуть допомагати користувачам визначити найкращий вибір, враховуючи їхні потреби та бюджет.

Аналітичні компанії та дослідження ринку, такі як IDC, Gartner і Consumer Reports, можуть надавати детальні звіти та дослідження ринку щодо різних технологічних продуктів. Ці звіти можуть бути корисними для отримання об'єктивної інформації про популярні моделі та бренди.

Освітні ресурси та форуми споживачів можуть бути корисними для того, щоб отримати відгуки від реальних користувачів і поради щодо вибору технологічних пристроїв.

Додатки для порівняння цін, такі як PriceGrabber або Google Shopping, допомагають знайти найкращі ціни на обрані технологічні продукти та порівняти їх серед різних продавців.

Спеціалізовані інтернет-платформи для вибору техніки – це веб-сайти і платформи спеціалізуються на виборі технічних пристроїв, таких як ноутбуки, ПК і смартфони. Вони можуть надавати широкий спектр інформації, від оглядів до порівнянь технічних характеристик і рекомендацій.

Загалом, існує багато різних джерел та інструментів, які можна використовувати для вибору ноутбуків. Важливо розглядати різні джерела і враховувати потреби та переваги, щоб допомогти зробити обґрунтований вибір.

### <span id="page-24-0"></span>**1.5 Висновок до розділу 1**

Аналіз потреб користувачів при виборі ноутбуків є важливим етапом, оскільки кожен користувач має свої унікальні потреби і завдання, вони повинні враховуватися при виборі ноутбуків, які найкраще відповідають конкретним потребам та можливостям користувача.

Інформаційні ресурси, що надають огляди, рейтинги та порівняння ноутбуків, є важливими джерелами об'єктивної інформації для споживачів. Вони допомагають користувачам отримати об'єктивну інформацію про різні моделі ноутбуків. Проте, важливо розглядати ці огляди та рейтинги в контексті власних потреб та вимог, оскільки вони можуть бути суб'єктивними.

Відбір та обробка даних для подальшого використання в системі мають ключове значення, оскільки допомагає зібрати та обробляти необхідні дані для подальшого використання в інформаційній технології.

Аналіз систем-аналогів допомагає вивчити існуючі рішення та зрозуміти їхні переваги та особливості. Цей етап є важливим для визначення можливих напрямків подальшого проектування інформаційної технології.

Загалом, вибір ноутбуків повинен бути обґрунтованим і враховувати індивідуальні потреби та можливості різних користувачів.

# <span id="page-25-0"></span>**2 МОДЕЛЮВАННЯ ТА ПРОЕКТУВАННЯ ІНФОРМАЦІЙНОЇ ТЕХНОЛОГІЇ ПІДТРИМКИ ПРИЙНЯТТЯ РІШЕНЬ ЩОДО ВИБОРУ НОУТБУКІВ**

### <span id="page-25-1"></span>**2.1 Обґрунтування вибору технологій експертних систем**

Експертні системи є досить ефективним вибором для задачі вибору ноутбуків з численними характеристиками та індивідуальними вимогами користувачів. Відповідність технологій експертних систем до розробки інформаційної технології обґрунтовується такими факторами[24]:

1. Експертний досвід. Експертні системи моделюють експертний досвід у певній галузі, в даному випадку, у виборі ноутбуків. Вони можуть враховувати тисячі різних моделей, їх технічні характеристики та вартість. Це дозволяє системі надавати обґрунтовані рекомендації, аналізуючи велику кількість інформації.

2. Адаптивність до змін. Ринок ноутбуків постійно змінюється, нові моделі виходять на ринок і змінюються технічні характеристики. Експертні системи можуть легко адаптуватися до цих змін, оновлюючи базу даних та правила прийняття рішень для відображення останніх трендів і нових моделей.

3. Індивідуалізація. Експертні системи можуть враховувати особисті вподобання користувачів, такі як бюджет, марка чи важливість певних характеристик. Це дозволяє створювати індивідуалізовані рекомендації, що відповідають конкретним потребам кожного користувача.

4. Можливість пояснення рішень. Експертні системи можуть пояснити користувачам, яким чином було прийнято рішення. Вони можуть демонструвати логіку та аргументи, що лежать в основі рекомендацій, що допомагає користувачам краще розуміти процес вибору.

5. Мінімізація помилок. Експертні системи допомагають зменшити ймовірність помилкового вибору ноутбуків, оскільки вони аналізують дані систематично та об'єктивно, не піддаючись емоціям чи особистим переконанням.

Отже, експертні системи є корисним інструментом при виборі ноутбуків, оскільки дозволяють автоматизувати процес порівняння та вибору на основі заданих критеріїв. Експертна система використовує знання експертів або правила, щоб зробити рекомендації щодо найкращих ноутбуків, враховуючи вимоги та пріоритети користувача.

Основний процес використання експертної системи в виборі ноутбуків може включати наступні кроки[25]:

1. Збір вимог. Користувач надає вимоги та критерії, які він вважає важливими при виборі ноутбуків. Це включає параметри, як потужність процесора, обсяг оперативної пам'яті, дисплей, графічний адаптер, місткість жорсткого диска, ціна тощо.

2. Збір знань. Експертна система отримує доступ до знань експертів у галузі ноутбуків. Це здобуті знання від професіоналів комп'ютерної техніки, розробників ноутбуків або зібрані з бази даних та джерел інформації.

3. Побудова бази знань. Знання експертів систематизуються і вводяться в базу знань експертної системи. Це включає правила, які встановлюють залежності між різними параметрами ноутбуків та рекомендації щодо їх вибору.

4. Інтерактивний діалог. Користувач спілкується з експертною системою шляхом відповіді на запитання або надання вхідних даних. Система запитує про певні критерії або отримувати відповіді на питання для уточнення вимог.

5. Аналіз та оцінка. Експертна система використовує правила та знання для аналізу вхідних даних користувача та порівняння з розподіленими знаннями. На основі цього аналізу система приймає рішення та робить рекомендації щодо найкращих ноутбуків для користувача.

6. Виведення результатів. Результати аналізу та рекомендації представляються користувачу. Це список ноутбуків, які відповідають критеріям користувача, разом з детальною інформацією про кожен ноутбук.

7. Перевірка та оновлення. Експертна система має функціональність перевірки правильності рекомендацій. Користувач надає повідомлення про

відповідність рекомендованих ноутбуків їх потребам. Ці відгуки використовуватися для покращення експертної системи у майбутньому.

Експертні системи дозволяють ефективно використовувати знання та експертів в галузі при виборі ноутбуків. Вони прискорюють процес прийняття рішень, зменшити помилки та надати користувачеві розширений аналіз та рекомендації[26].

### <span id="page-27-0"></span>**2.2 Аналіз та обґрунтування вибору моделі подання знань**

У сфері експертних систем, подання знань визначається як систематизований метод опису того, що знає людина-експерт в певній предметній області на машинному рівні. Модель подання знань є ключовим компонентом експертних систем і визначає, як знання зберігаються, організовуватися та використовуватися для прийняття рішень[27,28]. Вибір правильної моделі подання знань є важливим, оскільки він впливає на ефективність, гнучкість та масштабованість системи.

1. Семантичні мережі[27]:

Семантичні мережі є одним з популярних методів подання знань, і вони виникли спочатку як модель подання довгострокової пам'яті у психології. У словнику, термін "семантика" означає зміст слова, художнього твору, дії та інше. У науці і семіотиці, семантика стосується взаємозв'язків між символами і об'єктами, які символи відображають. Перші дослідження в психології вивчали об'єкти, які розглядалися як семантичні з точки зору асоціативних властивостей, накопичених в системі навчання та поведінки людини. З розвитком когнітивної психології було введено поняття семантичних структур, що включають певні об'єкти. Пізніше було досліджено принципи функціонування пам'яті людини, висунуто гіпотези щодо структури довгострокової пам'яті і розроблено моделі, які розуміли значення слів. Ці дослідження призвели до створення концепції семантичної мережі.

Вченими запропоновано мережну структуру для опису структури довгострокової пам'яті, яка служить способом відображення семантичних зв'язків між концептами або словами. Ця структура спроектована для моделювання природного сприйняття та використання мови людиною. Вона базується на описі значень класу, до якого належить об'єкт, його прототипу та встановленні зв'язків зі словами, що відображають властивості цього об'єкта.

Семантичні мережі є графічними структурами для представлення знань. Вони складаються з вузлів, які представляють об'єкти, та дуг, які представляють відносини між цими об'єктами(Рис.2.1).

Переваги:

- − Інтуїтивне графічне представлення знань;
- Можливість представлення складних відносин;
- Легкість інтеграції з іншими системами.

Недоліки:

- − Відсутність стандартів для представлення відносин;
- − Важко представити деякі типи знань.

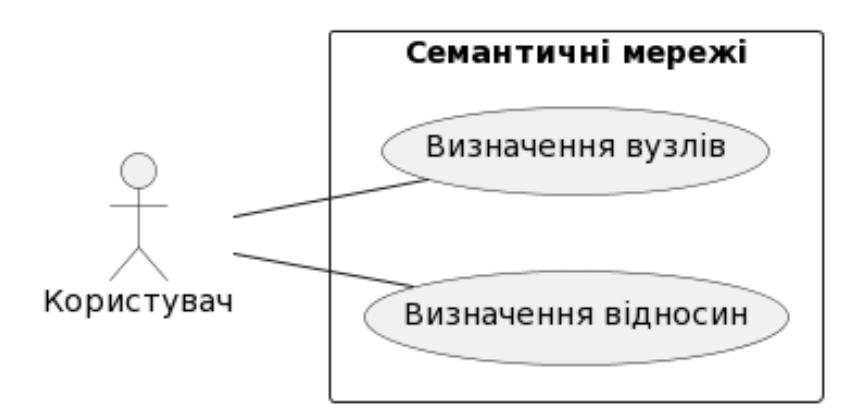

Рисунок 2.1 – Взаємодія користувача з семантичними мережами

2. Фреймові структури[27]:

Фрейм – це структура даних, яка використовується для опису абстрактного образу або типової ситуації. Вона складається з характеристик цього образу або ситуації та їх відповідних значень. Характеристики у фреймі називаються слотами, а відповідні значення - заповнювачами слотів. У кожен фрейм можна включати різну інформацію, яка може стосуватися способів використання об'єкта, можливих наслідків його використання та дій, які слід вжити у випадку невдачі. Складні об'єкти можуть бути представлені комбінацією кількох фреймів, утворюючи таким чином мережу фреймів.

Слоти представляють собою незаповнені частини фреймів, які заповнюються конкретною інформацією, що робить фрейм відповідним до певної ситуації, факту або явища.

Традиційно структура фрейму може бути представлена як список властивостей [29]:

(ІМ'Я ФРЕЙМА;

(ім'я 1-го слота; значення 1-го слота),

(ім'я 2-го слота: значення 2-го слота),

(ім'я N-го слота: значення N-гo слота)).

Формально фрейм – це тип даних вигляду (2.1):

$$
F = < N, S1, S2, S3>, \tag{2.1}
$$

де  $N - iM'$ я об'єкту;

S1 – множина слотів, що містять факти, визначаючі декларативну семантику фрейму;

S2 – множина слотів, які забезпечують зв'язки з іншими фреймами (каузальні, семантичні та інші);

S3 – множина слотів, які забезпечують перетворення, що визначають процедурну семантику фрейму.

На верхньому рівні фреймів міститься сталі факти, які відносяться до стану об'єкта і вважаються істинними. На більш низьких рівнях розташовані термінальні слоти, які обов'язково повинні бути заповнені конкретними даними та значеннями.

Кожен фрейм також має інструкції про те, як його використовувати, як діяти у випадку непередбаченого інциденту та як обробляти відсутні значення в слотах. Фрейм із заповненими слотами вважається екземпляром фрейму. Для організації зв'язків між об'єктами створюється мережа фреймів, і зв'язки можуть бути встановлені за допомогою імен інших фреймів як значень деяких слотів одного фрейму.

Фрейми є структурами даних для представлення стереотипних ситуацій. Вони містять атрибути (властивості) та їх значення, а також можуть наслідувати властивості від інших фреймів(Рис.2.2).

Переваги:

- − Ієрархічна структура дозволяє легко моделювати реальний світ;
- − Підтримка наслідування властивостей;
- − Легкість розширення.

Недоліки:

- Важко представити деякі типи відносин;
- − Обмежена гнучкість у порівнянні з іншими моделями.

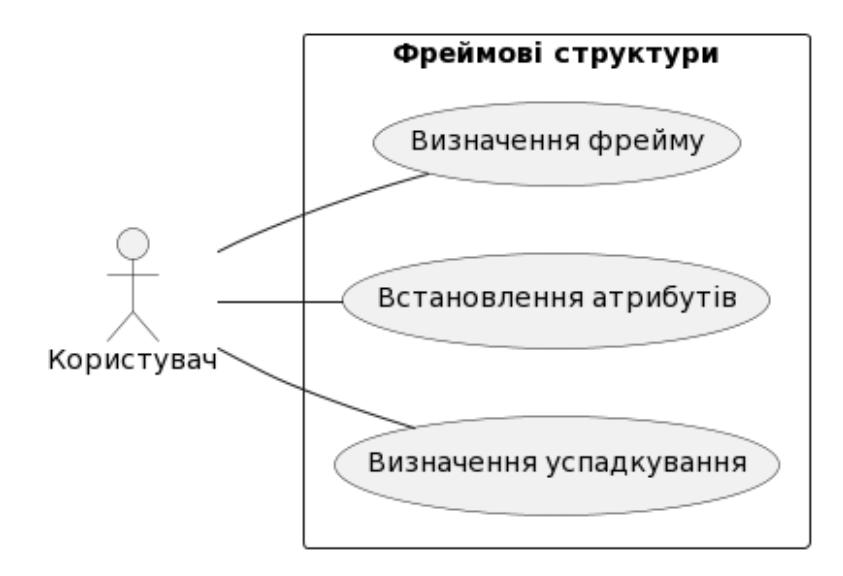

Рисунок 2.2 – Взаємодія користувача з фреймовими структурами

3. Логічні моделі (наприклад, логіка предикатів) [27]:

Логічне програмування – це новий напрямок в інформатиці, який ґрунтується на ідеях і методах, позичених з математичної логіки. Термін "логіка" визначається як "наука про закони мислення та його форми" або як "процес міркувань та виведення висновків". Він походить від грецького слова "логос", яке може означати "слово" або "мову", а також вираз мови, який виражає мислення. Отже, логіка має прямий зв'язок із мовою та має спільні точки дотику з граматикою і лінгвістикою.

У основі логічних моделей знань лежить поняття формальної теорії, картежем, що задається у вигляді (2.2) [29]:

$$
S = , \tag{2.2}
$$

де *A* – множина базових символів (алфавіт);

*F* – множина, звана формулами;

*Ax* – виділена підмножина апріорі дійсних формул (аксіом);

*R* – кінцева множина відношень між формулами, так звані правила виведення.

Логічні моделі використовують математичну логіку для формального представлення знань. Вони можуть включати змінні, квантори та логічні операції(Рис.2.3).

Переваги:

− Суворий синтаксис і семантика;

− Висока гнучкість у представленні знань;

− Підтримка виведення та перевірки правильності.

Недоліки:

Висока складність;

Без математичної підготовки складно для розуміння роботи моделі.

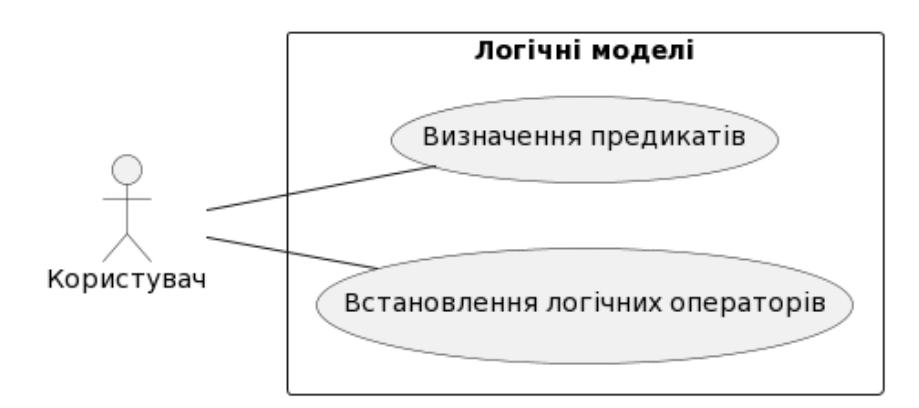

Рисунок 2.3 – Взаємодія користувача з логічними моделями

4. Продукційні моделі [27]:

У традиційному програмуванні команди мають фіксовану послідовність виконання. Всі рішення щодо розгалужень приймаються наперед. Цей метод програмування зручний, коли послідовність дій не залежить від даних і розгалуження – виняток, а не норма. У інших випадках, програму краще розглядати як набір незалежних модулів, кожен з яких керується зразками. Кожен такий модуль має механізми для обробки та зміни структур даних. Системи, побудовані на основі цих модулів, називаються системами, керованими зразками.

Ці системи володіють наступними особливостями:

1. Розділення між постійними знаннями (зберігаються в базі знань) і тимчасовими знаннями (зберігаються в базі даних);

2. Структурна незалежність модулів, що спрощує модифікацію та покращення системи;

3. Відокремлення системи управління від модулів, які містять знання про програмне забезпечення, що дозволяє застосовувати різні системи управління до тієї ж самої бази знань.

Зазвичай модуль поділяється на дві частини: передумову і дію. Модулі з такою структурою називаються правилами, а системи, побудовані на правилах, системами, заснованими на правилах. Системи, створені з правил, в яких зіставлення та управління є явними функціями системи, зафіксованими в інтерпретаторі, називаються продукційними системами.

Продукційна модель – це модель, яка базується на використанні правил, що дозволяють представляти знання у вигляді логічних речень у форматі "ЯКЩО (умова), ТО (дія)", або системи, які використовують метод порівняння зразків. У визначенні "умови", мається на увазі конкретний шаблон або речення, за яким проводиться пошук у базі даних знань. Під "дією" розуміються дії, які виконуються, якщо результат пошуку вказує на відповідність умові (ці дії можуть бути як проміжними, іншими словами, виступати як нові умови, так і завершальними, що завершують роботу системи)[27].

Обчислювальний процес у продукційних системах суттєво відрізняється від класичної схеми Фоннеймана, яка широко використовується в більшості комп'ютерів, де програми та дані знаходяться в одній області пам'яті. У продукційних системах програма може модифікувати саму себе як дані, змінюючи таким чином послідовність своїх дій. На відміну від цього, продукційна система майже повністю позбавлена процедурних компонентів і практично вся управління в ній здійснюється за допомогою даних, тобто вона є описовою.

Продукційна модель подання знань базується на використанні продукцій, які є правилами виду "якщо-то". Це дозволяє представляти знання у вигляді набору правил, де кожне правило має умову та дію(Рис.2.4).

Переваги:

- − Гнучкість у представленні знань;
- Легко в освоєнні користувачем;
- Ефективність виведення.

Недоліки:

- Для великих баз даних важкий відбір інформації;
- − Відсутність стандартів представлення.

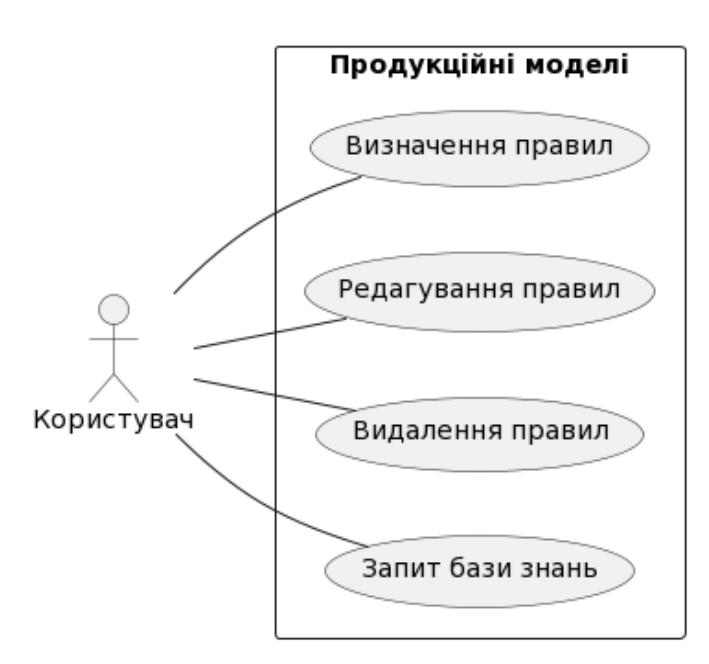

Рисунок 2.4 – Взаємодія користувача з продукційною моделлю

Кожна з цих моделей має свої особливості, переваги та недоліки. Вибір конкретної моделі залежить від конкретних потреб та вимог до системи. Продукційна модель, вирізняється своєю гнучкістю та легкістю використання, що робить її популярною у багатьох застосуваннях.

Модель легко адаптується до змін у знаннях, оскільки передбачена можливість додавати, видаляти або модифікувати окремі продукції без необхідності змінювати інші частини бази знань. Продукції легкі в освоєнні користувачем, що спрощує процес введення та перевірки знань. Знання поділено на окремі продукції, що дозволяє якісно інтегрувати нові знання. За допомогою алгоритмів вибору продукції ефективно знаходити та застосовувати відповідні правила.

Всі вищезазначені моделі мають свої переваги та недоліки, продукційна модель вирізняється своєю гнучкістю, ясністю та ефективністю. Вона дозволяє легко представляти знання у вигляді набору правил, що робить її ідеальною для багатьох застосувань, особливо коли потрібно швидко адаптуватися до змін у знаннях.

Для інформаційної технології найбільш підходящою є комбінація продукційної моделі та концепції нечіткої логіки. Продукційна модель дозволить

визначити базові правила вибору на основі характеристик ноутбуків, тоді як нечітка логіка допоможе обробляти нечіткі запити користувачів та надавати рекомендації на основі їхніх переваг.

### <span id="page-35-0"></span>**2.3 Комп'ютерне моделювання процесу надання рекомендацій**

Комп'ютерне моделювання процесу надання рекомендацій на основі продукційної моделі подання знань використовує набір правил для аналізу вхідних даних та виведення відповідних рекомендацій[30,31]. Продукційна модель базується на правилах виду "якщо-то", де "якщо" вказує на умову, а "то" на дію або висновок(Рис.2.5).

Для прикладу розглянемо систему рекомендацій для вибору ноутбуків на основі інтересів користувача:

1. Продукції:

Якщо користувачу потрібний ноутбук для роботи, то рекомендувати "Acer";

Якщо користувач потрібний ноутбук з елементарним набором програм, то рекомендувати "HP";

Якщо користувач любить потрібний потужний ноутбук, то рекомендувати "MSI".

2. Процес:

− Користувач вводить свої інтереси;

− Система аналізує введені інтереси та знаходить відповідні правила;

На основі знайдених правил система виводить рекомендації.

3. Висновок:

Якщо користувач вказав, що йому потрібний ноутбук для роботи та з елементарним набором програм, система рекомендує "Acer" та "HP".
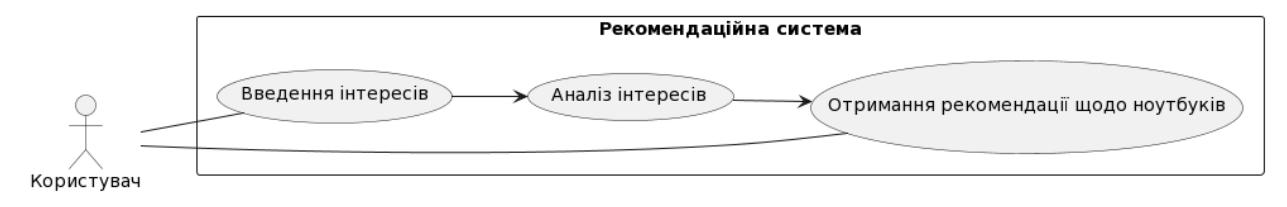

Рисунок 2.5 – Взаємодія користувача з системою рекомендацій на основі продукційної моделі подання знань

# **2.3.1 Моделювання та розробка бази знань в системі "Decision Support Expert::Shell"**

Наведемо результати моделювання в експертній системі продукційного типу "Decision Support Expert::Shell".

"Decision Support Expert::Shell" створена для надання консультації або прийняття рішень у важко формалізованих проблемах, що виникають у різних предметних областях. Ця система використовує правила-продукції, які мають формат: "ЯКЩО <умова>, ТО <дія>". Задачі не обов'язково повинні бути виражені у числовій формі і можуть використовувати символьне представлення даних.

Знання, що використовуються в експертних системах, можуть бути неповними, неоднозначними або суперечливими. Тому ця система може працювати з нечіткою логікою, використовуючи концепції "так", "так, з деяким рівнем достовірності (кд)" і "ні".

Лістинг бази знань в системі "DS Expert::Shell" наведено:

дозволено(Оберіть операційну систему)=Windows10,Windows7,Linux,macOS дозволено(Оберіть ціновий діапазон)=10 000,до 50к,від 50к дозволено(Бюджет)=високий,середній,низький дозволено(Ціновий діапазон)=високий,середній,низький дозволено(інтерес 1 категорії)=для роботи,помірна ціна,елементарний набір програм,низька ціна,офіс,бренд та якість

дозволено(інтерес 2 категорії)=для ігор і роботи,середня ціна,широкий набір програм,ціна якість,офіс та ігри

дозволено(інтерес 3 категорії)=для роботи з новітніми софтами та найактуальнішими іграми,висока ціна,максимальний набір програм,висока якість комплектуючих,для Xiaomi задач,бути в тренді

дозволено(Марка

ноутбука)=HP,Acer,Sony,DELL,МТТ,Xiaomi,DELL,ASUS,Macbook

дозволено(Вам потрібен ноутбук)=так,ні

дозволено(Які ключові фактори вашого вибору)=1,2,3

питання(Оберіть операційну систему)=Якій операційній системі надаєте перевагу?

питання(Оберіть ціновий діапазон)=Оберіть ціновий діапазон? питання(Бюджет)=На який бюджет розраховуєте? питання(Ціновий діапазон)=На який ціновий діапазон розраховуєте? питання(інтерес 1 категорії)=Що вам найбільше цікаво: питання(інтерес 2 категорії)=Що вам найбільше цікаво: питання(інтерес 3 категорії)=Що вам найбільше цікаво: питання(Вам потрібен ноутбук)=Вам потрібен ноутбук?

Після завантаження новоствореної бази знань до експертної системи, починаємо проводити процес опитування, що підтверджує працездатність та відповідність тематиці даної бази знань. Процес опитування наведено на рисунках 2.6 та 2.7.

Запитання:

- Вам потрібен ноутбук?;
- Якій операційній системі надаєте перевагу?;
- На який бюджет розраховуєте?;
- На який ціновий діапазон розраховуєте?;
- − Що вам найбільше цікаво?(інтерес 1 категорії);
- − Що вам найбільше цікаво?(інтерес 2 категорії);
- − Що вам найбільше цікаво?(інтерес 3 категорії).

Результат опитування у системі "Decision Support Expert::Shell" згідно реалізованої бази знань зображено на рисунку 2.8.

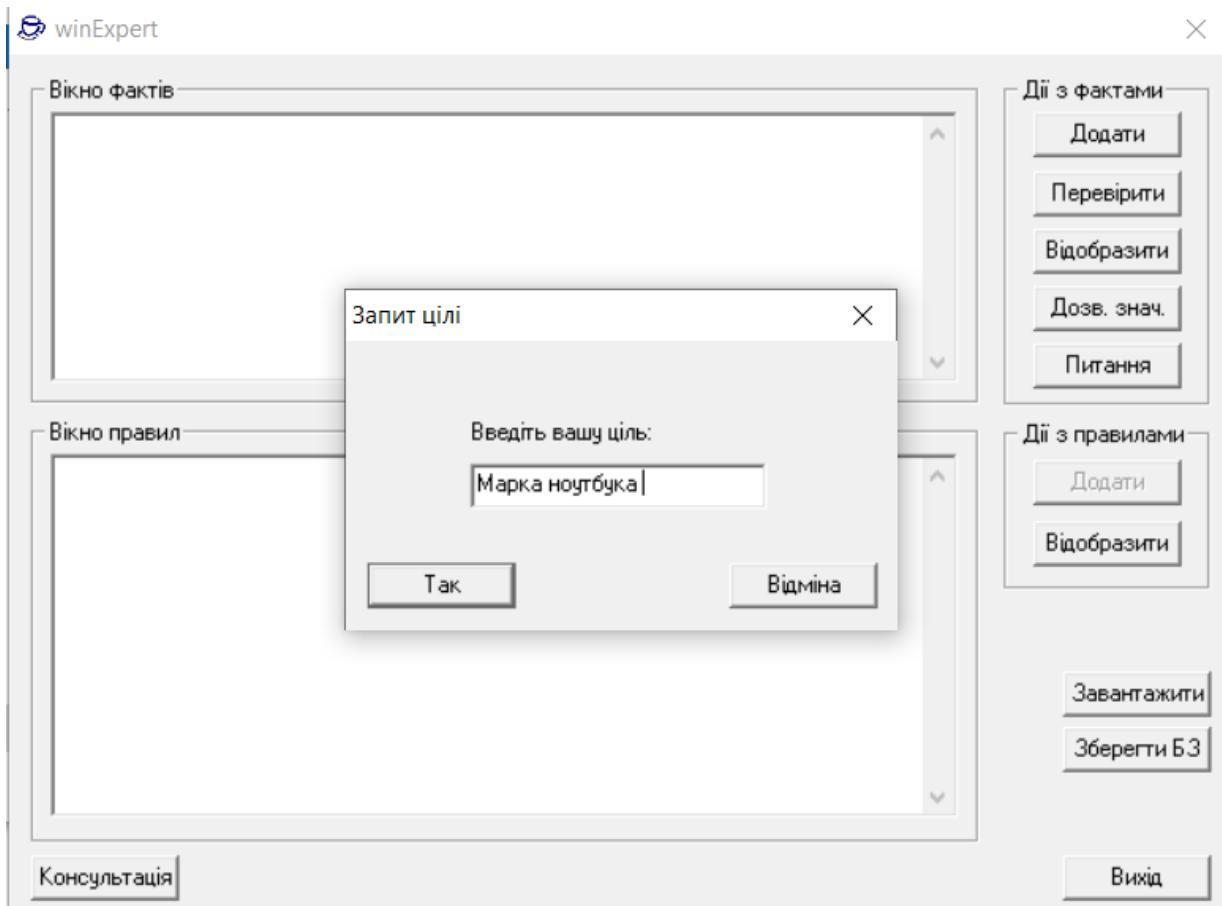

Рисунок 2.6 – Початок опитування у системі "Decision Support

Expert::Shell"

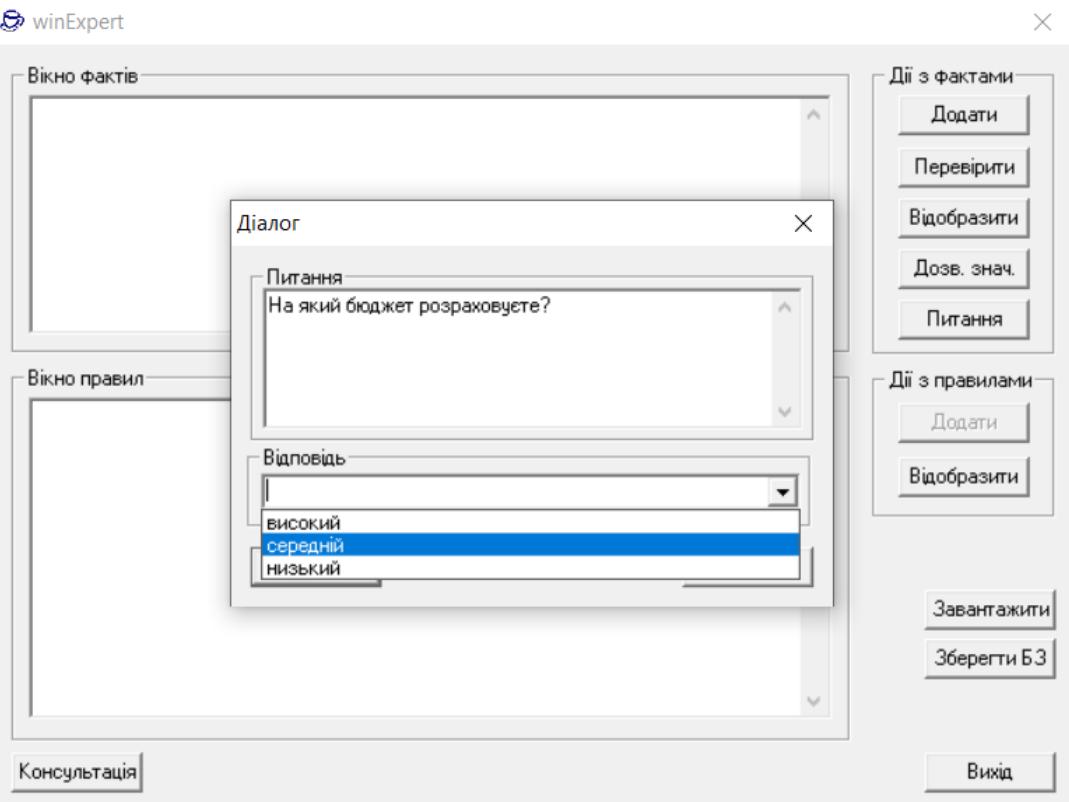

Рисунок 2.7 – Процес опитування користувача у системі "Decision Support Expert::Shell"

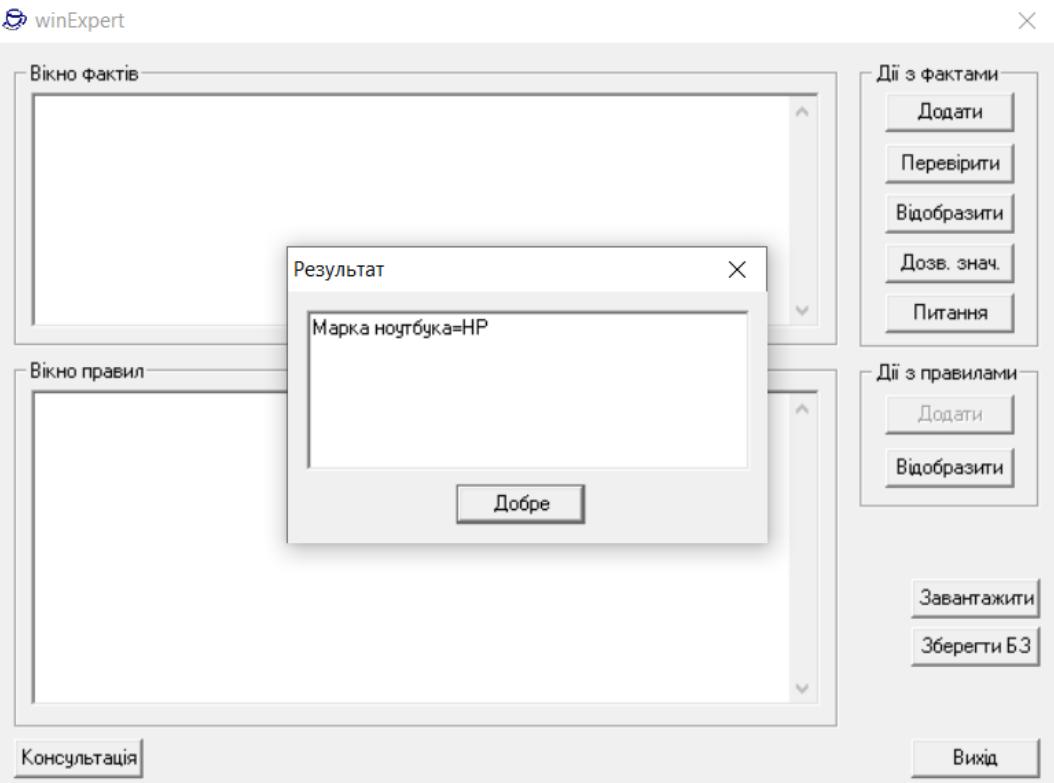

Рисунок 2.8 - Результат опитування у системі "Decision Support Expert::Shell"

Лістинг бази знань наведено в додатку Б .

#### **2.3.2 Моделювання та розробка бази знань в системі "Мала ЕС"**

Варто зазначити результати моделювання в системі "Мала ЕС". Програма являє собою просту експертну систему, що використовує баєсову систему логічного виведення. Вона призначена для проведення консультації з користувачем у прикладній області (на яку налаштована завантажена база знань) з метою визначення ймовірностей можливих висновків і використовує для цього оцінку правдоподібності деяких передумов, одержуваних від користувача. Важливим плюсом програми "Мала Експертна Система" є можливість створення, редагування та використання власної бази знань. Результат опитування у системі "Мала ЕС" згідно реалізованої бази знань зображено на рисунку 2.9.

| <b>THE Manas Экспертная Система 2.0</b>                                                                                                    |                                                |                                                                                                    |  |  |  | × |
|----------------------------------------------------------------------------------------------------|------------------------------------------------|----------------------------------------------------------------------------------------------------|--|--|--|---|
| Консультация Настройки<br>Файл<br>Справка                                                                                                    |                                                |                                                                                                    |  |  |  |   |
| 0条○ 醫羅<br>☎<br>G,<br>☎                                                                                                    |                                                | Файл "Notebook.mkb" (свидетельств: 6, исходов: 6)                                                                                                    |  |  |  |   |
| База знань Ноутбук.<br>Дозволяє обрати підходящий вам ночтбчк.<br>Автор Білошкчрський В.О. Мельник І.С. 2023.                                                                                                    |                                                |                                                                                                    |  |  |  |   |
| (0.98437) Бюджетний ночтбчк<br>K9 (-2)<br>Ви бажаєте грати на ночтбчкові ігри?<br>K9 (3)<br>(0.54872) Счпер сччасний ночтбчк<br>Вам потрібен ноутбук для вирішення офісних задач?<br>2<br>(0.21220) Ігровий ночтбчк<br>K9 (2)<br>Ночтбчк потрібен для вірішення складних інтерактивних задач?<br>з<br>(0.12036) Ноутбук з сенсорним екраном<br>KY (5)<br>Вам потрібен сенсорний екран?<br>Ночтбчк потрібен вам для навчання?<br>(0.10246). Ночтбчк середнього сегментч<br>5<br>KY (2)<br>Чи потрібен вам ноутбук?<br>6<br>KY (5)<br>(0.00000). Ви звернулися не за адресою |                                                |                                                                                                    |  |  |  |   |
|                                                                                                    | Свидетельств учтено: 6.<br>Конец консультации. |                                                                                                    |  |  |  |   |
| Сортировка результатов<br>Вводите козффициент уверенности по шкале:<br>K <sub>2</sub><br>Ввод<br>по именам • по вероятностям<br>7 -5 (Нет)  0 (Не знаю)  5 (Да)                                                                                                    |                                                |                                                                                                    |  |  |  |   |
|                                                                                                    |                                                | $(0+0)$<br>Активные<br>выбрать все<br>Сортировка<br>по алфавитч<br>по значимости<br>Отключённые<br> 0 <br>выбрать все<br>Сортировка<br>по алфавитч<br>по значимости |  |  |  |   |

Рисунок 2.9 – Результат опитування у системі "Мала Експертна Система"

Лістинг бази знань в системі "Мала ЕС":

База знань Ноутбук. Дозволяє обрати підходящий вам ноутбук.

Вподобання : Чи потрібен вам ноутбук? Вам потрібен ноутбук для вирішення офісних задач? Ви бажаєте грати на ноутбукові ігри? Ноутбук потрібен вам для навчання? Ноутбук потрібен для вирішення складних інтерактивних задач? Вам потрібен сенсорний екран? Вам потрібні додаткові опції?

Бюджетний ноутбук,0.2, 2,0.9,0.5, 3,0.3,0.01, 4,0.9,0.5, 5,0.3,0.1, 6,0.1,0.001

Ноутбук середнього сигменту,0.02, 2,0.9,0.5, 3,0.7,0.05, 4,0.7,0.5, 5,0.7,0.1, 6,0.7,0.5

Ноутбук з сенсорним екраном,0.01,2,0.9,0.5, 3,0.7,0.05, 4,0.7,0.5, 5,0.7,0.1, 6,0.99,0.3

Ігровий ноутбук,0.02,0.01,2,0.9,0.5, 3,0.99,0.05, 4,0.7,0.5, 5,0.89,0.1, 6,0.99,0.3

Супер сучасний ноутбук,0.01, 2,0.1,0.0.3, 3,0.99,0.05, 4,0.99,0.5, 5,0.99,0.1, 6,0.1,0.3

Ви звернулися не за адресою ,0.0001, 1,0.99

В ході дослідження була промодельована база знань для предметної області вибору ноутбуків в програмі "Мала ЕС".

Початкова секція бази знань містить загальну інформацію, таку як опис бази, ім'я автора, коментарі. Ця інформація не використовується для прийняття рішень, а служить для документації і розуміння контексту бази знань.

Факти бази знань містить інформацію, яка буде використовуватися системою для визначення результатів. Кожне свідчення має унікальний номер і обмеження на кількість символів. Ці свідчення можуть бути, наприклад, описом стану пацієнта у медичній експертній системі.

Результати можуть бути досягнуті імовірнісно в системі. Кожен результат має імовірність P, яка вказує на апріорну імовірність цього результату без додаткової інформації.

Остання секція бази знань містить правила висновку. Кожне правило визначає, як імовірність результату може змінюватися в залежності від відповідей на питання. Для кожного правила вказуються наступні елементи:

− Результат. Текстовий опис результату;

− P: Апріорна імовірність цього результату без додаткової інформації;

− Питання (і). Номери питань (симптомів або свідчень), які пов'язані з цим результатом;

− Py і Pn. Імовірності одержання відповіді "Так" (Py) і "Ні" (Pn) на кожне питання в разі, якщо результат вірний і невірний відповідно.

За допомогою цієї структури бази знань "Мала ЕС" може робити висновки і приймати рішення на основі введених фактів і відповідей на питання. Імовірності, вказані для кожного правила висновку, допомагають системі враховувати невизначеність та змінювати імовірності результатів в залежності від інформації, яка надходить.

Моделювання дозволяє перевірити роботу системи при різних вхідних даних та порівняти результати з очікуваними. В процесі тестування можуть виявлятися недоліки або недосконалості, які потребують подальшої корекції та вдосконалення. Продукційні моделі можуть бути легко інтегровані з іншими системами і використанні для автоматизації процесів прийняття рішень. У випадках, де важливо моделювати складні знання та імовірності в системах прийняття рішень, продукційні моделі показують кращий результат для представлення та обробки цих знань. Вони дозволяють ефективно вирішувати завдання, де потрібно враховувати багато факторів та невизначеність для досягнення оптимальних результатів.

**2.4 Проектування інформаційної технології підтримки прийняття рішень щодо вибору ноутбуків**

Проектування інформаційної технології підтримки прийняття рішень щодо вибору ноутбуків – це складний процес, який включає в себе розробку модуля експертної системи, який допомагає користувачам обирати ноутбуки, що найкраще відповідають їх потребам і бюджету. Проектування може бути розглянуто як комплексний процес, який включає в себе кілька ключових етапів:

1. Збір та аналіз вимог користувачів до ноутбуків. Це може включати параметри, такі як процесор, оперативна пам'ять, розмір та тип дисплея, вага, тривалість роботи від батареї, ціна тощо;

2. Розробка бази даних, яка містить інформацію про різні моделі ноутбуків з їх характеристиками та цінами. Ця база даних повинна регулярно оновлюватися;

3. Створення алгоритму, який може порівнювати ноутбуки на основі заданих користувачем критеріїв. Це може включати в себе фільтрацію, ранжування та рекомендаційні системи;

4. Розробка зручного та інтуїтивно зрозумілого інтерфейсу, який дозволяє користувачам легко вводити свої вимоги, переглядати результати порівняння та отримувати рекомендації;

5. Інтеграція з онлайн-магазинами, платформами відгуків та іншими ресурсами для отримання актуальної інформації про ціни, наявність та відгуки користувачів;

6. Проведення тестування з реальними користувачами для виявлення та виправлення помилок, а також оптимізація продуктивності та користувацького досвіду;

7. Забезпечення захисту даних користувачів та відповідності нормам конфіденційності;

8. Регулярне оновлення системи для відображення змін на ринку ноутбуків та вдосконалення функціональності на основі зворотного зв'язку від користувачів.

Розглянемо структурну організацію роботи модуля експертної системи. Діаграма послідовності модуля експертної системи зображено на рисунку 2.10.

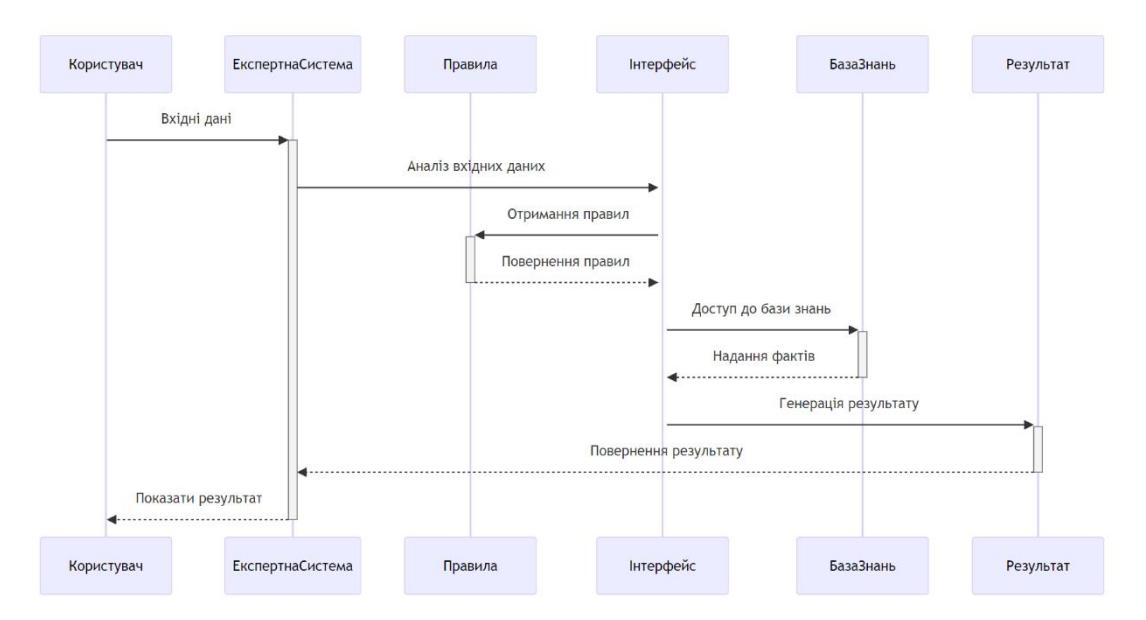

Рисунок 2.10 – Діаграма послідовності модуля експертної системи

Користувач взаємодіє з модулем експертної системи шляхом надання вхідних даних. Ці дані можуть бути запитами або конкретною інформацією, яку користувач хоче проаналізувати або отримати пораду.

Інформаційна технологія діє як інтерфейс між користувачем і внутрішніми компонентами експертної системи. Він отримує вхідні дані від користувача та передає для обробки. Після отримання вхідних даних починається аналіз. Модуль експертної системи є основним компонентом, який застосовує логічні методи для виведення інформації або прийняття рішень на основі вхідних даних і набору правил, доступних у базі правил.

Модуль експертної системи отримує доступ до бази знань для отримання відповідних правил. Правила керують процесом прийняття рішень інформаційною системою. Модуль експертної системи також взаємодіє з базою

знань. Ця база містить предметні знання, факти та інформацію, які система використовує для інтерпретації вхідних даних і ефективного застосування правил.

Після обробки вхідних даних за допомогою правил і генерується результат. Цей результат є висновком або рішенням, отриманим модулем експертної системи на основі введення користувача. Результат передається інформаційній технології, яка потім представляє або відображає цей результат користувачеві. Це може бути у формі відповіді, рекомендації або вирішення запиту користувача.

В цілому, інформаційна технологія підтримки прийняття рішень призначена допомогти користувачам зробити інформований вибір ноутбуків, враховуючи багато параметрів і факторів. Вона дозволяє автоматизувати процес прийняття рішень та робить його більш об'єктивним та якісним.

#### **2.5 Висновок до розділу 2**

Експертні системи обрані як інструмент для розв'язання завдання вибору ноутбуків з численними характеристиками та індивідуальними вимогами користувачів. Вони дозволяють автоматизувати процес порівняння та вибору на основі заданих критеріїв, використовуючи знання експертів або правила.

Вибір моделі подання знань є ключовим етапом у створенні модуля експертної системи. В даному випадку, продукційна модель підходить найкраще через її гнучкість, ясність та ефективність. Вона дозволяє легко представляти знання у вигляді набору правил, що робить її ідеальною для цього застосування.

Комп'ютерне моделювання дозволяє тестувати інформаційну технологію при різних вхідних даних та аналізувати результати. Моделювання проведено в програмах "Decision Support Expert::Shell" та "Мала ЕС". Результати моделювання допоможуть вдосконалити інформаційну технологію та виявити можливі недоліки або недосконалості.

Інформаційна технологія спроектована для допомоги користувачам приймати обґрунтовані рішення щодо вибору ноутбуків, враховуючи різні характеристики і параметри.

## **3 ПРОГРАМНА РЕАЛІЗАЦІЯ ІНФОРМАЦІЙНОЇ ТЕХНОЛОГІЇ**

#### **3.1 Обґрунтування вибору мови та середовища програмування**

Вибір мови програмування та технологій реалізації є важливим аспектом при розробці експертної системи. Використання Python та Google Colab для розробки інформаційної технології, яка сприяє прийняттю рішень у виборі ноутбуків, має ряд переваг:

Python – це популярна мова програмування з численними концептуальними перевагами, які призвели до її широкого застосування та високої частки на ринку. Ось деякі з основних концептуальних переваг Python[32,33]:

1. Простота та зрозумілість коду. Python славиться своєю простотою та легкістю вивчення. Синтаксис мови дуже чіткий і схожий на англійську мову, що дозволяє програмістам швидше розробляти та розуміти код;

2. Високорівнева мова. Python є високорівневою мовою програмування, що означає, що програми на Python можна писати більш абстрактно, не вдаваючись у деталі низькорівневого програмування. Це полегшує створення програм та забезпечує більшу продуктивність;

3. Широкий спектр бібліотек і фреймворків. Python має велику кількість бібліотек і фреймворків для різних сфер, таких як веб-розробка (Django, Flask), наукові обчислення (NumPy, SciPy), машинне навчання (TensorFlow, PyTorch), обробка даних (Pandas), графічний дизайн (Pygame), та інші. Це дозволяє програмістам швидко розробляти програми та рішення у різних галузях;

4. Кросплатформенність. Python підтримується на багатьох операційних системах, включаючи Windows, macOS та різні дистрибутиви Linux. Це дозволяє розробникам створювати кросплатформенні програми зі значною кількістю загального коду;

5. Активна спільнота та підтримка. Python має велику та активну спільноту користувачів і розробників. Ця спільнота забезпечує надійну підтримку, відповіді на запитання, оновлення та нові бібліотеки;

6. Розширюваність. Python дозволяє розширювати свою функціональність за допомогою модулів, що дозволяє розробникам використовувати готовий код та застосовуючи в різних проектів;

7. Підтримка багатьох парадигм програмування. Python підтримує об'єктно-орієнтоване програмування, процедурне програмування та функціональне програмування, що робить його більш гнучким для використання в різних задачах;

8. Велика кількість ресурсів для вивчення. Існує безліч книг, онлайн-курсів та інших освітніх ресурсів для вивчення Python, що полегшує початківцям вивчення цієї мови;

9. Використання в різних сферах. Python використовується в багатьох сферах, включаючи веб-розробку, наукові дослідження, аналіз даних, штучний інтелект, робототехніку, веб-розробку та багато інших. Це робить його універсальним інструментом для різних завдань;

10. Відкрите програмне забезпечення та спільнотне управління. Python  $\epsilon$ відкритою мовою програмування з відкритим вихідним кодом, що дозволяє спільноті вносити внески в його розвиток та покращення.

Усі ці концептуальні переваги роблять Python однією з найпопулярніших та найбільш використовуваних мов програмування на сьогоднішній день.

Python має велику кількість бібліотек та фреймворків, які можуть бути корисними у розробці систем підтримки прийняття рішень. Бібліотеки, такі як Pandas для обробки даних, Matplotlib та Seaborn для візуалізації, а також Scikitlearn для машинного навчання, є незамінними для ефективної роботи з даними.

Google Colab або Google Colaboratory - це сервіс, який надає можливість виконувати код Python у хмарному середовищі, без необхідності встановлення та налаштування середовища на власному комп'ютері. Основною концепцією Google Colab є використання обчислювальних ресурсів у хмарі для виконання коду, навчання моделей машинного навчання, аналізу даних та інших обчислювальних завдань. Основною перевагою Google Colab є те, що він є безкоштовним та не вимагає великого обсягу обчислювальних ресурсів на локальному комп'ютері. Основні концепції та можливості Google Colab включають наступне[34]:

1. Хмарне середовище. Google Colab запускається у веб-браузері та не вимагає жодних обчислювальних ресурсів від користувача. Весь обчислювальний процес відбувається на серверах Google, що дозволяє виконувати потужні обчислення навіть на слабкому комп'ютері.

2. Теки (Notebook). В Google Colab код виконується у вигляді тек (Notebook), які складаються з окремих блоків коду та тексту. Вони поділені на різні комірки, і користувач може виконувати їх послідовно. Тека може містити код, різні тексти, зображення, графіки та інше.

3. Типи блоків. Тека Google Colab має два основних типи блоків:

3.1. Текстовий блок. Це блок, де можна вставляти текст, зображення та форматування. Використовується для надання пояснень та документації до коду.

3.2. Кодовий блок. Це блок, де можна писати та виконувати код Python. Це основна частина для програмування, виконання обчислень та навчання моделей.

4. Виконання коду. Кожен кодовий блок можна виконувати окремо, натискаючи кнопку "Run" поруч з ним. Виконання коду відбувається на серверах Google, і користувач отримує результати обчислень.

5. Бібліотеки та інструменти. Google Colab підтримує багато популярних бібліотек для наукових обчислень, аналізу даних та машинного навчання, таких як NumPy, Pandas, Matplotlib, TensorFlow, PyTorch, та багато інших. Це дозволяє легко імпортувати та використовувати ці бібліотеки в своєму коді.

6. Збереження та обмін теками. Google Colab дозволяє зберігати та обмінюватися теки через Google Drive. Користувач може зберегти свою теку в обліковому записі Google та легко поділитися нею з іншими користувачами.

Узагальнюючи, Google Colab - це потужний інструмент для виконання коду Python в хмарному середовищі, який спрощує розробку, навчання та спільну роботу з іншими програмістами та дослідниками (Рис.3.1).

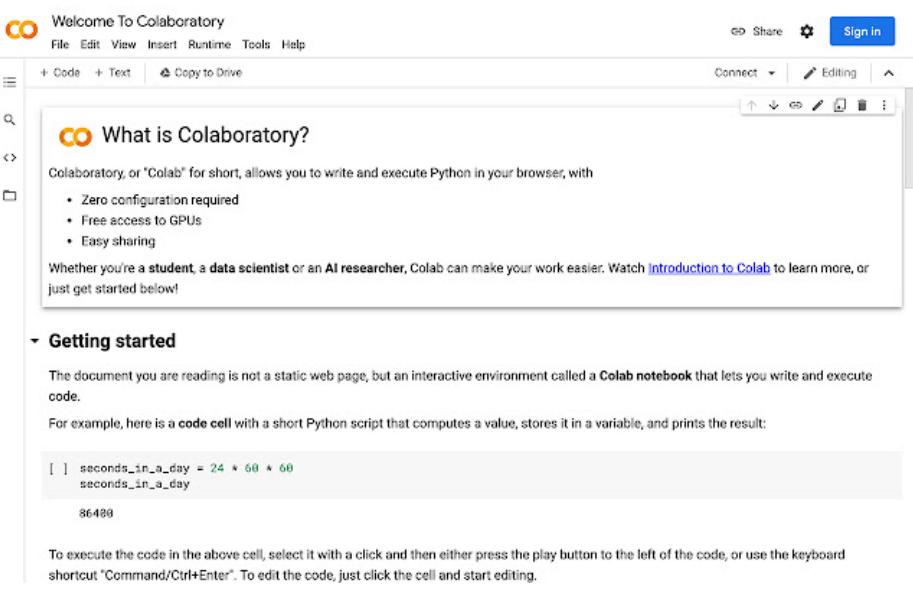

Рисунок 3.1 – Середовище Google Colab

Використання Python у поєднанні з Google Colab для розробки системи підтримки прийняття рішень щодо вибору ноутбуків забезпечує гнучкість, доступність до потужних обчислювальних ресурсів та сприяє ефективній співпраці між розробниками.

Scikit-Fuzzy є потужною бібліотекою для роботи з нечіткими логіками та нечіткими системами. Вона надає інструменти для створення та обробки нечітких правил, функцій належності та імовірнісних моделей[35]. Для задачі вибору ноутбуків, де можуть бути нечіткі або неоднозначні дані, Scikit-Fuzzy допомагає моделювати цю невизначеність.

Networkx - це бібліотека для аналізу та візуалізації графів. У задачі підтримки прийняття рішень щодо вибору ноутбуків, графи можуть бути використані для моделювання зв'язків між різними характеристиками та параметрами ноутбуків[36]. Networkx дозволяє проводити аналіз та аналізувати графи, що може допомогти в прийнятті рішень.

Загалом, обрані технології та інструменти є добре обґрунтованими для розробки інформаційної технології підтримки прийняття рішень.

#### **3.2 Розробка алгоритму роботи програмного продукту**

Початковим кроком є імпорт необхідних бібліотек та інструментів, які будуть використовуватися для розробки системи підтримки прийняття рішень.

Визначення антецедентів - це список характеристик та параметрів, які будуть використовуватися для прийняття рішень щодо вибору ноутбуків. Це може включати в себе такі фактори, як тип процесора, обсяг оперативної пам'яті, розмір екрану, ціновий діапазон і т. д.

Консеквенти - це можливі результати вибору ноутбуків, наприклад, "підходить" або "не підходить" для користувача. Визначення консеквентів допомагає визначити, які рішення можуть бути прийняті на основі вхідних даних.

Для кожного антецедента слід визначити функції належності, які визначають ступінь приналежності кожного значення антецедента до певного підмножини. Функції належності допомагають моделювати невизначеність імовірностей.

На основі антецедентів, консеквентів і функцій належності формуються правила. Правила визначають, які рішення приймати на основі вхідних даних. Наприклад, "Якщо тип процесора - Intel і обсяг оперативної пам'яті - більше 8 ГБ, то результат - 'підходить'".

Створення системи управління, яка буде відповідати за виконання правил і обчислення результатів на основі вхідних даних та функцій належності.

Для тестування та налагодження системи створюється симулятор, який може моделювати різні сценарії вибору ноутбуків і виводити результати.

Користувач вводить вхідні значення для антецедентів, які будуть використовуватися системою прийняття рішень.

Модуль експертної системи обчислює результати на основі вхідних даних, функцій належності і правил висновку. Також модуль виводить результати вибору ноутбуків користувачу, можливо, разом з імовірністю цього вибору.

Розглянемо узагальнений алгоритм роботи інформаційної технології підтримки прийняття рішень щодо вибору ноутбуків, що зображена на рисунку 3.2.

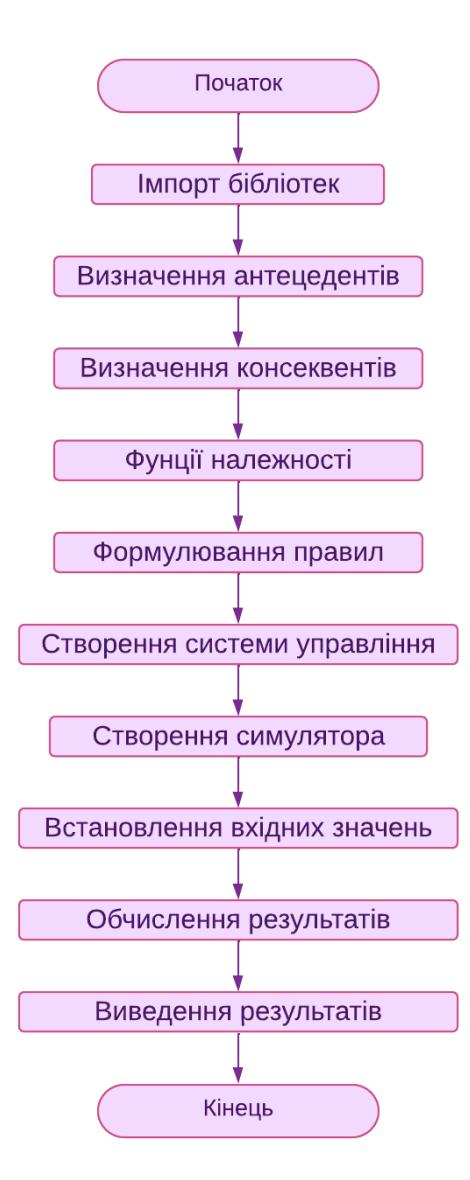

Рисунок 3.2 – Узагальнений алгоритм роботи інформаційної технології підтримки прийняття рішень щодо вибору ноутбуків

Алгоритм роботи інформаційної технології підтримки прийняття рішень щодо вибору ноутбуків базується на визначенні антецедентів, консеквентів, функцій належності і формулюванні правил. Вхідні дані обробляються системою, і на основі цих правил імовірнісною визначаються результати вибору ноутбуків. Принцип роботи цієї експертної системи допоможе користувачам приймати обґрунтовані рішення щодо вибору ноутбуків, враховуючи різні характеристики і параметри.

Алгоритм роботи програмного продукту допомагає користувачам приймати обґрунтовані рішення щодо вибору ноутбуків, враховуючи різні характеристики і параметри, а також невизначеність в даних. Розробка такого алгоритму є важливою складовою інформаційної технології підтримки прийняття рішень.

Розглянемо алгоритм роботи інформаційної технології підтримки прийняття рішень щодо вибору ноутбуків у вигляді діаграми взаємодії, що зображена на рисунку 3.3.

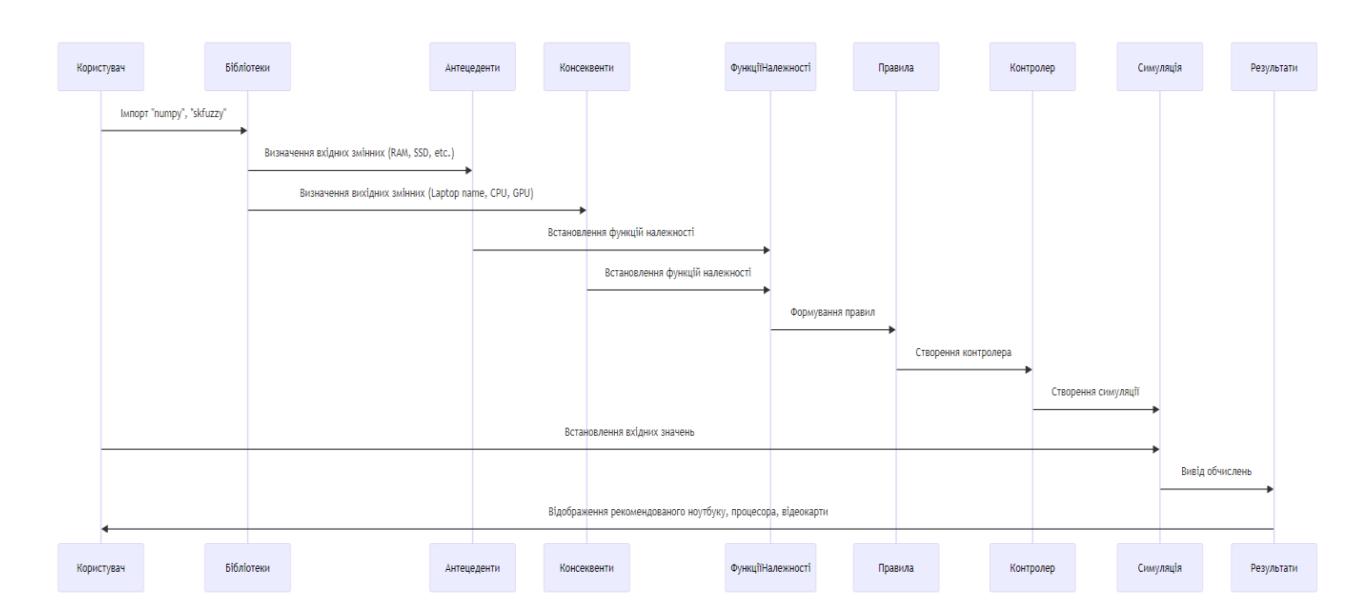

Рисунок 3.3 – Діаграма взаємодії інформаційної технології підтримки прийняття рішень щодо вибору ноутбуків

Діаграма взаємодії показує принципи експертної системи для рекомендації конкретних моделей ноутбуків з урахуванням різних технічних характеристик та вимог користувача.

Програма починається з імпорту бібліотек numpy та skfuzzy. numpy використовується для роботи з масивами, а skfuzzy - для реалізації нечіткої логіки. В програмі визначаються антецеденти, які представляють вхідні параметри для системи нечіткого управління. Це включає такі параметри, як RAM, SSD, HDD, діагональ екрану, тип матриці, клавіатура, USB-порти та наявність камери. Консеквенти представляють вихідні параметри, такі як назви ноутбуків, назва процесора та назва графічної карти.

Для кожного антецедента та консеквента визначаються функції належності, які описують, як кожне значення відноситься до певних категорій (наприклад, низьке, середнє, високе). В програмі формулюються правила, які визначають, як вхідні параметри (антецеденти) впливають на вихідні параметри (консеквенти). Кожне правило визначає певну комбінацію вхідних параметрів та відповідні вихідні параметри. Всі правила об'єднуються в систему управління, яка використовується для моделювання вибору ноутбуків.

Створюється симулятор системи управління, який використовується для встановлення вхідних значень та отримання вихідних результатів. Користувач встановлює вхідні значення для параметрів, таких як RAM, SSD, HDD тощо. Симулятор обчислює вихідні значення на основі встановлених вхідних значень та визначених правил. Програма виводить результати, які включають рекомендовані назви ноутбуків, назву процесора та назву графічної карти.

Алгоритм починається з отримання вхідних даних від користувача. Це може бути інформація про його потреби, бюджет, вимоги до характеристик ноутбуків та інше. Вхідні дані можуть бути оброблені та перетворені в формат, який може бути використаний алгоритмом. Наприклад, нормалізація даних або конвертація текстових вимог у числовий формат.

В алгоритмі визначаються антецеденти (характеристики ноутбуків, які розглядаються) і консеквенти (рекомендації, які можуть бути видані). Наприклад, антецеденти можуть включати процесор, обсяг оперативної пам'яті, ціну тощо, а консеквенти - рекомендації типу "підходить" чи "не підходить".

На основі антецедентів і консеквентів створюється база знань, яка містить правила прийняття рішень. Ці правила визначають, як алгоритм повинен реагувати на різні комбінації вхідних даних.

Алгоритм використовує базу знань та вхідні дані для проведення інференції. Він застосовує правила прийняття рішень до вхідних даних і визначає, які рекомендації можуть бути видані.

Для кожної рекомендації може бути визначена ступінь впевненості, яка вказує, наскільки алгоритм впевнений у своєму рішенні. Це може бути корисним для користувача, щоб зрозуміти, наскільки надійно рекомендація.

На основі інференції та ступеня впевненості алгоритм виводить рекомендації користувачу. Рекомендації можуть бути сортовані за ступенем впевненості або іншими критеріями. Після виведення результату алгоритм завершує свою роботу.

Ця структура допомагає інформаційній технології приймати обґрунтовані рішення щодо вибору ноутбуків, враховуючи різні характеристики і вимоги користувача. Алгоритм може бути налаштований і розширений, враховуючи специфічні вимоги та особливості задачі.

#### **3.3 Тестування та аналіз результатів**

Тестування та аналіз результатів є важливим етапом розробки інформаційної технології підтримки прийняття рішень щодо вибору ноутбуків.

Спершу створюється тестовий набір даних, який включає в себе різні сценарії вибору ноутбуків з відомими результатами. Ці дані використовуються для перевірки правильності роботи алгоритму. Тестовий набір даних передається алгоритму для виконання. Алгоритм робить прогнози та рекомендації для кожного сценарію на основі вхідних даних.

Результати, отримані від алгоритму, порівнюються з правильними відповідями із тестового набору даних. Оцінюється точність, чутливість, специфічність та інші метрики, які вказують на якість роботи алгоритму.

На основі результатів аналізу помилок можуть бути внесені зміни до алгоритму для покращення його якості. Це може включати в себе зміну правил прийняття рішень, оптимізацію функцій належності або інші корекції.

Модуль параметрів є ключовою частиною експертної системи для прийняття рішень. Цей модуль визначає вхідні та вихідні параметри, а також мовні терміни, які використовуються для опису системи та визначення лінгвістичних правил.

Вхідні параметри, такі як RAM, SSD, HDD, keyboard тощо, визначаються за допомогою об'єктів ctrl.Antecedent. Вони вказуються зі списком можливих значень та ім'ям параметра. Наприклад, RAM має можливі значення від 4 до 64 з кроком 4.

Вихідні параметри, такі як Price, Laptop Name, Processor Name, Graphics Card Name, також визначаються за допомогою об'єктів ctrl.Consequent. Вони також мають можливі діапазони значень та ім'я параметра.

Мовні терміни для вхідних та вихідних параметрів встановлюються за допомогою методу automf (автоматична генерація мовних термінів) або trimf (трикутні функції належності). Мовні терміни розділяють значення параметра на лінгвістичні категорії, такі як "low", "medium", "good", і так далі.

Після визначення мовних термінів можна використовувати функцію view, яка дозволяє візуалізувати мовні терміни для вхідних та вихідних параметрів. Це корисно для розуміння, як кожен параметр розподіляється в лінгвістичних категоріях.

Загальний концептуальний підхід цього модулю – це створення нечітких визначень параметрів та лінгвістичних правил для визначення рішень на основі нечітких вхідних даних. Цей підхід дозволяє створювати нечіткі логічні системи, які можуть приймати рішення в умовах нечіткої або невизначеної інформації (Рис.3.4).

Модуль параметрів

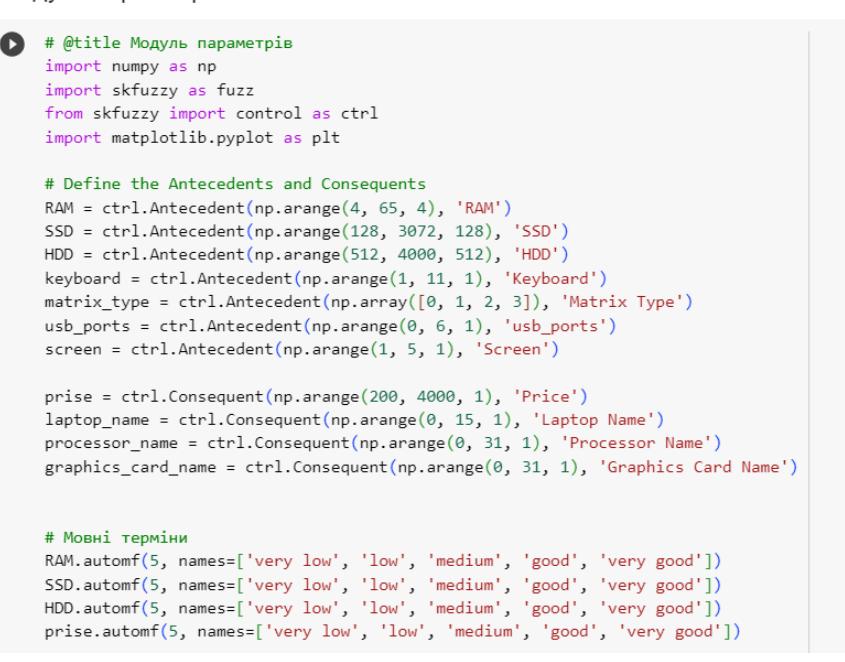

Рисунок 3.4 – Програмна реалізація модуля параметрів

База правил визначає, як експертна система повинна взаємодіяти з вхідними параметрами (RAM, SSD, HDD, keyboard, matrix\_type, usb\_ports, screen) та приймати рішення щодо вихідних параметрів (Price, Laptop Name, Processor Name, Graphics Card Name).

База правил складається з набору правил, кожне з яких включає в себе умови (antecedents) та вихідні параметри (consequents). Наприклад, перше правило вказує на те, що якщо значення параметрів в RAM, SSD, HDD, keyboard, matrix type, usb ports та screen відповідає певним мовним термінам, то вихідні параметри Price, Laptop Name, Processor Name та Graphics Card Name повинні мати певні значення (prise['good'], laptop\_name['MSI'], processor\_name['Intel i5'], graphics card name['NVIDIA GeForce GTX 1650']).

Умови та вихідні параметри бази правил використовують раніше визначені мовні терміни, такі як "medium", "good", "very low" і т. д., для визначення нечітких відношень між параметрами.

Багато правил містить декілька правил, які описують різні комбінації значень вхідних параметрів та визначають відповідні значення вихідних

параметрів для кожного правила. Графічне представлення роботи бази знань зображення на рисунку 3.5.

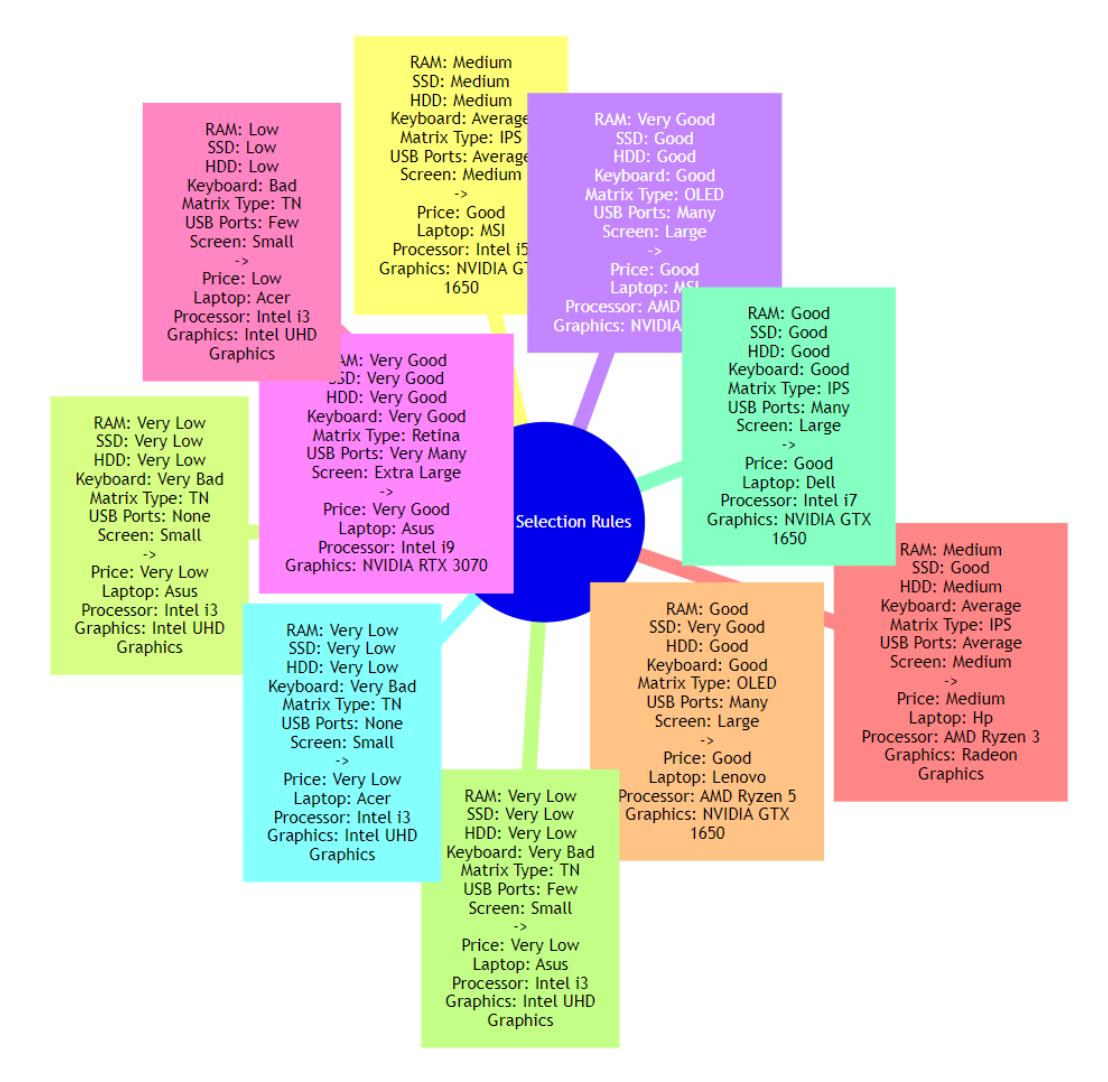

Рисунок 3.5 – Графічне представлення роботи бази правил

База правил дозволяє експертній системі приймати рішення щодо вибору лінгвістичних значень вихідних параметрів на основі нечітких вхідних даних. Кожне правило вказує, які значення параметрів слід призначити, якщо виконуються певні умови (Рис.3.6).

#### База правил

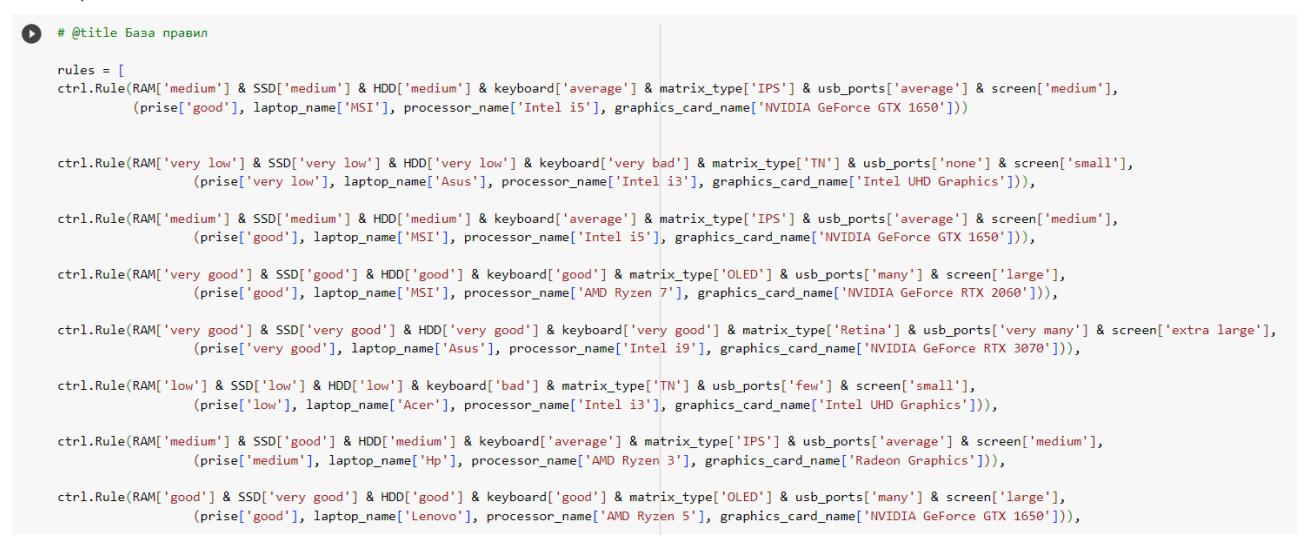

Рисунок 3.6 – Програмна реалізація бази правил

Процес вибору ноутбуків на основі введених користувачем параметрів, таких як обсяг оперативної пам'яті (RAM), обсяг SSD, обсяг HDD, тип клавіатури, тип матриці, кількість портів USB та розмір екрану. Користувач може вибирати ці параметри за допомогою слайдерів (Рис.3.7):

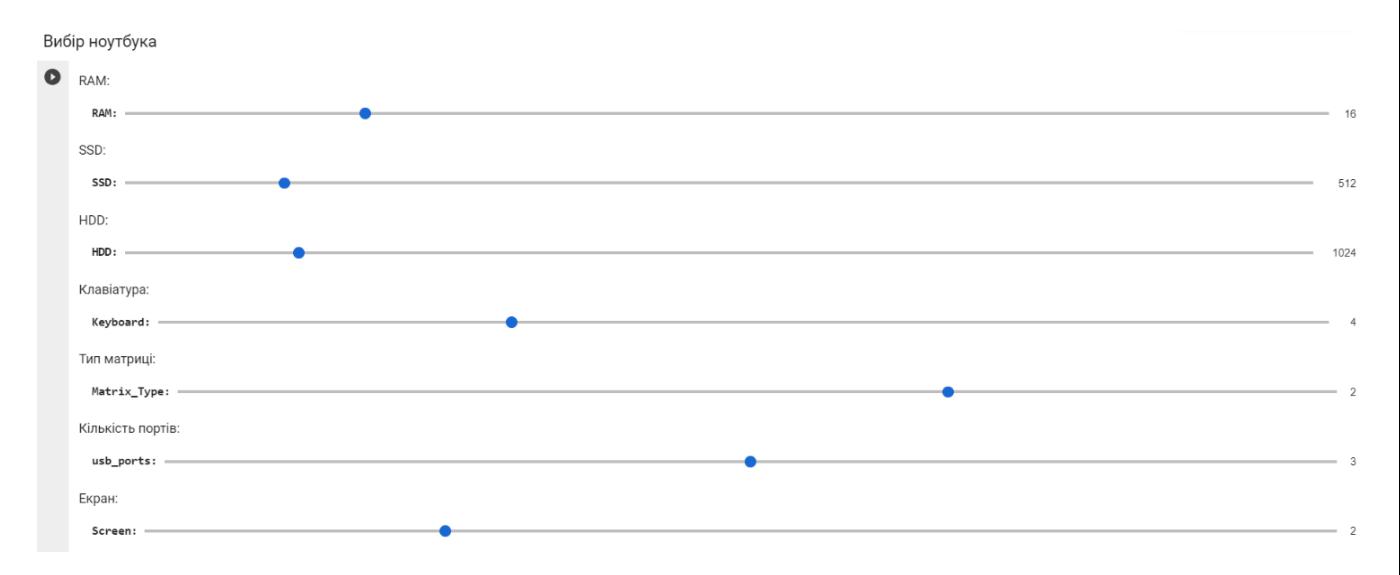

Рисунок 3.7 – Процес вибору ноутбуку на основі введених параметрів

Цей метод дозволяє легко визначити оптимальний ноутбук, враховуючи власні вимоги та вподобання за допомогою нечіткої логіки(Рис.3.8):

Користувач може налаштувати параметри, використовуючи слайдери. Введені значення зберігаються у змінних, таких як RAM, SSD, HDD, Keyboard, Matrix Type, usb ports, Screen.

Спочатку створюється система контролю laptop\_selection\_ctrl, яка використовує раніше визначену базу правил для експертної системи. Потім створюється симуляція laptop\_selection\_sim, яка використовує систему контролю для обчислення виводів.

Значення введених параметрів (RAM, SSD, HDD, Keyboard, Matrix\_Type, usb ports, Screen) передаються в об'єкт симуляції laptop selection sim.

Система контролю симулює роботу нечіткої логіки, використовуючи введені значення параметрів. Виводи системи, такі як рекомендовані бренди ноутбуків, рекомендований процесор, рекомендована відеокарта та діапазон цін, обчислюються.

Результати обчислень виводяться на екран користувачу, де відображаються рекомендації щодо вибору ноутбуків на основі введених параметрів.

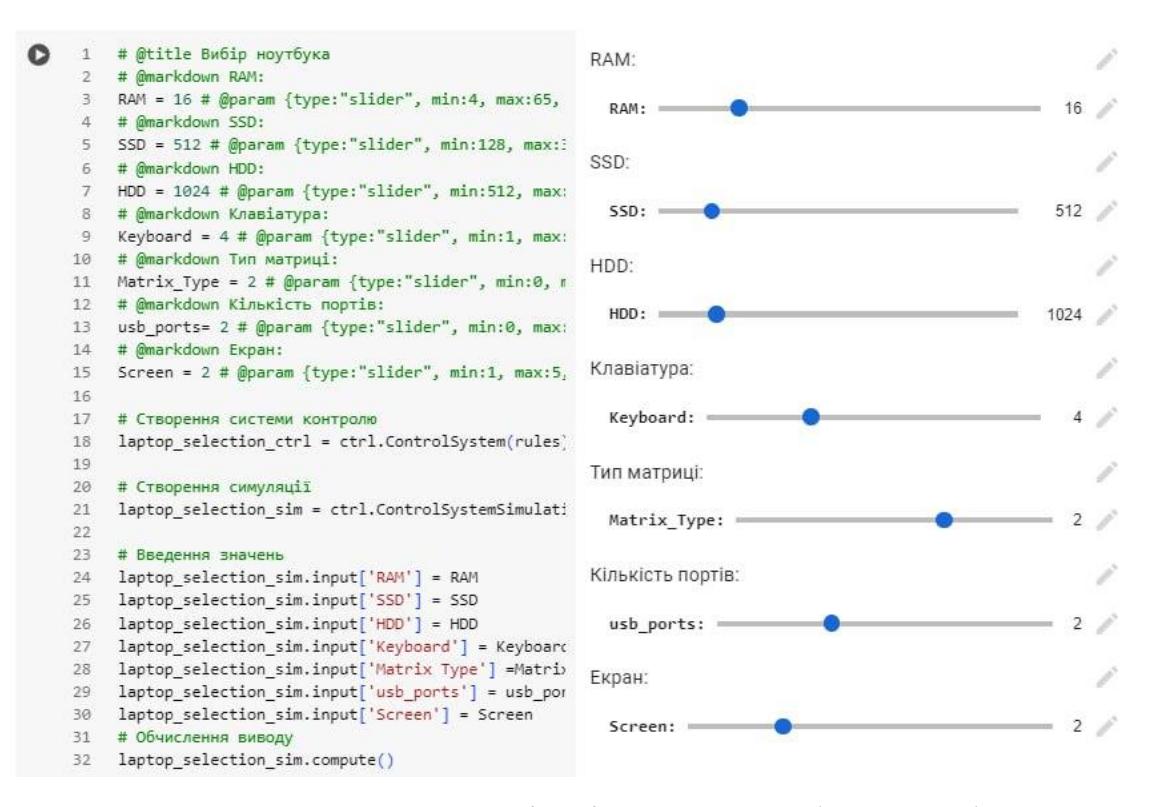

Рисунок 3.8 – Програмна реалізація процесу вибору ноутбуку на основі

введених параметрів

Модуль дефазифікації використовується для перетворення нечітких виводів системи керування в конкретні значення, які можна розуміти та використовувати в реальних умовах. У нечіткій логіці результати можуть бути представлені не як точні числа, а як нечіткі множини зі своїми функціями належності. Основні етапи дефазифікації в цьому модулі:

get label() функція приймає нечіткий виведення (нечіткий множини) та антецедент (область визначення) і визначає, які значення антецеденту найбільше відповідають цьому нечіткому виводу. Вона обчислює відстані між значеннями в антецеденті та виводом і вибирає те значення, для якого відстань найменша. Це значення вважається "найближчим" до нечіткого виводу і використовується як рішення.

Після дефазифікації результати виводяться на екран користувачу. Виводяться рекомендовані бренди ноутбуків, рекомендований процесор, рекомендована відеокарта та діапазон цін. Діапазон цін виводиться як діапазон значень, де нижня межа представлена результатом дефазифікації, а верхня межа – значенням \$645.

Код також містить словник laptop\_images, який містить шляхи до зображень для різних брендів ноутбуків. Після вибору ноутбуків на основі нечіткого виводу, код відображає зображення вибраного брендів ноутбуків за допомогою бібліотеки matplotlib.

Модуль дефазифікації допомагає користувачеві отримати конкретні рекомендації щодо вибору ноутбуків та надає візуальну інформацію у вигляді зображення вибраних ноутбуків для кращого розуміння та прийняття рішення. Результат пошуку ноутбуків наведений на рисунку 3.9.

Рекомендований бренд ноутбука: НР Рекомендований процесор: Intel i5 Рекомендована відеокарта: NVIDIA GeForce RTX 2060 Діапазон ціна: -645\$

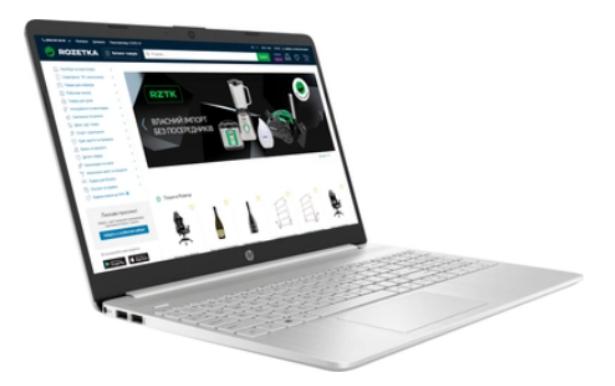

Рисунок 3.9 – Результат пошуку ноутбуків на основі введених параметрів

Модуль візуалізації використовується для візуального аналізу та відображення нечітких величин (антецедентів та консеквентів), правил та системи керування, які використовуються в експертній системі. Він допомагає розібратися у взаємозв'язках між вхідними та вихідними змінними, а також правилами, які визначають логіку прийняття рішень. Основні елементи цього модуля:

RAM.view(), SSD.view(), HDD.view() використовуються для візуалізації антецедентів (вхідних змінних) та консеквентів (вихідних змінних) за допомогою графіків. Кожна змінна має свої власні функції належності, які визначають, як величина відноситься до різних лінгвістичних термінів (наприклад, "низький", "середній", "високий"). Графіки демонструють ці функції належності.

laptop selection ctrl.view() відображає графічно правила, які визначають взаємозв'язки між вхідними та вихідними змінними. Вона показує, як варіюються вихідні змінні в залежності від вхідних значень та правил.

Цей модуль візуалізації допомагає розуміти, як експертна система обробляє вхідні дані та приймає рішення на основі заданих правил. Візуалізація графіків та правил може бути корисною при налаштуванні та налагодженні експертної системи та при візуальному аналізі її роботи. Відображення графіків наведено в додатку Г.

Програмний застосунок працює коректо та допомагає у виборі ноутбуків. Для більш глибокого тестування за допомогою експертів визначимо ефективність інформаційної технології. Таблиця із результатами експертного тестування наведена в додатку Г.

Проаналізовавши отримані дані визначено загальну кількість балів, а також середню кількість балів на по тест-кейсах, що дозволило визначити показник якості надання рекомендацій. В ході порівняння показника якості надання рекомендацій запропонованої розробки та аналогу визначено, що підвищення якості надання рекомендації становить 7.12% у порівняні з аналогом. Інформацію з детальним відображенням цих параметрів наведено у табл. 3.1.

Таблиця 3.1 – Таблиця визначення якості надання рекомендацій між аналогом та розробкою

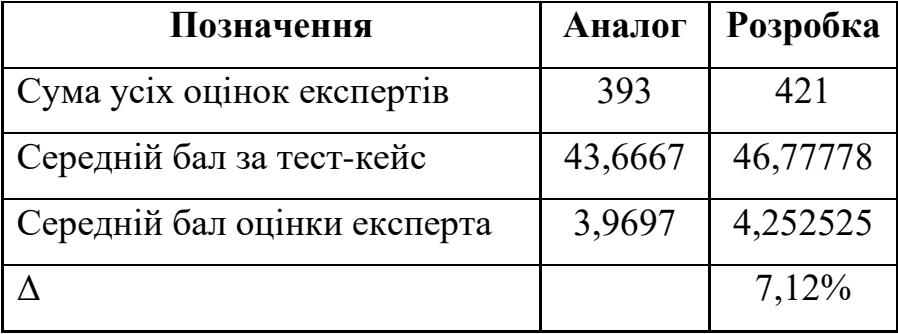

В ході тестування було визначено оцінки усіх експертів, в аналога cума усіх оцінок експертів склала 393, а в розробки 421. Також, визначено середній бал за тест-кейс, що в аналога склав 43,6667, в розробки 46,77778. Середній бал оцінки експерта в аналога склав 3,9697, в розробки 4,252525. Загальний критерій якості надання рекомендацій у розробленій інформаційній технології на 7,12% більше у порівняні з аналогом.

Також під час тестування було визначені додаткові позитивні аспекти, що засвідчують перспективність розробленої інформаційної технології:

1. Точність рекомендацій. Інформаційна технологія визначає, наскільки точні та релевантні рекомендації, надані системою, є для користувачів.

Вимірюється, наприклад, шляхом порівняння рекомендацій системи з виборами. Достатня точність означає, що система успішно враховує вимоги та попередні вибори користувачів, допомагаючи їм приймати обґрунтовані рішення щодо вибору ноутбуків;

2. Легкість користування. Інформаційна технологія відображає, наскільки інтуїтивно зрозумілим та зручним є інтерфейс користувача системи. Легкий у використанні інтерфейс допомагає користувачам швидше та ефективніше отримувати рекомендації;

3. Надійність. Інформаційна технологія визначає, наскільки система стійка до помилок, відмов та ситуацій надзвичайних обставин. Надійна система продовжує працювати стабільно та надійно навіть під час негативних впливів;

4. Безпека. Інформаційна технологія оцінює, включаючи витоки даних, несанкціонований доступ до системи та інші атаки. Безпека є критичним аспектом для забезпечення конфіденційності та цілісності інформації користувачів.

## **3.4 Висновок до розділу 3**

В даному розділі було розглянуто середовище розробки. Було обрано мову програмування Python та середовище розробки Google Colab для реалізації інформаційної технології.

Google Colab надає доступ до потужних обчислювальних ресурсів безкоштовно, що особливо важливо для обробки даних та навчання моделей машинного навчання. Також середовище дозволяє розробникам працювати спільно над проектом в режимі реального часу, що спрощує командну роботу.

Узагальнений алгоритм роботи інформаційної технології базується на визначенні антецедентів, консеквентів, функцій належності і формулюванні правил. Вхідні дані обробляються системою, і на основі цих правил імовірнісно визначаються результати вибору ноутбуків.

Ключовою частиною модуля експертної системи є модуль параметрів, який визначає вхідні та вихідні параметри, а також мовні терміни, які використовуються для опису системи та визначення лінгвістичних правил. База правил дозволяє системі приймати рішення щодо вибору лінгвістичних значень вихідних параметрів на основі нечітких вхідних даних.

Модуль дефазифікації допомагає користувачеві отримати конкретні рекомендації щодо вибору ноутбуків та надає візуальну інформацію у вигляді зображення вибраного ноутбуків для кращого розуміння та прийняття рішення.

Модуль візуалізації використовується для візуального аналізу та відображення нечітких величин, правил та системи керування, які використовуються в експертної системі.

Під час тестування інформаційної технології підтримки прийняття рішень щодо вибору ноутбуків були визначені основні критерії. Першим є якість рекомендацій, яка визначає, наскільки система надає користувачам релевантні поради. Далі важливою характеристикою є легкість користування, яка відображає, наскільки інтуїтивно зрозумілим є інтерфейс для користувачів. Надійність модуля експертної системи гарантує її стійкість до помилок та відмов, тоді як безпека забезпечує захист інформації користувачів від потенційних загроз. Ці критерії допомагають забезпечити якісну та надійну технологію для прийняття рішень щодо вибору ноутбуків.

#### **4 ЕКОНОМІЧНА ЧАСТИНА**

Науково-технічна розробка має право на існування та впровадження, якщо вона відповідає вимогам часу, як в напрямку науково-технічного прогресу та і в плані економіки. Тому для науково-дослідної роботи необхідно оцінювати економічну ефективність результатів виконаної роботи.

Магістерська кваліфікаційна робота на тему «Інформаційна технологія підтримки прийняття рішень щодо вибору ноутбуків» відноситься до науковотехнічних робіт, які орієнтовані на виведення на ринок (або рішення про виведення науково-технічної розробки на ринок може бути прийнято у процесі проведення самої роботи), тобто коли відбувається так звана комерціалізація науково-технічної розробки. Цей напрямок є пріоритетним, оскільки результатами розробки можуть користуватися інші споживачі, отримуючи при цьому певний економічний ефект. Але для цього потрібно знайти потенційного інвестора, який би взявся за реалізацію цього проекту і переконати його в економічній доцільності такого кроку.

Для наведеного випадку нами мають бути виконані такі етапи робіт:

1) проведено комерційний аудит науково-технічної розробки, тобто встановлення її науково-технічного рівня та комерційного потенціалу;

2) розраховано витрати на здійснення науково-технічної розробки;

3) розрахована економічна ефективність науково-технічної розробки у випадку її впровадження і комерціалізації потенційним інвестором і проведено обґрунтування економічної доцільності комерціалізації потенційним інвестором.

# **4.1 Проведення комерційного та технологічного аудиту науковотехнічної розробки**

Метою проведення комерційного і технологічного аудиту дослідження за темою «Інформаційна технологія підтримки прийняття рішень щодо вибору

ноутбуків» є оцінювання науково-технічного рівня та рівня комерційного потенціалу розробки, створеної в результаті науково-технічної діяльності.

Оцінювання науково-технічного рівня розробки та її комерційного потенціалу рекомендується здійснювати із застосуванням 5-ти бальної системи оцінювання за 12-ма критеріями, наведеними в табл. 4.1 [37].

Таблиця 4.1 – Рекомендовані критерії оцінювання науково-технічного рівня і комерційного потенціалу розробки та бальна оцінка

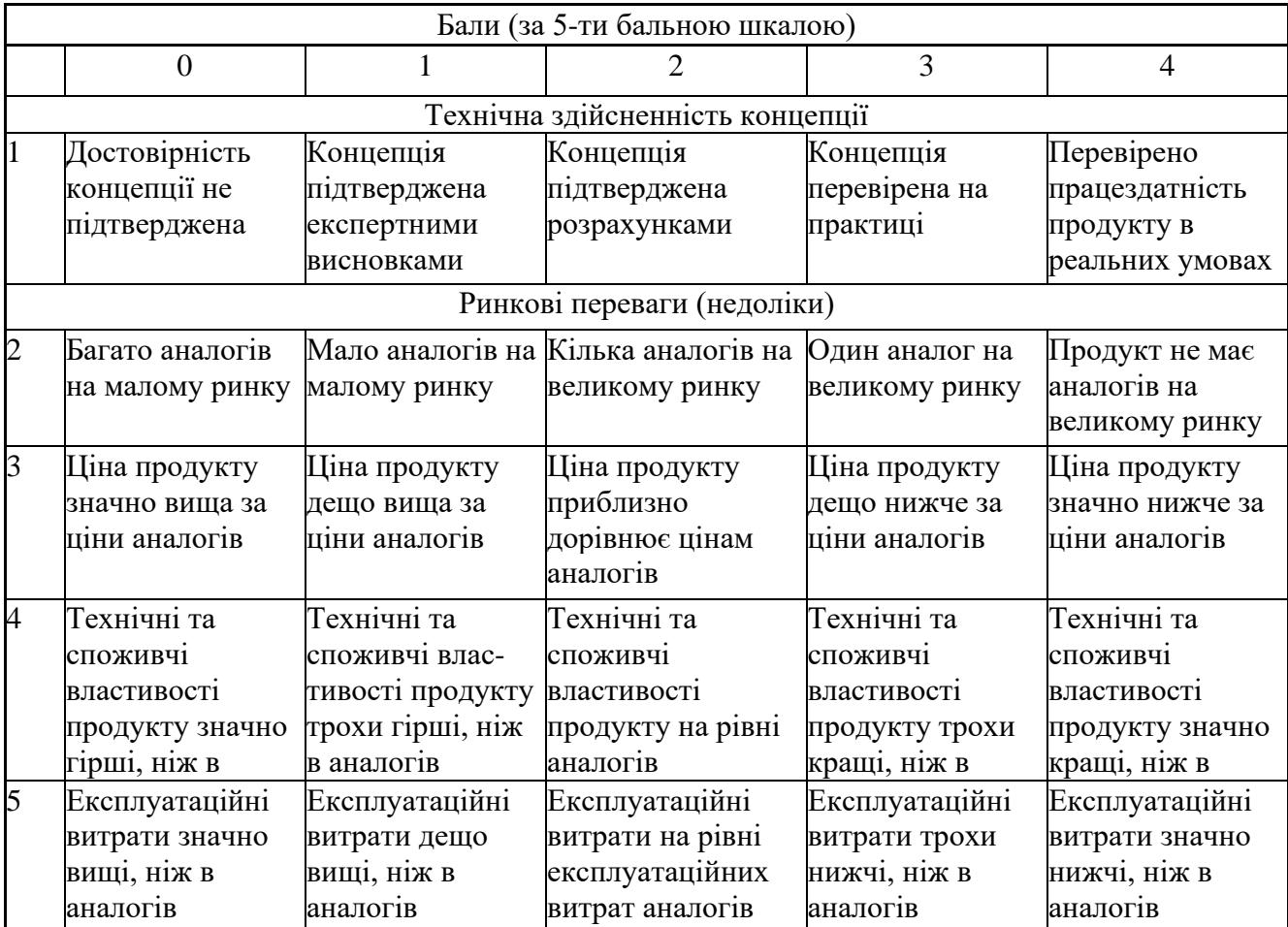

Продовження таблиці 4.1

|    | Ринкові перспективи                                                                                                    |                                                                                                    |                                                                                                    |                                                                                        |                                                                                                    |  |  |
|----|----------------------------------------------------------------------------------------------------|----------------------------------------------------------------------------------------------------|----------------------------------------------------------------------------------------------------|----------------------------------------------------------------------------------------|----------------------------------------------------------------------------------------------------|--|--|
| 6  | Ринок малий і не Ринок малий, але Середній ринок з<br>має позитивної<br>динаміки                                                                                    | має позитивну<br>динаміку                                                                                                    | позитивною<br>динамікою                                                                                                    | Великий<br>стабільний ринок позитивною                                                 | Великий ринок з<br>динамікою                                                                                          |  |  |
| 7  | Активна<br>конкуренція<br>великих<br>компаній на                                                                                                    | Активна<br>конкуренція                                                                                                    | Помірна<br>конкуренція                                                                                                    | Незначна<br>конкуренція                                                                | Конкурентів<br>немає                                                                                                  |  |  |
|    |                                                                                                    |                                                                                                    | Практична здійсненність                                                                                                    |                                                                                        |                                                                                                    |  |  |
| 8  | Відсутні фахівці<br>як з технічної,<br>так і з<br>комерційної<br>реалізації ідеї                                                                                    | Необхідно<br>наймати фахівців<br>або витрачати<br>значні кошти та<br>час на навчання<br>наявних фахівців                                                        | Необхідне<br>незначне навчання незначне<br>фахівців та<br>збільшення їх<br>штату                                                                 | Необхідне<br>навчання<br>фахівців                                                      | $\epsilon$ фахівці з<br>питань як з<br>технічної, так і з<br>комерційної<br>реалізації ідеї                           |  |  |
| 9  | Потрібні значні<br>фінансові<br>ресурси, які<br>відсутні. Джерела ресурси. Джерела фінансування є<br>фінансування ідеї фінансування<br>відсутні                     | Потрібні<br>незначні<br>фінансові<br>відсутні                                                                                                    | Потрібні значні<br>фінансові ресурси.<br>Джерела                                                                                                 | Потрібні<br>незначні<br>фінансові<br>ресурси. Джерела<br>фінансування є                | Не потребу $\epsilon$<br>додаткового<br>фінансування                                                                  |  |  |
| 10 | Необхідна<br>розробка нових<br>матеріалів                                                                                                    | Потрібні<br>матеріали, що<br>використовують<br>ся у військово<br>промисловому<br>комплексі                                                                      | Потрібні дорогі<br>матеріали                                                                                                    | та дешеві<br>матеріали                                                                 | Потрібні досяжні Всі матеріали для<br>реалізації ідеї<br>відомі та давно<br>використовуютьс<br>я у виробництві        |  |  |
| 11 | ідеї більший за<br>10 років                                                                                                    | ідеї більший за 5<br>років. Термін<br>окупності<br>інвестицій<br>більше 10-ти<br>років                                                                          | Термін реалізації  Термін реалізації  Термін реалізації<br>ідеї від 3-х до 5-ти<br>років. Термін<br>окупності<br>інвестицій більше<br>5-ти років | Термін реалізації<br>ідеї менше 3-х<br>років. Термін<br>окупності<br>до 5-ти років     | Термін реалізації<br>ідеї менше 3-х<br>років. Термін<br>окупності<br>інвестицій від 3-х інвестицій менше<br>3-х років |  |  |
| 12 | Необхідна<br>розробка<br>регламентних<br>документів та<br>отримання<br>великої кількості<br>дозвільних<br>документів на<br>виробництво та<br>реалізацію<br>продукту | Необхідно<br>отримання<br>великої кількості<br>дозвільних<br>документів на<br>виробництво та<br>реалізацію<br>продукту, що<br>вимагає значних<br>коштів та часу | Процедура<br>отримання<br>дозвільних<br>документів для<br>виробництва та<br>реалізації<br>продукту вимагає<br>незначних коштів<br>та часу        | повідомлення<br>відповідним<br>органам про<br>виробництво та<br>реалізацію<br>продукту | Необхідно тільки Відсутні будь- які<br>регламентні<br>обмеження на<br>виробництво та<br>реалізацію<br>продукту        |  |  |

Результати оцінювання науково-технічного рівня та комерційного потенціалу науково-технічної розробки потрібно звести до таблиці.

Таблиця 4.2 – Результати оцінювання науково-технічного рівня і комерційного потенціалу розробки експертами

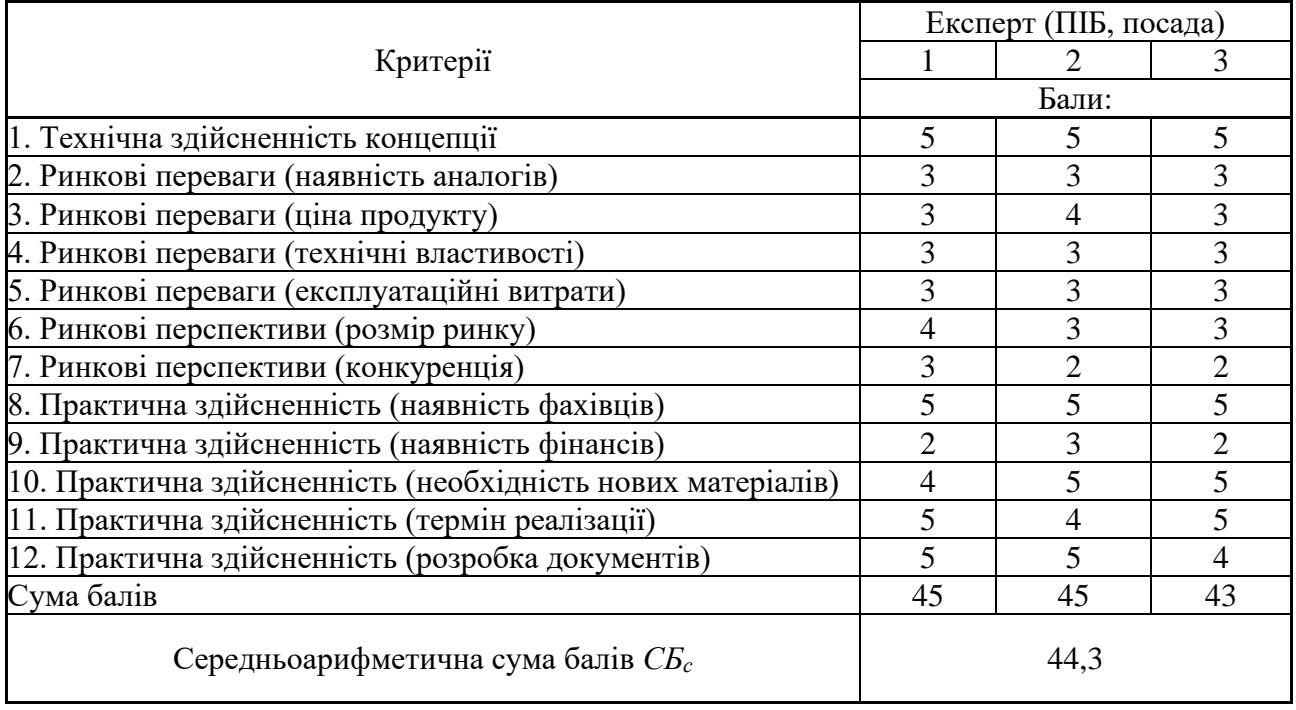

За результатами розрахунків, наведених в таблиці 4.2, зробимо висновок щодо науково-технічного рівня і рівня комерційного потенціалу розробки. При цьому використаємо рекомендації, наведені в табл. 4.3 [37].

Таблиця 4.3 – Науково-технічні рівні та комерційні потенціали розробки

| Середньоарифметична сума балів СБ         | комерційний<br>,Науково-технічний<br>рівень та |
|-------------------------------------------|------------------------------------------------|
| розрахована на основі висновків експертів | потенціал розробки                             |
| 4148                                      | Високий                                        |
| 3140                                      | Вище середнього                                |
| 2130                                      | Середній                                       |
| 1120                                      | Нижче середнього                               |
| 010                                       | Низький                                        |

Згідно проведених досліджень рівень комерційного потенціалу розробки за темою «Інформаційна технологія підтримки прийняття рішень щодо вибору

ноутбуків» становить 44,3 бала, що, відповідно до таблиці 4.3, свідчить про комерційну важливість проведення даних досліджень (рівень комерційного потенціалу розробки високий).

### **4.2 Оцінювання рівня новизни розробки**

Виводячи на ринок новинку виробник вважає, що тієї новизни, якою наділена нова розробка є достатньо для того, щоб вона була сприйнята споживачем як нова. Але це не завжди так, в силу того, що споживач і виробник неоднозначно визначать її рівень новизни. Тому доцільним є визначення рівня новизни розробки отриманої в результаті досліджень за темою «Інформаційна технологія підтримки прийняття рішень щодо вибору ноутбуків».

Саме визначення рівня і ступеня інтегральної новизни є найбільш актуальним, оскільки її рівень визначає ступінь однакового позитивного сприйняття новизни розробки як виробником, так і споживачем, а отже і ринком в цілому, а це, у свою чергу, є гарантією того, що новинка знайде своє місце на ринку, користуватиметься попитом у споживачів і забезпечить відшкодування витрат, зазнаних товаровиробником під час розроблення та виробництва технічної розробки [38].

Рівень новизни нової продукції розраховуємо експертним методом шляхом протиставлення нової продукції та її аналогів, що існують в даний час на ринку, за чинниками що визначають її значення, в системі «краще-гірше». Рівень новизни встановлюємо відносно рівня аналога (або продукту, що досить близький до аналога).

Для визначення *і*-го виду новизни, застосуємо чинники, які впливають на її рівень. Кожен чинник *і*-го виду новизни розраховуємо в балах. Більша кількість набраних балів свідчить про більший рівень новизни. Для оцінювання рівня новизни використаємо думки експертів, які встановлюють визначені бали відповідним чинникам. Бал відповідності проставляється в діапазоні від (-5 – значно гірше аналога до +5 – значно краще аналога). Результати попереднього оцінювання зведемо до відповідного листа оцінювання (таблиця 4.4).

| Види та чинники                                          |                   | Бали та експерти                      |                |                |  |
|----------------------------------------------------------|-------------------|---------------------------------------|----------------|----------------|--|
|                                                          |                   | Експерт 1                             | Експерт 2      | Експерт 3      |  |
|                                                          |                   | 2                                     | 3              | $\overline{A}$ |  |
| Споживча новизна                                         | Питома вага 0,26  | Максимальний бал $B_i$ <sub>мах</sub> |                | 25             |  |
| 1. Зміна поведінкових звичок споживача                   |                   | $\overline{2}$                        | 2              | $\overline{2}$ |  |
| 2. Ступінь задоволення потреб і запитів                  |                   | $\overline{4}$                        | 4              | $\overline{4}$ |  |
| 3. Спосіб задоволення потреби                            |                   | $\overline{2}$                        | $\overline{2}$ | $\overline{2}$ |  |
| 4. Формування нової потреби                              | $\overline{4}$    | 3                                     | 3              |                |  |
| 5. Формування нового споживача                           | $\overline{0}$    | $\overline{0}$                        | $\overline{0}$ |                |  |
| Середній бал експертів $S_{i \text{ comp}}$              |                   | 11                                    |                |                |  |
| Товарна новизна                                          | Питома вага 0,21  | Максимальний бал $B_i$ $_{MAX}$       |                | 30             |  |
| 1. Параметричні зміни показників продукції               |                   |                                       |                |                |  |
| 1.1. Якісні                                              |                   | 3                                     | 3              | $\overline{4}$ |  |
| 1.2. Технічні                                            |                   | 3                                     | 4              | 3              |  |
| 1.3. Економічні                                          |                   | 3                                     | 3              | 3              |  |
| 1.4. Сервісні                                            |                   | $\overline{4}$                        | $\overline{4}$ | $\overline{4}$ |  |
| 2. Якість продукції по відношенню до конкурентів         |                   | 3                                     | 3              | 3              |  |
| 3. Функціональні зміни                                   |                   | $\overline{4}$                        | $\overline{4}$ | $\overline{4}$ |  |
| Середній бал експертів $B_{i \text{ comp}}$              |                   | 21                                    |                |                |  |
| Виробнича новизна                                        | Питома вага 0,014 | Максимальний бал $B_i$ мах            |                | 25             |  |
| 1. Рівень унікальності товару для підприємства           |                   | 5                                     | 5              | 5              |  |
| 2. Рівень унікальності для галузі                        |                   | 3                                     | 3              | 3              |  |
| 3. Рівень унікальності товару для країни                 |                   |                                       |                | 1              |  |
| 4. Зміна виробничої системи                              |                   | $\overline{4}$                        | $\overline{4}$ | $\overline{4}$ |  |
| 5. Відносно існуючого асортименту                        |                   | 3                                     | $\overline{2}$ | 3              |  |
| Середній бал експертів $B_{i \text{ comp}}$              |                   |                                       | 16             |                |  |
| Прогресивна новизна                                      | Питома вага $0,2$ | 25<br>Максимальний бал $B_i$ мах      |                |                |  |
| 1. Зміна технології виготовлення                         |                   | 4                                     | 4              | 4              |  |
| 2. Рівень застосування нових компонентів і<br>матеріалів |                   | $\overline{0}$                        | $\overline{0}$ | $\theta$       |  |
| 3. Зміна технологічного принципу дії виробу              |                   | 1                                     | $\overline{2}$ | 1              |  |

Таблиця 4.4 – Лист оцінювання рівня новизни експертами
## Продовження таблиці 4.4

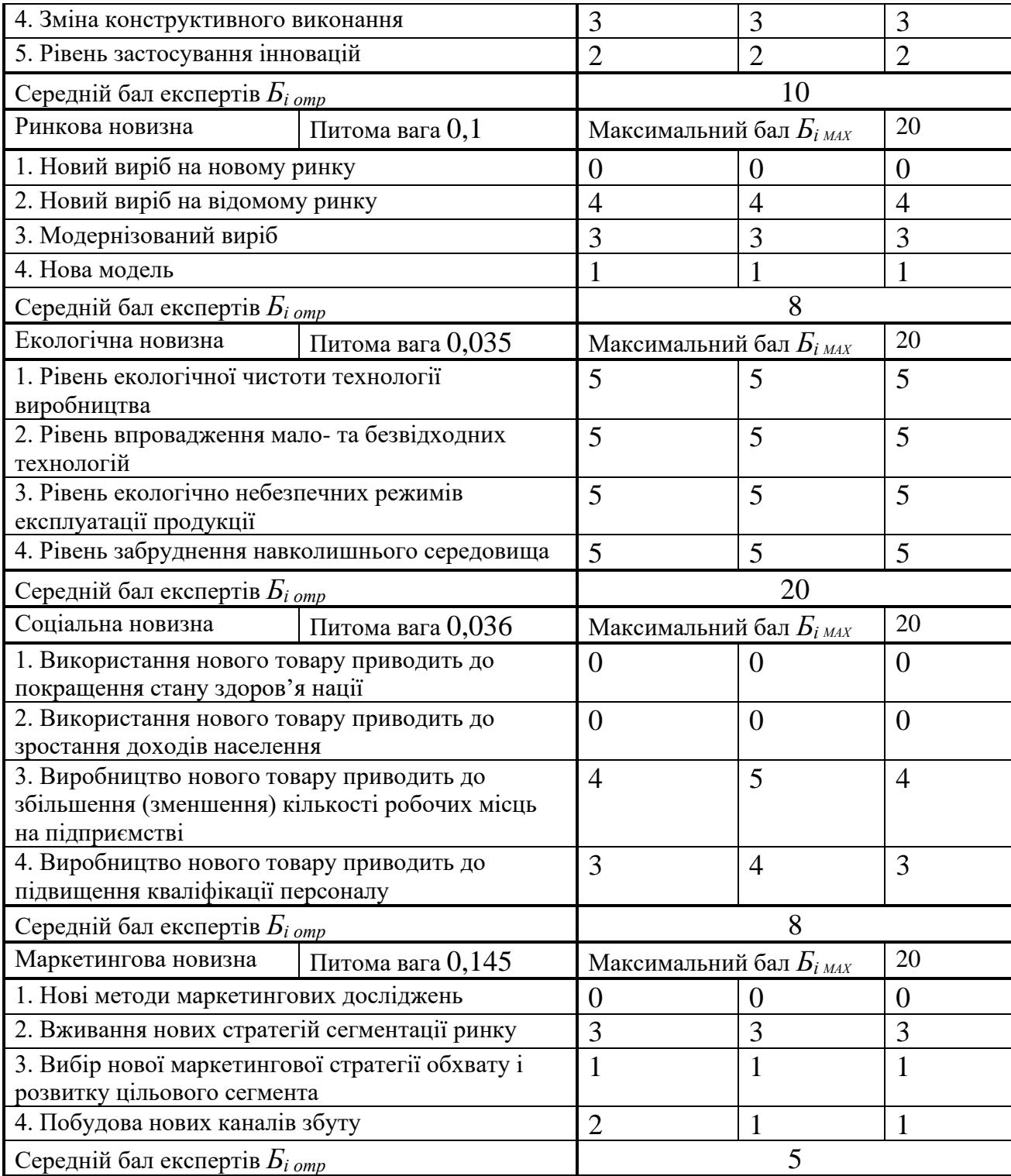

Значення *і*-го виду новизни розрахуємо за формулою [38]:

$$
I_i = \frac{E_{iomp}}{E_{iMAX}},
$$
\n(4.1)

де *Бі отр* – отримана кількість балів за шкалою оцінок чинників, що визначають *і*-й вид новизни;

*Б<sup>і</sup>МАХ* – максимальна кількість балів, що може бути отримана за *і*-м видом новизни.

Загальний рівень інтегральної новизни розраховуємо шляхом перемноження отриманого значення *і*-го виду новизни на її вагомість, причому вагомість *і*-го виду новизни визначаємо експертним методом, за формулою [38]:

$$
N_{\text{imm}} = \sum_{i}^{n} W_i \cdot I_i \tag{4.2}
$$

де *Nінт* – рівень інтегральної (сукупної) новизни;

*W<sup>i</sup>* – вагомість (питома вага) *і*-го виду новизни;

*n* – загальна кількість видів новизни.

$$
N_{\text{imm}} = (0,26 \cdot 11/25) + (0,21 \cdot 21/30) + (0,014 \cdot 16/25) + (0,2 \cdot 10/25) + (0,1 \cdot 8/20) + (0,035 \cdot 20/20) + (0,036 \cdot 8/20) + (0,145 \cdot 5/20) = 0,481.
$$

Отримане значення інтегрального рівня новизни зіставляємо зі шкалою, що наведена в табл. 4.5 [37].

| Рівні новизни<br>товару | Значення інтег-<br>ральної новизни | Характеристика товару                             | Вид нового товару                                     |  |
|-------------------------|------------------------------------|---------------------------------------------------|-------------------------------------------------------|--|
| Найвища                 | 1,00                               | Абсолютно новий товар                             | Новий товар, що                                       |  |
| Висока                  | 0, 80, 99                          | Товар, який не має аналогів                       | наділений                                             |  |
| Значуща                 | 0,60,79                            | Принципова зміна споживчих<br>властивостей товару | ознаками<br>інноваційності<br>(інноваційний<br>товар) |  |
| Достатня                | 0,40,59                            | Принципова технологічна<br>модифікація товару     |                                                       |  |
| Незначна                | 0, 20, 39                          | Кардинальна зміна<br>параметрів                   | Новий товар                                           |  |
| Помилкова               | 0,000,19                           | Малоістотна модифікація                           |                                                       |  |

Таблиця 4.5 – Рівні новизни нового товару та їхня характеристика

Згідно таблиці 4.5 розробка відповідає рівню при значенні інтегральної новизни 0,481 - достатня новизна; за характеристикою: принципова технологічна модифікація товару; вид розробки - новий товар, що наділений ознаками інноваційності (інноваційний товар).

### **4.3 Розрахунок узагальненого коефіцієнта якості розробки**

Окрім комерційного аудиту розробки доцільно також розглянути технічний рівень якості розробки, розглянувши її основні технічні показники. Ці показники по-різному впливають на загальну якість проектної розробки.

Узагальнений коефіцієнт якості (*Вн*) для нового технічного рішення розрахуємо за формулою [38]:

$$
B_{\scriptscriptstyle \mu} = \sum_{i=1}^{k} \alpha_i \cdot \beta_i \,, \tag{4.3}
$$

де k – кількість найбільш важливих технічних показників, які впливають на якість нового технічного рішення;

*α<sup>і</sup>* – коефіцієнт, який враховує питому вагу *і-го* технічного показника в загальній якості розробки. Коефіцієнт *α<sup>і</sup>* визначається експертним шляхом

і при цьому має виконуватись умова $\sum_{i=1}^{\infty} \alpha_i = 1$  ; *k i i* 1  $\alpha_i = 1$ 

*β<sup>і</sup>* – відносне значення *і-го* технічного показника якості нової розробки.

Відносні значення *β<sup>і</sup>* для різних випадків розраховуємо за такими формулами:

- для показників, зростання яких вказує на підвищення в лінійній залежності якості нової розробки:

$$
\beta_i = \frac{I_{ui}}{I_{ai}},\tag{4.4}
$$

де *Іні* та *Іна* – чисельні значення конкретного *і-*го технічного показника якості відповідно для нової розробки та аналога;

- для показників, зростання яких вказує на погіршення в лінійній залежності якості нової розробки:

$$
\beta_i = \frac{I_{ai}}{I_{ni}} \, ; \tag{4.5}
$$

Використовуючи наведені залежності можемо проаналізувати та порівняти техніко-економічні характеристики аналогу та розробки на основі отриманих наявних та проектних показників, а результати порівняння зведемо до таблиці 4.6.

Показники (параметри) Одиниця вимірювання Аналог Проектоване програмне забезпечення Відношення параметрів нової розробки до аналога Питома вага показника Оперування стандартними даними бал 7 9 1,28 0,35 Можливість працювати з нечіткими параметрами бал  $\begin{array}{|c|c|c|c|c|c|c|c|} \hline \text{5.6} & \text{6.7} & \text{7} & \text{7} & \text{8.7} \ \hline \end{array}$ Iдеальний експерт  $\begin{array}{|c|c|c|c|c|c|c|c|} \hline \end{array}$   $\begin{array}{|c|c|c|c|c|c|} \hline 2 & & 8 & & 4 & & 0,1 \ \hline \end{array}$ Професійне надання рекомендацій необізнаному користувачеві бал  $\begin{array}{|c|c|c|c|c|c|} \hline 2 & 9 & 4,5 & 0,1 \ \hline \end{array}$ Стабільний доступ в інтернет в інтернет бал 9 9 1 0,15

Таблиця 4.6 – Порівняння основних параметрів розробки та аналога.

Узагальнений коефіцієнт якості (*Вн*) для нового технічного рішення складе:

$$
B_{\scriptscriptstyle\mu} = \sum_{i=1}^k \alpha_i \cdot \beta_i = 1,28 \cdot 0,35+7 \cdot 0,3+4 \cdot 0,1+4,5 \cdot 0,1+1 \cdot 0,15 = 3,55.
$$

Отже за технічними параметрами, згідно узагальненого коефіцієнту якості розробки, науково-технічна розробка переважає існуючі аналоги приблизно в 3,55 рази.

#### **4.4 Розрахунок витрат на проведення науково-дослідної роботи**

Витрати, пов'язані з проведенням науково-дослідної роботи на тему «Інформаційна технологія підтримки прийняття рішень щодо вибору ноутбуків. Частина 1. Надання рекомендацій», під час планування, обліку і калькулювання собівартості науково-дослідної роботи групуємо за відповідними статтями.

#### **4.4.1 Витрати на оплату праці**

До статті «Витрати на оплату праці» належать витрати на виплату основної та додаткової заробітної плати керівникам відділів, лабораторій, секторів і груп, науковим, інженерно-технічним працівникам, конструкторам, технологам, креслярам, копіювальникам, лаборантам, робітникам, студентам, аспірантам та іншим працівникам, безпосередньо зайнятим виконанням конкретної теми, обчисленої за посадовими окладами, відрядними розцінками, тарифними ставками згідно з чинними в організаціях системами оплати праці.

Основна заробітна плата дослідників

Витрати на основну заробітну плату дослідників (*Зо*) розраховуємо у відповідності до посадових окладів працівників, за формулою [37]:

$$
3_{o} = \sum_{i=1}^{k} \frac{M_{ni} \cdot t_{i}}{T_{p}},
$$
\n(4.6)

де *k* – кількість посад дослідників залучених до процесу досліджень;

*Мпі* – місячний посадовий оклад конкретного дослідника, грн;

*t<sup>i</sup>* – число днів роботи конкретного дослідника, дн.;

*Т<sup>р</sup>* – середнє число робочих днів в місяці, *Тр=*21 дні.

*З<sup>о</sup> =* 18250,00 *·* 36 */* 21 *=* 31285,71 *грн.*

Проведені розрахунки зведемо до таблиці 4.7.

| Найменування посади          | Місячний   | Оплата<br>за | Число<br>ДНІВ | Витрати<br>на |
|------------------------------|------------|--------------|---------------|---------------|
|                              | посадовий  | робочий      | роботи        | заробітну     |
|                              | оклад, грн | день, грн    |               | плату, грн    |
| Керівник проекту             | 18250,00   | 869,05       | 36            | 31285,71      |
| Відповіданьний<br>виконавець | 16000,00   | 761,90       | 36            | 27428,57      |
| (інженер-програміст<br>вищої |            |              |               |               |
| категорії)                   |            |              |               |               |
| Консультант-аналітик         | 16500,00   | 785,71       |               | 5500,00       |
| Всього                       |            |              |               | 64214,29      |

Таблиця 4.7 – Витрати на заробітну плату дослідників

Основна заробітна плата робітників

Витрати на основну заробітну плату робітників (*Зр*) за відповідними найменуваннями робіт НДР на тему «Інформаційна технологія підтримки прийняття рішень щодо вибору ноутбуків. Частина 1. Надання рекомендацій» розраховуємо за формулою:

$$
3_p = \sum_{i=1}^{n} C_i \cdot t_i, \qquad (4.7)
$$

де *С<sup>і</sup>* – погодинна тарифна ставка робітника відповідного розряду, за виконану відповідну роботу, грн/год;

 $t_i$  – час роботи робітника при виконанні визначеної роботи, год.

Погодинну тарифну ставку робітника відповідного розряду *С<sup>і</sup>* можна визначити за формулою:

$$
C_i = \frac{M_M \cdot K_i \cdot K_c}{T_p \cdot t_{3M}},
$$
\n(4.8)

де *М<sup>М</sup>* – розмір прожиткового мінімуму працездатної особи, або мінімальної місячної заробітної плати (в залежності від діючого законодавства), приймемо *Мм*=6700,00 грн;

*К<sup>і</sup>* – коефіцієнт міжкваліфікаційного співвідношення для встановлення тарифної ставки робітнику відповідного розряду (табл. Б.2, додаток Б) [32];

*К<sup>с</sup>* – мінімальний коефіцієнт співвідношень місячних тарифних ставок робітників першого розряду з нормальними умовами праці виробничих

об'єднань і підприємств до законодавчо встановленого розміру мінімальної заробітної плати.

*Т<sup>р</sup>* – середнє число робочих днів в місяці, приблизно *Т<sup>р</sup> =* 21 дн;

*tзм* – тривалість зміни, год.

 $C_1 = 6700,00 \cdot 1,10 \cdot 1,35 / (21 \cdot 8) = 59,22$  *грн.* 

*Зр1 =* 59,22 *·* 12,00 *=* 710,68 *грн.*

Проведені розрахунки зведемо до таблиці 4.8.

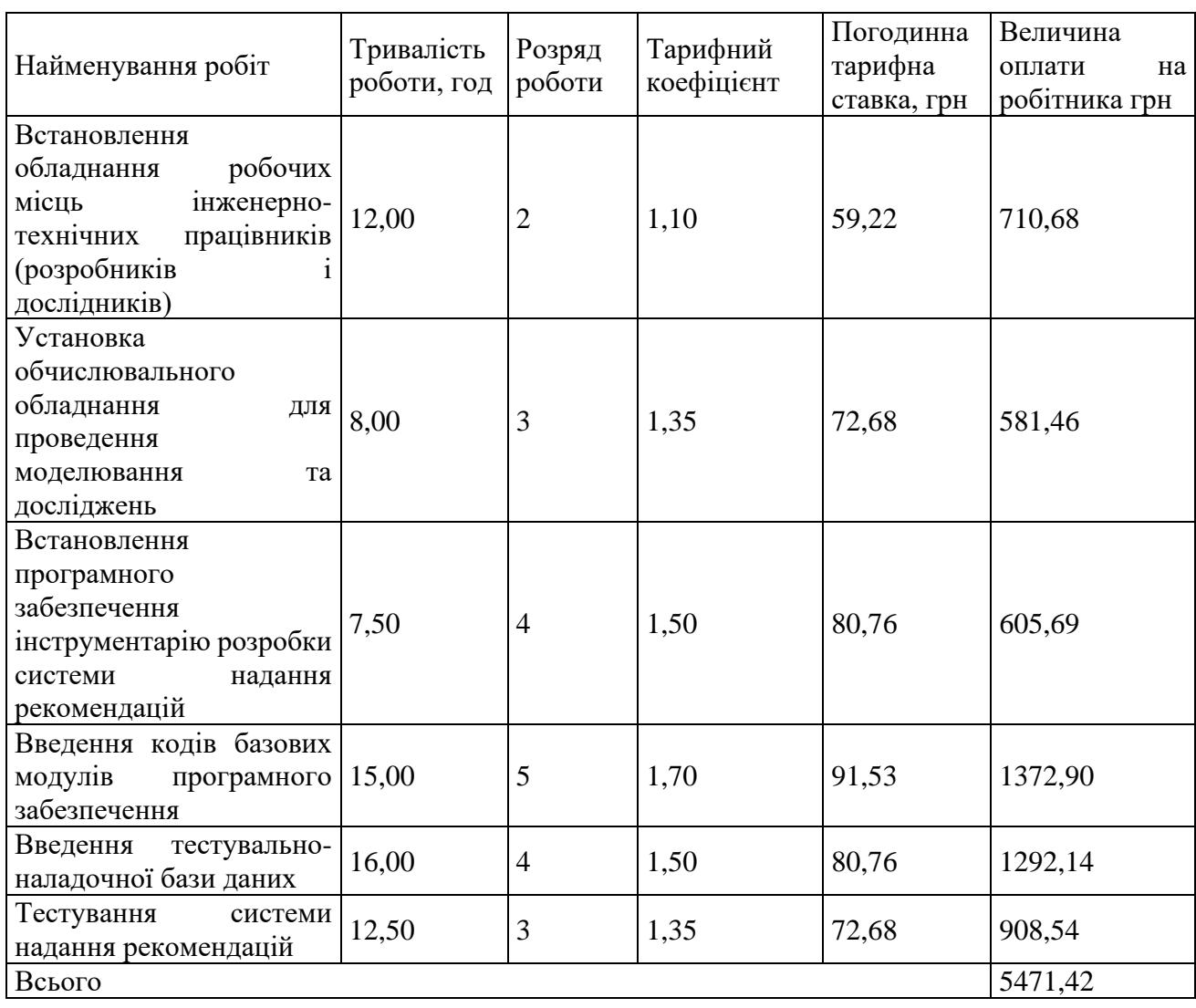

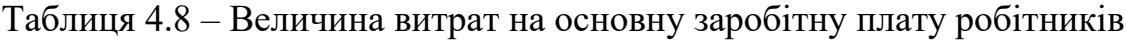

Додаткова заробітна плата дослідників та робітників

Додаткову заробітну плату розраховуємо як 10 … 12% від суми основної заробітної плати дослідників та робітників за формулою:

$$
3_{\text{_{}}= (3_{\text{o}} + 3_{\text{p}}) \cdot \frac{H_{\text{_{}}}}{100\%},
$$
\n(4.9)

де *Ндод* – норма нарахування додаткової заробітної плати. Приймемо 11%. *Здод = (64214,29 + 5471,42) · 11 / 100% = 7665,43 грн.*

#### **4.4.2 Відрахування на соціальні заходи**

Нарахування на заробітну плату дослідників та робітників розраховуємо як 22% від суми основної та додаткової заробітної плати дослідників і робітників за формулою:

$$
3_{n} = (3_{o} + 3_{p} + 3_{oo}) \cdot \frac{H_{m}}{100\%}
$$
 (4.10)

де *Нзп* – норма нарахування на заробітну плату. Приймаємо 22%. *Зн = (64214,29 + 5471,42 + 7665,43) · 22 / 100% = 17017,25 грн.*

#### **4.4.3 Сировина та матеріали**

До статті «Сировина та матеріали» належать витрати на сировину, основні та допоміжні матеріали, інструменти, пристрої та інші засоби і предмети праці, які придбані у сторонніх підприємств, установ і організацій та витрачені на проведення досліджень за темою «Інформаційна технологія підтримки прийняття рішень щодо вибору ноутбуків. Частина 1. Надання рекомендацій».

Витрати на матеріали (*М*), у вартісному вираженні розраховуються окремо по кожному виду матеріалів за формулою:

$$
M = \sum_{j=1}^{n} H_j \cdot H_j \cdot K_j - \sum_{j=1}^{n} B_j \cdot H_{\epsilon j},
$$
 (4.11)

де *Н<sup>j</sup>* – норма витрат матеріалу *j*-го найменування, кг; *n* – кількість видів матеріалів; *Ц<sup>j</sup>* – вартість матеріалу *j*-го найменування, грн/кг; *К*<sup> $j$ </sup> – коефіцієнт транспортних витрат,  $(K<sub>i</sub> = 1, 1 ... 1, 15)$ ; *В<sup>j</sup>* – маса відходів *j*-го найменування, кг;

*Цвj* – вартість відходів *j*-го найменування, грн/кг.

*М<sup>1</sup> = 3,0 · 195,00 · 1,05 - 0 · 0 = 614,25 грн.*

Проведені розрахунки зведемо до таблиці 4.9.

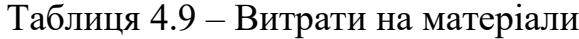

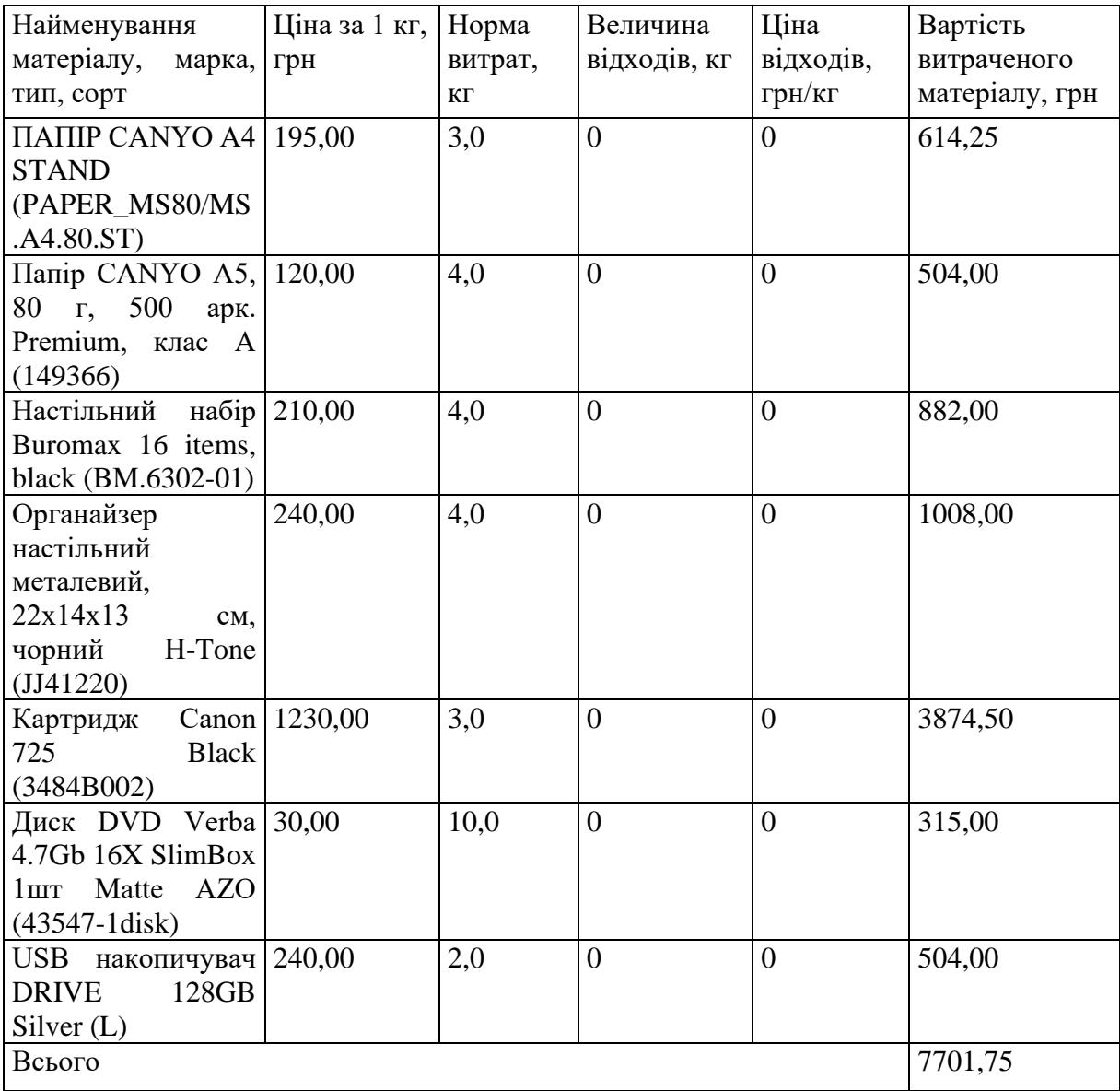

#### **4.4.4 Розрахунок витрат на комплектуючі**

Витрати на комплектуючі *(Кв)*, які використовують при проведенні НДР на тему «Інформаційна технологія підтримки прийняття рішень щодо вибору ноутбуків. Частина 1. Надання рекомендацій», розраховуємо, згідно з їхньою номенклатурою, за формулою:

$$
K_{\scriptscriptstyle g} = \sum_{j=1}^{n} H_j \cdot H_j \cdot K_j \tag{4.12}
$$

де *H<sup>j</sup>* – кількість комплектуючих *j*-го виду, шт.;

*Ц<sup>j</sup>* – покупна ціна комплектуючих *j*-го виду, грн;

*К<sup>j</sup>* – коефіцієнт транспортних витрат, (*К<sup>j</sup> = 1,1 … 1,15*).

*К<sup>в</sup> = 1 · 2369,00 · 1,05 = 2487,45 грн.*

Проведені розрахунки зведемо до таблиці 4.10.

| Найменування комплектуючих           | Кількість, шт. | Ціна<br>за штуку, Сума, грн |          |
|--------------------------------------|----------------|-----------------------------|----------|
|                                      |                | Грн                         |          |
| Зовнішній жорсткий диск 2.5" 2ТВ   1 |                | 2369,00                     | 2487,45  |
| TOSHIBA (HDTB520EK3AA)               |                |                             |          |
| інтерфейсного   1<br>Система         |                | 4299,00                     | 4513,95  |
| забезпечення                         |                |                             |          |
| NVidia GeForce GTX 1050, 4 FB        | - 1            | 6520,00                     | 6846,00  |
| Всього                               |                |                             | 13847,40 |

Таблиця 4.10 – Витрати на комплектуючі

#### **4.4.5 Спецустаткування для наукових (експериментальних) робіт**

До статті «Спецустаткування для наукових (експериментальних) робіт» належать витрати на виготовлення та придбання спецустаткування необхідного для проведення досліджень, також витрати на їх проектування, виготовлення, транспортування, монтаж та встановлення.

Балансову вартість спецустаткування розраховуємо за формулою:

$$
B_{\text{cney}} = \sum_{i=1}^{k} H_i \cdot C_{\text{np.i}} \cdot K_i \tag{4.13}
$$

де *Ц<sup>і</sup>* – ціна придбання одиниці спецустаткування даного виду, марки, грн;

–кількість одиниць устаткування відповідного найменування, які *Cпр*.*і*придбані для проведення досліджень, шт.;

*К<sup>і</sup>* – коефіцієнт, що враховує доставку, монтаж, налагодження устаткування тощо,  $(K_i = 1, 10...1, 12)$ ;

*k* – кількість найменувань устаткування.

*Вспец = 13630,00 · 1 · 1,1 = 14993,00 грн.*

Отримані результати зведемо до таблиці 4.11.

Таблиця 4.11 – Витрати на придбання спецустаткування по кожному виду

| Найменування устаткування                                    | Кількість, шт | Ціна         | за   Вартість, грн |
|--------------------------------------------------------------|---------------|--------------|--------------------|
|                                                              |               | одиницю, грн |                    |
| Джерело безперебійного живлення 1<br>LPE-B-PSW-2300BA/1600BT |               | 13630,00     | 14993,00           |
| Всього                                                       |               |              | 14993,00           |

# **4.4.6 Програмне забезпечення для наукових (експериментальних) робіт**

До статті «Програмне забезпечення для наукових (експериментальних) робіт» належать витрати на розробку та придбання спеціальних програмних засобів і програмного забезпечення, (програм, алгоритмів, баз даних) необхідних для проведення досліджень, також витрати на їх проектування, формування та встановлення.

Балансову вартість програмного забезпечення розраховуємо за формулою:

$$
B_{npz} = \sum_{i=1}^{k} H_{inpz} \cdot C_{npz.i} \cdot K_i , \qquad (4.14)
$$

де *Ціпрг* – ціна придбання одиниці програмного засобу даного виду, грн;

*Cпрг і*. – кількість одиниць програмного забезпечення відповідного найменування, які придбані для проведення досліджень, шт.;

*К<sup>і</sup>* – коефіцієнт, що враховує інсталяцію, налагодження програмного засобу

тощо,  $(K_i = 1, 10, \ldots, 1, 12)$ ;

 $k$  – кількість найменувань програмних засобів.

*Впрг = 14300,00 · 1 · 1,05 = 15015,00 грн.*

Отримані результати зведемо до таблиці 4.12.

Таблиця 4.12 – Витрати на придбання програмних засобів по кожному виду

| Найменування програмного засобу        | Кількість, шт | Ціна         | за Вартість, грн |
|----------------------------------------|---------------|--------------|------------------|
|                                        |               | ОДИНИЦЮ, ГРН |                  |
| Прикладне середовище розробки ПЗ       |               | 14300,00     | 15015,00         |
| Програмне забезпечення з відкритим   1 |               | 2100,00      | 2205,00          |
| кодом Google Colab                     |               |              |                  |
| Всього                                 |               |              | 17220,00         |
|                                        |               |              |                  |

### **4.4.7 Амортизація обладнання, програмних засобів та приміщень**

В спрощеному вигляді амортизаційні відрахування по кожному виду обладнання, приміщень та програмному забезпеченню тощо, розраховуємо з використанням прямолінійного методу амортизації за формулою:

$$
A_{o\tilde{o}n} = \frac{H_{\tilde{o}}}{T_e} \cdot \frac{t_{\text{aux}}}{12},\tag{4.15}
$$

де *Ц<sup>б</sup>* – балансова вартість обладнання, програмних засобів, приміщень тощо, які використовувались для проведення досліджень, грн;

*tвик* – термін використання обладнання, програмних засобів, приміщень під час досліджень, місяців;

*Т<sup>в</sup>* – строк корисного використання обладнання, програмних засобів, приміщень тощо, років.

*Аобл = (92569,00 · 2) / (3 · 12) = 5142,72 грн.*

Проведені розрахунки зведемо до таблиці 4.13.

| Найменування                         | Балансова | Строк          | Термін         | Амортизаційні |
|--------------------------------------|-----------|----------------|----------------|---------------|
| обладнання                           | вартість, | корисного      | використання   | відрахування, |
|                                      | грн       | використання,  | обладнання,    | грн           |
|                                      |           | років          | місяців        |               |
| Електронно-                          | 92569,00  | 3              | 2              | 5142,72       |
| обчислювальний                       |           |                |                |               |
| центр моделювання                    |           |                |                |               |
| тестування<br>та                     |           |                |                |               |
| системи                              |           |                |                |               |
| <b>КОМП'ЮТЕР</b><br>HP               |           |                |                |               |
| ELITEONE 870 G9                      |           |                |                |               |
| <b>AIO</b><br>I7-13700<br>$\sqrt{2}$ |           |                |                |               |
| (7B0P5EA)                            |           |                |                |               |
| Робоче місце Project                 | 9899,00   | 5              | $\overline{2}$ | 329,97        |
| Manager 2/0                          |           |                |                |               |
| Робоче<br>місце                      | 16599,00  | 3              | $\overline{2}$ | 922,17        |
| інженера-                            |           |                |                |               |
| дослідника Ноутбук                   |           |                |                |               |
| Lenovo IdeaPad 330-                  |           |                |                |               |
| 15ICH                                |           |                |                |               |
| (81FK00G1RA)                         |           |                |                |               |
| Пристрій<br>виводу                   | 8699,00   | $\overline{4}$ | $\overline{2}$ | 362,46        |
| інформації CANON                     |           |                |                |               |
| Laser 6900                           |           |                |                |               |
| Система мережевого                   | 19200,00  | $\overline{4}$ | $\overline{2}$ | 800,00        |
| обладнання передачі                  |           |                |                |               |
| даних                                |           |                |                |               |
| Офісна оргтехніка                    | 10100,00  | 5              | $\overline{2}$ | 336,67        |
| Приміщення                           | 255500,00 | 25             | $\overline{2}$ | 1703,33       |
| лабораторії                          |           |                |                |               |
| OC Windows 11                        | 5645,00   | 3              | $\overline{2}$ | 313,61        |
| Прикладний<br>пакет                  | 5155,00   | $\overline{3}$ | $\overline{2}$ | 286,39        |
| Microsoft<br>Office                  |           |                |                |               |
| 2019                                 |           |                |                |               |
| Прикладний<br>пакет                  | 7646,00   | $\overline{3}$ | $\overline{2}$ | 424,78        |
| моделювання                          |           |                |                |               |
| Всього                               |           |                |                | 10622,09      |

Таблиця 4.13 – Амортизаційні відрахування по кожному виду обладнання

# **4.4.8 Паливо та енергія для науково-виробничих цілей**

Витрати на силову електроенергію (*Ве*) розраховуємо за формулою:

$$
B_e = \sum_{i=1}^{n} \frac{W_{yi} \cdot t_i \cdot H_e \cdot K_{eni}}{\eta_i}, \qquad (4.16)
$$

де  $W_{yi}$  — встановлена потужність обладнання на визначеному етапі розробки, кВт;

*t<sup>i</sup>* – тривалість роботи обладнання на етапі дослідження, год;

*Ц<sup>е</sup>* – вартість 1 кВт-години електроенергії, грн; (вартість електроенергії визначається за даними енергопостачальної компанії), приймемо Ц<sub>е</sub> = 7,50 грн;

*Квпі* – коефіцієнт, що враховує використання потужності, *Квпі <1*;

 $\eta_i$  – коефіцієнт корисної дії обладнання,  $\eta_i$ <1.

 $B_e = 0.32 \cdot 200.0 \cdot 7.50 \cdot 0.95 / 0.97 = 480.00$  грн.

Проведені розрахунки зведемо до таблиці 4.14.

Таблиця 4.14 – Витрати на електроенергію

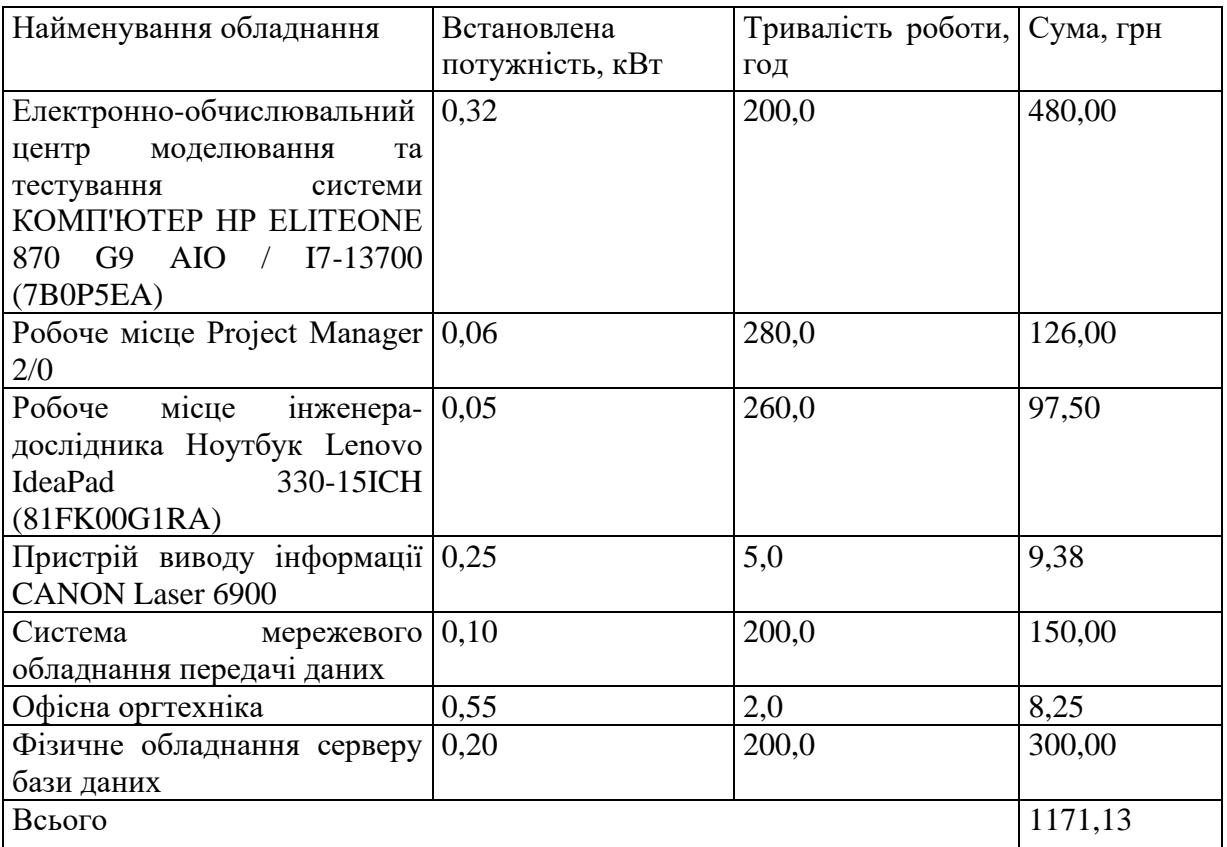

### **4.4.9 Службові відрядження**

Витрати за статтею «Службові відрядження» відсутні.

# **4.4.10 Витрати на роботи, які виконують сторонні підприємства, установи і організації**

Витрати за статтею «Витрати на роботи, які виконують сторонні підприємства, установи і організації» розраховуємо як 30…45% від суми основної заробітної плати дослідників та робітників за формулою:

$$
B_{cn} = (3_o + 3_p) \cdot \frac{H_{cn}}{100\%},\tag{4.17}
$$

де Нсп – норма нарахування за статтею «Витрати на роботи, які виконують сторонні підприємства, установи і організації», приймемо Н<sub>сп</sub>= 30%.

*Всп = (64214,29 + 5471,42) · 30 / 100% = 20905,71 грн.*

#### **4.4.11 Інші витрати**

До статті «Інші витрати» належать витрати, які не знайшли відображення у зазначених статтях витрат і можуть бути віднесені безпосередньо на собівартість досліджень за прямими ознаками.

Витрати за статтею «Інші витрати» розраховуємо як 50…100% від суми основної заробітної плати дослідників та робітників за формулою:

$$
I_e = (3_o + 3_p) \cdot \frac{H_{ie}}{100\%},\tag{4.18}
$$

де  $H_{i\theta}$  – норма нарахування за статтею «Інші витрати», приймемо  $H_{iB} = 60\%$ .  $I<sub>g</sub> = (64214.29 + 5471.42) \cdot 60 / 100\% = 41811.42$  грн.

#### **4.4.12 Накладні (загальновиробничі) витрати**

До статті «Накладні (загальновиробничі) витрати» належать: витрати, пов'язані з управлінням організацією; витрати на винахідництво та раціоналізацію; витрати на підготовку (перепідготовку) та навчання кадрів; витрати, пов'язані з набором робочої сили; витрати на оплату послуг банків;

витрати, пов'язані з освоєнням виробництва продукції; витрати на науковотехнічну інформацію та рекламу та ін.

Витрати за статтею «Накладні (загальновиробничі) витрати» розраховуємо як 100…150% від суми основної заробітної плати дослідників та робітників за формулою:

$$
B_{\mu_{36}} = (3_o + 3_p) \cdot \frac{H_{\mu_{36}}}{100\%},
$$
\n(4.19)

де *Ннзв* – норма нарахування за статтею «Накладні (загальновиробничі) витрати», приймемо  $H_{H3B} = 100\%$ .

*Внзв = (64214,29 + 5471,42) · 100 / 100% = 69685,70 грн.*

Витрати на проведення науково-дослідної роботи на тему «Інформаційна технологія підтримки прийняття рішень щодо вибору ноутбуків. Частина 1. Надання рекомендацій» розраховуємо як суму всіх попередніх статей витрат за формулою: ня рекомендацій» розраховуємо як суму всіх попередніх статей витрат за<br>
710<sup>1</sup>0:<br>  $B_{\text{3a2}} = 3_o + 3_p + 3_{\text{00}} + 3_n + M + K_{\text{e}} + B_{\text{004}} + B_{\text{007}} + A_{\text{061}} + B_e + B_{\text{ce}} + B_{\text{c}} + I_{\text{e}} + B_{\text{138}}$ . (4.20)

. (4.20) *Взаг= 64214,29 +5471,42 +7665,43 +17017,25 +7701,75 +13847,40 +14993,00 + 17220,00 + 10622,09 +1171,13 +0,00 +20905,71 +41811,42 +69685,70 =292326,58 грн.*

Загальні витрати *ЗВ* на завершення науково-дослідної (науково-технічної) роботи та оформлення її результатів розраховується за формулою:

$$
3B = \frac{B_{\text{3a2}}}{\eta},\tag{4.21}
$$

де  $\eta$  - коефіцієнт, який характеризує етап (стадію) виконання науководослідної роботи, приймемо  $\eta$ =0,95.

$$
3B = 292326,58 / 0,95 = 307712,19
$$
zph.

# **4.5 Розрахунок економічної ефективності науково-технічної розробки при її можливій комерціалізації потенційним інвестором**

Загальні витрати ЗВ на завершення науково-дослідної (науково-технічної) роботи та оформлення її результатів за темами «Інформаційна технологія підтримки прийняття рішень щодо вибору ноутбуків. Частина 1. Надання рекомендацій» та «Інформаційна технологія підтримки прийняття рішень щодо вибору ноутбуків. Частина 2. Нечітка логіка» становлять:

$$
3B_1 + 3B_2 = 307712,19 + 229210,84 = 536 923,03
$$
zpt.

В ринкових умовах узагальнюючим позитивним результатом, що його може отримати потенційний інвестор від можливого впровадження результатів тієї чи іншої науково-технічної розробки, є збільшення у потенційного інвестора величини чистого прибутку.

Результати дослідження проведені за темою «Інформаційна технологія підтримки прийняття рішень щодо вибору ноутбуків» передбачають комерціалізацію протягом 4-х років реалізації на ринку.

В цьому випадку основу майбутнього економічного ефекту будуть формувати:

*N* – збільшення кількості споживачів яким надається відповідна інформаційна послуга у періоди часу, що аналізуються;

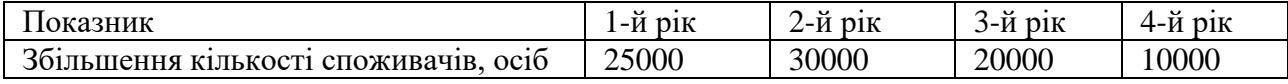

*N* – кількість споживачів яким надавалась відповідна інформаційна послуга у році до впровадження результатів нової науково-технічної розробки, приймемо 100000 осіб;

*Ц<sup>б</sup>* – вартість послуги у році до впровадження інформаційної системи, приймемо 60,00 грн;

*Ц<sup>о</sup>* – зміна вартості послуги від впровадження результатів, приймемо 32,88 грн.

Можливе збільшення чистого прибутку у потенційного інвестора *П<sup>і</sup>* для кожного із 4-х років, протягом яких очікується отримання позитивних результатів від можливого впровадження та комерціалізації науково-технічної розробки, розраховуємо за формулою [32]:

$$
\Delta \Pi_i = (\pm \Delta H_o \cdot N + H_o \cdot \Delta N)_i \cdot \lambda \cdot \rho \cdot (1 - \frac{\vartheta}{100}),
$$
\n(4.22)

де  $\lambda$  — коефіцієнт, який враховує сплату потенційним інвестором податку на додану вартість. У 2023 році ставка податку на додану вартість складає 20%, а коефіцієнт *=0,8333*;

 $\rho$  – коефіцієнт, який враховує рентабельність інноваційного продукту). Приймемо  $\rho = 40\%$ ;

 $\theta$  – ставка податку на прибуток, який має сплачувати потенційний інвестор, у 2023 році *9* = 18%;

Збільшення чистого прибутку 1-го року:

- $\Delta \Pi$ <sub>1</sub> = (32,88·100000,00+92,88·25000)·0,83·0,4·(1-0,18/100%)=1527266,40 грн. Збільшення чистого прибутку 2-го року:
- $\Delta \Pi_2^{} =$ (32,88·100000,00+92,88·55000)·0,83·0,4·(1-0,18/100%)=2285835,94 грн. Збільшення чистого прибутку 3-го року:
- $\Delta \Pi_{3}^{} =$  (32,88·100000,00+92,88·75000)·0,83·0,4·(1-0,18/100%)=2791548,96 грн. Збільшення чистого прибутку 4-го року:

 $\Delta \Pi_4 = (32,88 \cdot 100000,00 + 92,88 \cdot 85000) \cdot 0,83 \cdot 0,4 \cdot (1 - 0,18/100\%) = 3044405,47$  грн.

Приведена вартість збільшення всіх чистих прибутків *ПП*, що їх може отримати потенційний інвестор від можливого впровадження та комерціалізації науково-технічної розробки:

$$
\Pi \Pi = \sum_{i=1}^{T} \frac{\Delta \Pi_i}{\left(1 + \tau\right)^t},\tag{4.23}
$$

де *П<sup>і</sup>* – збільшення чистого прибутку у кожному з років, протягом яких виявляються результати впровадження науково-технічної розробки, грн;

*T* – період часу, протягом якого очікується отримання позитивних результатів від впровадження та комерціалізації науково-технічної розробки, роки;

 $\tau$  – ставка дисконтування, за яку можна взяти щорічний прогнозований рівень інфляції в країні,  $\tau = 0.15$ ;

*t* – період часу (в роках) від моменту початку впровадження науковотехнічної розробки до моменту отримання потенційним інвестором додаткових чистих прибутків у цьому році.

 $\Pi\Pi$  = 1527266,40/(1+0,15)<sup>1</sup>+2285835,94/(1+0,15)<sup>2</sup>+2791548,96/(1+0,15)<sup>3</sup>+ +3044405,47/(1+0,15) <sup>4</sup>=1328057,74+1728420,37+1835488,75+1740648,71=  $=6632615.57$  грн.

Величина початкових інвестицій  $PV$ , які потенційний інвестор має вкласти для впровадження і комерціалізації науково-технічної розробки:

$$
PV = k_{\text{inc}} \cdot 3B \,, \tag{4.24}
$$

де  $k_{_{\mathit{i\mathit{he}}}}$  – коефіцієнт, що враховує витрати інвестора на впровадження науково-технічної розробки та її комерціалізацію, приймаємо *інв k* =1,7;

*ЗВ* – загальні витрати на проведення науково-технічної розробки та оформлення її результатів, приймаємо 536 923,03 грн.

 $PV = k_{\text{line}} \cdot 3B = 1.7 \cdot 536923.03 = 916843.37$  грн.

Абсолютний економічний ефект *Еабс* для потенційного інвестора від можливого впровадження та комерціалізації науково-технічної розробки становитиме:

$$
E_{a\acute{b}c} = \Pi\Pi - PV \tag{4.25}
$$

де *ПП* – приведена вартість зростання всіх чистих прибутків від можливого впровадження та комерціалізації науково-технічної розробки, 6632615,57 грн;

*PV* – теперішня вартість початкових інвестицій, 916843,37 грн.

 $E_{a\acute{b}c} = \Pi\Pi - PV = 6632615,57 - 916843,37 = 5715772,20$  грн.

Внутрішня економічна дохідність інвестицій *Ев* , які можуть бути вкладені потенційним інвестором у впровадження та комерціалізацію науково-технічної розробки:

$$
E_{\rm e} = \sqrt{1 + \frac{E_{\rm a6c}}{PV}} - 1, \tag{4.26}
$$

де *Еабс* – абсолютний економічний ефект вкладених інвестицій, 5715772,20 грн;

*PV* – теперішня вартість початкових інвестицій, 916843,37 грн;

*Т<sup>ж</sup>* – життєвий цикл науково-технічної розробки, тобто час від початку її розробки до закінчення отримування позитивних результатів від її впровадження, 4 роки.

$$
E_{\rm e} = \sqrt[12]{1 + \frac{E_{\rm a6c}}{PV}} - 1 = (1 + 5715772, 20/916843, 37)^{1/4} = 0,64.
$$

Мінімальна внутрішня економічна дохідність вкладених інвестицій *т<sub>мін</sub>*:

$$
\tau_{\text{min}} = d + f \,,\tag{4.27}
$$

де *d* – середньозважена ставка за депозитними операціями в комерційних банках; в 2023 році в Україні *d =*0,1;

*f* – показник, що характеризує ризикованість вкладення інвестицій, приймемо 0,3.

*мін* = 0,1+0,3 = 0,4 < 0,64 свідчить про те, що внутрішня економічна дохідність інвестицій *Ев* , які можуть бути вкладені потенційним інвестором у впровадження та комерціалізацію науково-технічної розробки вища мінімальної внутрішньої дохідності. Тобто інвестувати в науково-дослідну роботу за темою «Інформаційна технологія підтримки прийняття рішень щодо вибору ноутбуків» доцільно.

Період окупності інвестицій  $T_{\textit{ox}}$  які можуть бути вкладені потенційним інвестором у впровадження та комерціалізацію науково-технічної розробки:

$$
T_{o\kappa} = \frac{1}{E_e},\tag{4.28}
$$

де *Е<sup>в</sup>* – внутрішня економічна дохідність вкладених інвестицій.

*Ток* = 1 / 0,64 = 1,56 р.

*Ток* 3-х років, що свідчить про комерційну привабливість науковотехнічної розробки і може спонукати потенційного інвестора профінансувати впровадження даної розробки та виведення її на ринок.

### **4.6 Висновок до розділу 4**

Згідно проведених досліджень рівень комерційного потенціалу розробки за темою «Інформаційна технологія підтримки прийняття рішень щодо вибору ноутбуків» становить 44,3 бала, що, свідчить про комерційну важливість проведення даних досліджень (рівень комерційного потенціалу розробки високий).

При оцінюванні за технічними параметрами, згідно узагальненого коефіцієнту якості розробки, науково-технічна розробка переважає існуючі аналоги приблизно в 3,55 рази.

Також термін окупності становить 1,56 р., що менше 3-х років, що свідчить про комерційну привабливість науково-технічної розробки і може спонукати потенційного інвестора профінансувати впровадження даної розробки та виведення її на ринок.

Отже можна зробити висновок про доцільність проведення науководослідної роботи за темою «Інформаційна технологія підтримки прийняття рішень щодо вибору ноутбуків».

#### **ВИСНОВКИ**

При виконанні магістерської кваліфікаційної роботи розв'язано задачу розробки частини надання рекомендацій інформаційної технології підтримки прийняття рішень щодо вибору ноутбуків.

У першому розділі магістерської роботи було здійснено аналіз потреб користувачів у виборі ноутбуків, оскільки важливо враховувати їхні унікальні вимоги та обмеження. Інформаційні ресурси, що надають огляди та рейтинги, є важливими джерелами об'єктивної інформації, але важливо розглядати їх в контексті власних потреб. Відбір та обробка даних, а також аналіз системаналогів, допомагають зрозуміти можливості та інновації. Загалом, вибір ноутбуків повинен відповідати індивідуальним потребам та можливостям кожного користувача.

У другому розділі магістерської роботи було обґрунтовано вибір експертних систем для розв'язання завдання вибору ноутбуків з численними характеристиками користувачів. Використання продукційної моделі дозволяє представити знання у вигляді правил, що підвищує гнучкість системи. Комп'ютерне моделювання дозволило тестувати та вдосконалювати інформаційну технологію, а модуль експертної системи спроектований для надання об'єктивних рекомендацій щодо вибору ноутбуків, враховуючи різні характеристики і параметри користувача.

У третьому розділі магістерської роботи було обрано мову програмування Python та середовище розробки Google Colab для реалізації інформаційної технології, що допомагає приймати рішення щодо вибору ноутбуків. Узагальнений алгоритм роботи системи ґрунтується на визначенні антецедентів, консеквентів, функцій належності і формулюванні правил, що допомагає користувачам приймати обґрунтовані рішення. Тестування та аналіз результатів відіграють важливу роль у розробці інформаційної технології. Модулі параметрів, база правил, дефазифікації та візуалізації є ключовими компонентами модуля експертної системи, які сприяють у прийнятті рішень та

наданні зрозумілої інформації користувачам. Після впровадження системи в експлуатацію, важливо постійно слідкувати за її роботою та надавати необхідну підтримку. Це включає оновлення бази знань, аналіз нових даних та вдосконалення алгоритмів, щоб забезпечити користувачам кращі рекомендації. Під час тестування інформаційної технології підтримки прийняття рішень щодо вибору ноутбуків було визначено, що розроблена система має значно вищий показник якості надання рекомендацій порівняно з аналогом. Загальна кількість балів та середня кількість балів на тест кейсах вищі у розробки. Відповідно в ході експериментальних досліджень зафіксовано підвищення якості надання рекомендацій на 7,12% у порівнянні з аналогом.

У четвертому розділі магістерської роботи було проведено дослідження, в якому комерційний потенціал розробки інформаційної технології підтримки прийняття рішень щодо вибору ноутбуків оцінюється на високому рівні, досягаючи 44,3 бала. Технічно розробка виявилася значно переважною над існуючими аналогами, маючи узагальнений коефіцієнт якості приблизно в 3,55 рази. Термін окупності цієї розробки становить 1,56 р., що відповідає вимогам комерційної привабливості і може зацікавити потенційних інвесторів.

### **ПЕРЕЛІК ВИКОРИСТАНИХ ДЖЕРЕЛ**

1. Інформаційна технологія надання рекомендацій щодо вибору ноутбука / В.О. Білошкурський, І.С. Мельник, А.А. Яровий, Ю.М. Паночишин – Тези LІІ науково-технічної конференції підрозділів ВНТУ (НТКП ВНТУ-2023). [Електронний ресурс]. Режим доступу [https://conferences.vntu.edu.ua/index.php/all-fksa/all-fksa-](https://conferences.vntu.edu.ua/index.php/all-fksa/all-fksa-2023/paper/view/18718/15504)[2023/paper/view/18718/15504](https://conferences.vntu.edu.ua/index.php/all-fksa/all-fksa-2023/paper/view/18718/15504)

2. Проектування інформаційної технології підтримки прийняття рішень щодо вибору ноутбука / Мельник І. С., Білошкурський В. О., Яровий А. А., Сімончук С. В. // Global science: prospects and innovations. Proceedings of the 4th International scientific and practical conference. Cognum Publishing House. Liverpool, United Kingdom. 2023. Pp. 306-314.

3.Вибір ноутбука: як знайти ідеальну модель [Електронний ресурс]. Режим доступу – <https://www.laptopmag.com/articles/laptop-buying-guide>

4. Огляд ноутбуків і їх характеристики [Електронний ресурс]. Режим доступу – <https://www.laptopmag.com/articles/laptop-buying-guide>

5 Технологічні тенденції у ноутбуковій індустрії [Електронний ресурс]. Режим доступу – [https://www.computerworld.com/article/3633451/7-biggest-trends](https://www.computerworld.com/article/3633451/7-biggest-trends-in-laptop-technology.html)[in-laptop-technology.html](https://www.computerworld.com/article/3633451/7-biggest-trends-in-laptop-technology.html)

6. Цінова політика на ринку ноутбуків [Електронний ресурс]. Режим доступу – <https://www.pcmag.com/picks/the-best-budget-laptops>

7. Вибір ноутбука: розмір екрану, процесор, пам'ять та інші фактори [Електронний ресурс]. Режим доступу <https://www.cnet.com/topics/laptops/buying-guide/>

8. CNET: Product reviews, advice, how-tos and the latest news [Електронний ресурс]. Режим доступу – <https://www.cnet.com/>

9. The Latest Technology Product Reviews, News, Tips, and Deals [Електронний ресурс]. Режим доступу – <https://www.pcmag.com/>

10. TechRadar: the technology experts [Електронний ресурс]. Режим доступу – <https://www.techradar.com/>

11. Amazon.com. Spend less. Smile more. [Електронний ресурс]. Режим доступу – <https://www.amazon.com/>

12. Інтернет-магазин ROZETKA™: [Електронний ресурс]. Режим доступу – <https://rozetka.com.ua/>

13."ЧІП::Інтернет-магазин техніки та електроніки" [Електронний ресурс]. Режим доступу – <https://chip-mag.com/ua/>

14. Hotline - порівняти ціни в інтернет-магазинах України [Електронний ресурс]. Режим доступу – <https://hotline.ua/>

15. ITC.ua - [Електронний ресурс]. Режим доступу – <https://itc.ua/>

16. Gagadget.com Гаджети, технології, популярна наука - новини, огляди та статті [Електронний ресурс]. Режим доступу – <https://gagadget.com/>

17. Інтернет магазин Q-TECHNO.COM.UA [Електронний ресурс]. Режим доступу – <https://q-techno.com.ua/>

18. Новини науки і техніки: новини технологій на сьогодні на Техно 24 [Електронний ресурс]. Режим доступу – <https://24tv.ua/tech/>

19. Штучний інтелект, машинне навчання та нейронні мережі: в чому різниця і для чого їх використовують [Електронний ресурс]. Режим доступу – <https://evergreens.com.ua/ua/articles/machine-learning-overview.html>

20. Що таке Data mining (Аналіз даних)? [Електронний ресурс]. Режим доступу – <https://futurenow.com.ua/shho-take-data-mining-analiz-danyh/>

21. Пошук та відбір найкращих варіантів в експертних системах [Електронний ресурс]. Режим доступу https://www.researchgate.net/publication/277309860 The search and selection of alternatives in expert systems

22. Що таке машинне навчання? [Електронний ресурс]. Режим доступу – <https://incrypted.com/ua/mashynne-navchannja/>

23. У чому відмінність веб-додатків від мобільних додатків [Електронний ресурс]. Режим доступу – [https://brander.ua/blog/u-chomu-vidminnist-vebdodatkiv](https://brander.ua/blog/u-chomu-vidminnist-vebdodatkiv-vid-mobilnykh-dodatkiv)[vid-mobilnykh-dodatkiv](https://brander.ua/blog/u-chomu-vidminnist-vebdodatkiv-vid-mobilnykh-dodatkiv)

24. Експертні системи. Курс лекцій [Електронний ресурс]. Режим доступу – [http://baklaniv.at.ua/MSAI/ekspertni\\_sistemi-kurs\\_lekcij.2012.pdf](http://baklaniv.at.ua/MSAI/ekspertni_sistemi-kurs_lekcij.2012.pdf)

25. Аналіз вимог та потреб користувачів для розробки експертної системи [Електронний ресурс]. Режим доступу – [https://www.edureka.co/blog/expert](https://www.edureka.co/blog/expert-system-in-artificial-intelligence/)[system-in-artificial-intelligence/](https://www.edureka.co/blog/expert-system-in-artificial-intelligence/) 

26. Оцінювання ефективності експертної системи [Електронний ресурс]. Режим доступу – [https://artificialintelligence.oodles.io/blogs/expert-systems-in](https://artificialintelligence.oodles.io/blogs/expert-systems-in-artificial-intelligence/)[artificial-intelligence/](https://artificialintelligence.oodles.io/blogs/expert-systems-in-artificial-intelligence/)

27. Експертні системи. Частина 1. Навчальний посібник. – Вінниця : ВНТУ,  $2006. - 114$  c.

28. Експертні системи. Частина 2 : навчальний посібник / Яровий А. А., Арсенюк І. Р., Месюра В. І. – Вінниця : ВНТУ, 2017. – 106 с.

29. Особливості структури фрейму [Електронний ресурс]. Режим доступу –

[https://elearning.sumdu.edu.ua/free\\_content/lectured:89b3d175c06a6b137e410cb148](https://elearning.sumdu.edu.ua/free_content/lectured:89b3d175c06a6b137e410cb14821d0e94549ad5a/20151013153156/44645/index.html) [21d0e94549ad5a/20151013153156/44645/index.html](https://elearning.sumdu.edu.ua/free_content/lectured:89b3d175c06a6b137e410cb14821d0e94549ad5a/20151013153156/44645/index.html)

30. Огляд методів та технологій розробки експертних систем [Електронний ресурс]. Режим доступу – [https://www.yourarticlelibrary.com/management/mis](https://www.yourarticlelibrary.com/management/mis-management/expert-system-meaning-classes-and-advantages-mis/70413)[management/expert-system-meaning-classes-and-advantages-mis/70413](https://www.yourarticlelibrary.com/management/mis-management/expert-system-meaning-classes-and-advantages-mis/70413)

31. Створення правил для експертних систем [Електронний ресурс]. Режим доступу – [https://www.mbaknol.com/information-systems-management/what-is](https://www.mbaknol.com/information-systems-management/what-is-expert-system/)[expert-system/](https://www.mbaknol.com/information-systems-management/what-is-expert-system/)

32. Python [Електронний ресурс]. Режим доступу: <https://www.globallogic.com/ua/insights/blogs/python-how-to-start/>

33. What Is Python and What Is It Used For? [Електронний ресурс]. Режим доступу - <https://www.sitepoint.com/what-is-python/>

34. Google colab [Електронний ресурс]. Режим доступу – [https://www.hwlibre.com/uk/%D1%81%D0%BF%D1%96%D0%B2%D1%80%D0](https://www.hwlibre.com/uk/%D1%81%D0%BF%D1%96%D0%B2%D1%80%D0%BE%D0%B1%D1%96%D1%82%D0%BD%D0%B8%D1%86%D1%82%D0%B2%D0%BE-Google/) [%BE%D0%B1%D1%96%D1%82%D0%BD%D0%B8%D1%86%D1%82%D0%B2](https://www.hwlibre.com/uk/%D1%81%D0%BF%D1%96%D0%B2%D1%80%D0%BE%D0%B1%D1%96%D1%82%D0%BD%D0%B8%D1%86%D1%82%D0%B2%D0%BE-Google/) [%D0%BE-Google/](https://www.hwlibre.com/uk/%D1%81%D0%BF%D1%96%D0%B2%D1%80%D0%BE%D0%B1%D1%96%D1%82%D0%BD%D0%B8%D1%86%D1%82%D0%B2%D0%BE-Google/)

35. Про бібліотеку Scikit-Fuzzy [Електронний ресурс]. Режим доступу – <https://scikit-fuzzy.readthedocs.io/en/latest/>

36. Про бібліотеку Networkx [Електронний ресурс]. Режим доступу – <https://pypi.org/project/networkx/>

37. Методичні вказівки до виконання економічної частини магістерських кваліфікаційних робіт / Уклад. : В. О. Козловський, О. Й. Лесько, В. В. Кавецький. – Вінниця : ВНТУ, 2021. – 42 с.

38. Кавецький В. В. Економічне обґрунтування інноваційних рішень: практикум / В. В. Кавецький, В. О. Козловський, І. В. Причепа – Вінниця : ВНТУ,  $2016. - 113$  c.

**ДОДАТКИ**

#### Додаток А (обов'язковий)

## Протокол перевірки кваліфікаційної роботи на наявність текстових

запозичень

#### ПРОТОКОЛ ПЕРЕВІРКИ КВАЛІФІКАЦІЙНОЇ РОБОТИ НА НАЯВНІСТЬ ТЕКСТОВИХ ЗАПОЗИЧЕНЬ

Назва роботи: Інформаційна технологія підтримки прийняття рішень щодо вибору ноутбуків. Частина 1. Надання рекомендацій.

Тип роботи: магістерська кваліфікаційна робота (БДР, МКР)

Підрозділ кафедра комп'ютерних наук, ФИТА (кафедра, факультет)

#### Показники звіту подібності Unicheck

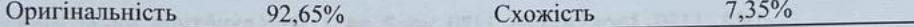

Аналіз звіту подібності (відмітити потрібне):

- √ Запозичення, виявлені у роботі, оформлені коректно і не містять ознак плагіату.
- □ Виявлені у роботі запозичення не мають ознак плагіату, але їх надмірна кількість викликає сумніви щодо цінності роботи і відсутності самостійності її виконання автором. Роботу направити на розгляд експертної комісії кафедри.

□ Виявлені у роботі запозичення є недобросовісними і мають ознаки плагіату та/або в ній містяться навмисні спотворення тексту, що вказують на спроби приховування недобросовісних запозичень.

Ознайомлені з повним звітом подібності, який був згенерований системою Unicheck щодо роботи.

Автор роботи

Білошкурський В.О. Яровий А.А.

Керівник роботи

Опис прийнятого рішення

Магістерську кваліфікаційну роботу допущено до захисту

Особа, відповідальна за перевірку

Озеранський В.С.

98

### **Додаток Б (обов'язковий)**

### **Лістинг бази знань для експертної системи "Decision Support Expert::Shell"**

дозволено(Оберіть операційну систему )=Windows10,Windows7,Linux,macOS дозволено(Оберіть ціновий діапазон)=10 000,до 50к,від 50к дозволено(Бюджет)=високий,середній,низький дозволено(Ціновий діапазон)=високий,середній,низький дозволено(інтерес 1 категорії)=для роботи,помірна ціна,елементарний набір програм,низька ціна,офіс дозволено(інтерес 2 категорії)=для ігор і роботи,середня ціна,широкий набір програм,ціна якість,офіс та ігри дозволено(інтерес 3 категорії)=для роботи з новітніми софтами та найактуальнішими іграми,висока ціна,максимальний набір програм,висока якість комплектуючих,для Xiaomi задач,бути в тренді дозволено(Марка ноутбука)=HP,Acer,Sony,DELL,МТТ,Xiaomi,DELL,ASUS дозволено(Вам потрібен ноутбук)=так,ні дозволено(Які ключові фактори вашого вибору)=1,2,3

```
питання(Оберіть операційну систему )=Якій операційній системі надаєте 
перевагу?
питання(Оберіть ціновий діапазон)=Оберіть ціновий діапазон?
питання(Бюджет)=На який бюджет розраховуєте?
питання(Ціновий діапазон)=На який ціновий діапазон розраховуєте?
питання(інтерес 1 категорії)=Що вам найбільше цікаво:
питання(інтерес 2 категорії)=Що вам найбільше цікаво:
питання(інтерес 3 категорії)=Що вам найбільше цікаво:
питання(Вам потрібен ноутбук)=Вам потрібен ноутбук?
```
правило1: якщо Вам потрібен ноутбук=ні то Марка ноутбука=інший пристрій.

правило2: якщо

Вам потрібен ноутбук=так ІІ Оберіть операційну систему =Windows7 ІІ Бюджет=високий ІІ Ціновий діапазон=високий ІІ Оберіть ціновий діапазон=від 50к то Які ключові фактори вашого вибору=1.

правило3: якщо Вам потрібен ноутбук=так ІІ Оберіть операційну систему =Windows7 ІІ Бюджет=високий ІІ Ціновий діапазон=високий ІІ Оберіть ціновий діапазон=до 50к то Які ключові фактори вашого вибору=2.

правило4: якщо Вам потрібен ноутбук=так ІІ Оберіть операційну систему =Windows7 ІІ Бюджет=середній ІІ Ціновий діапазон=високий ІІ Оберіть ціновий діапазон=від 50к то Які ключові фактори вашого вибору=2.

правило5: якщо Вам потрібен ноутбук=так ІІ Оберіть операційну систему =Windows7 ІІ Бюджет=середній ІІ Ціновий діапазон=високий ІІ Оберіть ціновий діапазон=до 50к то Які ключові фактори вашого вибору=2.

правило6: якщо Вам потрібен ноутбук=так ІІ Оберіть операційну систему =Windows7 ІІ Бюджет=високий ІІ Ціновий діапазон=середній ІІ то Які ключові фактори вашого вибору=3. правило7: якщо Вам потрібен ноутбук=так ІІ Оберіть операційну систему =Windows10 ІІ Бюджет=середній ІІ Ціновий діапазон=середній ІІ то Які ключові фактори вашого вибору=1. правило8: якщо Вам потрібен ноутбук=так ІІ Оберіть операційну систему =Windows10 ІІ Бюджет=високий ІІ Ціновий діапазон=середній ІІ то Які ключові фактори вашого вибору=1. правило9: якщо Вам потрібен ноутбук=так ІІ Оберіть операційну систему =Windows10 ІІ Бюджет=середній ІІ Ціновий діапазон=високий ІІ то Які ключові фактори вашого вибору=1.

правило10: якщо

Вам потрібен ноутбук=так ІІ Оберіть операційну систему =Windows10 ІІ Бюджет=низький ІІ Ціновий діапазон=середній ІІ то Які ключові фактори вашого вибору=2.

правило11: якщо Вам потрібен ноутбук=так ІІ Оберіть операційну систему =Windows10 ІІ Бюджет=середній ІІ Ціновий діапазон=низький ІІ то Які ключові фактори вашого вибору=2.

правило12: якщо Вам потрібен ноутбук=так ІІ Оберіть операційну систему =Windows10 ІІ Бюджет=низький ІІ Ціновий діапазон=низький ІІ то Які ключові фактори вашого вибору=3.

правило13: якщо Вам потрібен ноутбук=так ІІ Оберіть операційну систему =Linux ІІ Бюджет=високий ІІ Ціновий діапазон=високий ІІ то Які ключові фактори вашого вибору=1.

правило14: якщо Вам потрібен ноутбук=так ІІ Оберіть операційну систему =Linux ІІ

```
Бюджет=високий ІІ
Ціновий діапазон=середній ІІ
то
Які ключові фактори вашого вибору=1.
правило15: якщо
Вам потрібен ноутбук=так ІІ
Оберіть операційну систему =Linux ІІ
Бюджет=середній ІІ
Ціновий діапазон=високий ІІ
то
Які ключові фактори вашого вибору=1.
правило16: якщо
Вам потрібен ноутбук=так ІІ
Оберіть операційну систему =Linux ІІ
Бюджет=низький ІІ
Ціновий діапазон=середній ІІ
то
Які ключові фактори вашого вибору=2.
правило17: якщо
Вам потрібен ноутбук=так ІІ
Оберіть операційну систему =Linux ІІ
Бюджет=середній ІІ
Ціновий діапазон=середній ІІ
то
Які ключові фактори вашого вибору=2.
правило18: якщо
Вам потрібен ноутбук=так ІІ
Оберіть операційну систему =Linux ІІ
Бюджет=середній ІІ
```
Ціновий діапазон=низький ІІ

```
103
```
то

Які ключові фактори вашого вибору=2.

правило19: якщо Вам потрібен ноутбук=так ІІ Оберіть операційну систему =Linux ІІ Бюджет=низький ІІ Ціновий діапазон=низький ІІ то Які ключові фактори вашого вибору=3.

правило20: якщо

Вам потрібен ноутбук=так ІІ

Які ключові фактори вашого вибору=1 ІІ

інтерес 1 категорії=для роботи

то

Марка ноутбука=HP.

правило21: якщо Вам потрібен ноутбук=так ІІ Які ключові фактори вашого вибору=1 ІІ інтерес 1 категорії=елементарний набір програм то

Марка ноутбука=HP.

правило22: якщо Вам потрібен ноутбук=так ІІ Які ключові фактори вашого вибору=1 ІІ інтерес 1 категорії=низька ціна то Марка ноутбука=HP.

правило23: якщо Вам потрібен ноутбук=так ІІ
```
Які ключові фактори вашого вибору=1 ІІ
інтерес 1 категорії=помірна ціна
то
Марка ноутбука=Sony.
правило24: якщо
Вам потрібен ноутбук=так ІІ
Які ключові фактори вашого вибору=1 ІІ
інтерес 1 категорії=офіс
то
Марка ноутбука=Sony.
правило25: якщо
Вам потрібен ноутбук=так ІІ
Які ключові фактори вашого вибору=2 ІІ
інтерес 2 категорії=для ігор і роботи
то
Марка ноутбука=Acer.
правило26: якщо
Вам потрібен ноутбук=так ІІ
Які ключові фактори вашого вибору=2 ІІ
інтерес 2 категорії=ціна якість
то
Марка ноутбука=Acer.
правило27: якщо
Вам потрібен ноутбук=так ІІ
Які ключові фактори вашого вибору=2 ІІ
інтерес 2 категорії=офіс та ігри
то
Марка ноутбука=DELL.
```
правило28: якщо

Вам потрібен ноутбук=так ІІ Які ключові фактори вашого вибору=2 ІІ інтерес 2 категорії=середня ціна то Марка ноутбука=ASUS.

правило29: якщо Вам потрібен ноутбук=так ІІ Які ключові фактори вашого вибору=2 ІІ інтерес 2 категорії=широкий набір програм то Марка ноутбука=ASUS.

правило30: якщо Вам потрібен ноутбук=так ІІ Які ключові фактори вашого вибору=3 ІІ інтерес 3 категорії=для роботи з новітніми софтами та найактуальнішими іграми то

```
Марка ноутбука=МТТ.
```
правило31: якщо Вам потрібен ноутбук=так ІІ Які ключові фактори вашого вибору=3 ІІ інтерес 3 категорії=висока ціна то

```
Марка ноутбука=DELL.
```

```
правило32: якщо
Вам потрібен ноутбук=так ІІ
Які ключові фактори вашого вибору=3 ІІ
інтерес 3 категорії=для Xiaomiь-яких задач
то
Марка ноутбука=DELL.
```
правило33: якщо Вам потрібен ноутбук=так ІІ Які ключові фактори вашого вибору=3 ІІ інтерес 3 категорії=максимальний набір програм то Марка ноутбука=Xiaomi.

правило34: якщо Вам потрібен ноутбук=так ІІ Оберіть операційну систему =macOS ІІ Бюджет=середній ІІ Ціновий діапазон=середній ІІ то Які ключові фактори вашого вибору=2.

правило35: якщо Вам потрібен ноутбук=так ІІ Оберіть операційну систему =macOS ІІ Бюджет=високий ІІ Ціновий діапазон=середній ІІ то Які ключові фактори вашого вибору=3.

правило36: якщо Вам потрібен ноутбук=так ІІ Які ключові фактори вашого вибору=2 ІІ інтерес 2 категорії=бренд та якість то Марка ноутбука=Macbook.

правило37: якщо Вам потрібен ноутбук=так ІІ Які ключові фактори вашого вибору=3 ІІ інтерес 3 категорії=бути в тренді

то

Марка ноутбука=Macbook.

#### **Додаток В (обов'язковий)**

#### **Лістинг програми**

pip install networkx pip install scikit-fuzzy pip install matplotlib

import numpy as np import skfuzzy as fuzz from skfuzzy import control as ctrl import matplotlib.pyplot as plt

```
RAM = ctrl.Antecedent(np.arange(4, 65, 4), 'RAM')
SSD = ctrl.Antecedent(np.arange(128, 3072, 128), 'SSD')
HDD = ctrl.Antecedent(np.arange(512, 4000, 512), 'HDD')
keyboard = ctr1.Antecedent(np.arange(1, 11, 1), 'Keyboard')matrix type = ctrl.Antecedent(np.array([0, 1, 2, 3]), 'Matrix Type')
usb ports = ctrl.Antecedent(np.arange(\theta, 6, 1), 'usb ports')
screen = ctrl.Antecedent(np.arange(1, 5, 1), 'Screen')
```

```
prise = ctrl.Consequent(np.arange(200, 4000, 1), 'Price')
laptop name = ctrl.Consequent(np.arange(0, 15, 1), 'Laptop Name')
processor name = ctrl.Consequent(np.arange(0, 31, 1), 'Processor Name')
graphics card name = ctrl.Consequent(np.arange(0, 31, 1), 'Graphics Card
Name')
```

```
RAM.automf(5, names=['very low', 'low', 'medium', 'good', 'very good'])
SSD.automf(5, names=['very low', 'low', 'medium', 'good', 'very good'])
HDD.automf(5, names=['very low', 'low', 'medium', 'good', 'very good'])
prise.automf(5, names=['very low', 'low', 'medium', 'good', 'very good'])
```

```
laptop name['Asus'] = fuzz.trimf(laptop name.universe, [0, 0, 1])
laptop name['Dell'] = fuzz.trimf(laptop name.universe, [0, 1, 2])
laptop name['Acer'] = fuzz.trimf(laptop name.universe, [1, 2, 3])
```

```
laptop_name['MSI'] = fuzz.trimf(laptop_name.universe, [2, 3, 4])
laptop name['Hp'] = fuzz.trimf(laptop name.universe, [3, 4, 5])
laptop_name['Lenovo'] = fuzz.trimf(laptop_name.universe, [4, 5, 6])
laptop name['Aplle'] = fuzz.trimf(laptop name.universe, [5, 6, 7])
laptop name['Xiaomi'] = fuzz.trimf(laptop name.universe, [6, 7, 8])
laptop name['Gygabite'] = fuzz.trimf(laptop name.universe, [7, 8, 9])
laptop name['Microsoft'] = fuzz.trimf(laptop name.universe, [8, 9, 10])
processor name['Intel i3'] = fuzz.trimf(processor name.universe, [0, 0, 0]2])
processor name['Intel i5'] = fuzz.trimf(processor name.universe, [0, 2, 1]4])
processor name['Intel i7'] = fuzz.trimf(processor name.universe, [2, 4, 4]6])
processor name['Intel i9'] = fuzz.trimf(processor name.universe, [4, 6, 6]8])
processor_name['AMD Ryzen 3'] = fuzz.trimf(processor_name.universe, [6, 
8, 10])
processor_name['AMD Ryzen 5'] = fuzz.trimf(processor_name.universe, [8, 
10, 12])
processor name['AMD Ryzen 7'] = fuzz.trimf(processor name.universe, [10,12, 14])
processor name['AMD Ryzen 9'] = fuzz.trimf(processor name.universe, [12,14, 16])
```

```
graphics card name['NVIDIA GeForce MX150'] =
fuzz.trimf(graphics card name.universe, [0, 0, 2])
graphics card name['NVIDIA GeForce GTX 1050'] =
fuzz.trimf(graphics_card_name.universe, [0, 2, 4])
graphics card name['NVIDIA GeForce GTX 1650'] =
fuzz.trimf(graphics card name.universe, [2, 4, 6])
graphics card name['NVIDIA GeForce RTX 2060'] =
fuzz.trimf(graphics card name.universe, [4, 6, 8])
graphics card name['NVIDIA GeForce RTX 3070'] =
```

```
fuzz.trimf(graphics_card_name.universe, [6, 8, 10])
graphics card name ['AMD Radeon RX 5500M'] =
fuzz.trimf(graphics card name.universe, [8, 10, 12])
graphics card name['AMD Radeon RX 5700 XT'] =
fuzz.trimf(graphics card name.universe, [10, 12, 14])
graphics card name ['AMD Radeon RX 6800 XT'] =
fuzz.trimf(graphics card_name.universe, [12, 14, 16])
graphics card name ['Radeon Graphics'] =
fuzz.trimf(graphics card name.universe, [14, 16, 18])
graphics_card_name['Intel UHD Graphics'] = 
fuzz.trimf(graphics card name.universe, [16, 18, 20])
graphics card name['Intel Iris Xe Graphics'] =
fuzz.trimf(graphics card name.universe, [18, 20, 22])
graphics card name['NVIDIA GeForce RTX 3050'] =
fuzz.trimf(graphics card name.universe, [20, 22, 24])
graphics card name['NVIDIA GeForce RTX 4060'] =
fuzz.trimf(graphics_card_name.universe, [22, 24, 26])
```

```
keyboard.automf(5, names=['very bad', 'bad', 'average', 'good', 'very 
good'])
matrix type.automf(4, names=['TN', 'IPS', 'OLED', 'Retina'])
usb ports.automf(5, names=['low', 'few', 'average', 'many', 'very many'])
screen.automf(4, names=['small', 'medium', 'large', 'extra large'])
```

```
prise = ctrl.Consequent(np.arange(200, 4000, 1), 'Prise')
laptop name = ctrl.Consequent(np.arange(0, 15, 1), 'Laptop Name')
processor name = ctrl.Consequent(np.arange(\theta, 31, 1), 'Processor Name')
graphics card name = ctrl.Consequent(np.arange(0, 31, 1), 'Graphics Card
Name')
```

```
SSD.view()
HDD.view()
prise.view()
laptop name.view()
```

```
processor_name.view()
graphics_card_name.view()
```

```
plt.show()
```

```
rule1 = ctrl.Rule(RAM['very low'] & SSD['very low'] & HDD['very low'] & 
keyboard['very bad'] & matrix_type['TN'] & usb_ports['none'] & sc 
(prise['very low'], laptop_name['Asus'], processor_name['Intel i3'], 
graphics_card_name['Intel UHD Graphics']))
```

```
rule2 = ctrl.Rule(RAM['medium'] & SSD['medium'] & HDD['medium'] & 
keyboard['average'] & matrix_type['IPS'] & usb_ports['average'] & scree 
(prise['good'], laptop_name['MSI'], processor_name['Intel i5'], 
graphics_card_name['NVIDIA GeForce GTX 1650']))
```
rule3 = ctrl.Rule(RAM['very good'] & SSD['good'] & HDD['good'] & keyboard['good'] & matrix\_type['OLED'] & usb\_ports['many'] & screen['lar (prise['good'], laptop\_name['MSI'], processor\_name['AMD Ryzen 7'], graphics\_card\_name['NVIDIA GeForce RTX 2060']))

```
rule4 = ctrl.Rule(RAM['very good'] & SSD['very good'] & HDD['very good'] 
& keyboard['very good'] & matrix_type['Retina'] & usb_ports['ver 
(prise['very good'], laptop_name['Asus'], processor_name['Intel i9'], 
graphics_card_name['NVIDIA GeForce RTX 3070']))
```

```
rule5 = ctrl.Rule(RAM['low'] & SSD['low'] & HDD['low'] & keyboard['bad'] 
& matrix_type['TN'] & usb_ports['few'] & screen['small'],(prise['low'], 
laptop_name['Acer'], processor_name['Intel i3'],graphics_card_name['Intel 
UHD Graphics']))
```

```
rule6 = ctrl.Rule(RAM['medium'] & SSD['good'] & HDD['medium'] & 
keyboard['average'] & matrix_type['IPS'] & usb_ports['average'] & screen[ 
(prise['medium'], laptop_name['Hp'], processor_name['AMD Ryzen 3'],
```

```
graphics_card_name['Radeon Graphics']))
```

```
rule7 = ctrl.Rule(RAM['good'] & SSD['very good'] & HDD['good'] & 
keyboard['good'] & matrix_type['OLED'] & usb_ports['many'] & screen['lar 
(prise['good'], laptop_name['Lenovo'], processor_name['AMD Ryzen 5'], 
graphics card name['NVIDIA GeForce GTX 1650']))
rule1.view() ,rule2.view() 
rules = \lceilctrl.Rule(RAM['very low'] & SSD['very low'] & HDD['very low'] & 
keyboard['very bad'] & matrix_type['TN'] & usb_ports['low'] & 
screen['small'],
                  (prise['very low'], laptop_name['Asus'], 
processor_name['Intel i3'], graphics_card_name['Intel UHD Graphics'])),
ctrl.Rule(RAM['medium'] & SSD['medium'] & HDD['medium'] & 
keyboard['average'] & matrix_type['IPS'] & usb_ports['average'] & 
screen['medium'],
                  (prise['good'], laptop_name['MSI'], 
processor_name['Intel i5'], graphics_card_name['NVIDIA GeForce GTX 
1650'])),
ctrl.Rule(RAM['very good'] & SSD['good'] & HDD['good'] & keyboard['good'] 
& matrix_type['OLED'] & usb_ports['many'] & screen['large'],
                  (prise['good'], laptop_name['MSI'], processor_name['AMD 
Ryzen 7'], graphics_card_name['NVIDIA GeForce RTX 2060'])),
ctrl.Rule(RAM['very good'] & SSD['very good'] & HDD['very good'] & 
keyboard['very good'] & matrix_type['Retina'] & usb_ports['very many'] &
```
(prise['very good'], laptop\_name['Asus'], processor\_name['Intel i9'], graphics\_card\_name['NVIDIA GeForce RTX

screen['extra large'],

3050'])),

```
ctrl.Rule(RAM['low'] & SSD['low'] & HDD['low'] & keyboard['bad'] & 
matrix_type['TN'] & usb_ports['few'] & screen['small'],
                  (prise['low'], laptop_name['Acer'], 
processor name['Intel i3'], graphics card name['Intel UHD Graphics'])),
ctrl.Rule(RAM['medium'] & SSD['good'] & HDD['medium'] & 
keyboard['average'] & matrix_type['IPS'] & usb_ports['average'] & 
screen['medium'],
                  (prise['medium'], laptop_name['HP'], 
processor_name['AMD Ryzen 3'], graphics_card_name['Radeon Graphics'])),
ctrl.Rule(RAM['good'] & SSD['very good'] & HDD['good'] & keyboard['good'] 
& matrix type['OLED'] & usb ports['many'] & screen['large'],
                  (prise['good'], laptop_name['Lenovo'], 
processor_name['AMD Ryzen 5'], graphics_card_name['NVIDIA GeForce GTX 
1650'])),
ctrl.Rule(RAM['very low'] & SSD['very low'] & HDD['very low'] & 
keyboard['very bad'] & matrix_type['TN'] & usb_ports['few'] & 
screen['small'],
                       (prise['very low'], laptop_name['Asus'], 
processor_name['Intel i3'], graphics_card_name['Intel UHD Graphics'])),
```

```
ctrl.Rule(RAM['good'] & SSD['good'] & HDD['good'] & keyboard['good'] & 
matrix_type['IPS'] & usb_ports['many'] & screen['large'],
          (prise['good'], laptop_name['Dell'], processor_name['Intel
```

```
i7'], graphics_card_name['NVIDIA GeForce GTX 1650'])),
```
ctrl.Rule(RAM['very low'] & SSD['very low'] & HDD['very low'] & keyboard['very bad'] & matrix\_type['TN'] & usb\_ports['low'] & screen['small'],

(prise['very low'], laptop\_name['Acer'], processor\_name['Intel

i3'], graphics\_card\_name['Intel UHD Graphics'])),

ctrl.Rule(RAM['medium'] & SSD['very good'] & HDD['low'] & keyboard['good'] & matrix\_type['IPS'] & usb\_ports['many'] & screen['large'],

(prise['good'], laptop\_name['Lenovo'], processor\_name['AMD Ryzen 5'], graphics\_card\_name['NVIDIA GeForce GTX 1650'])),

ctrl.Rule(RAM['very good'] & SSD['very good'] & HDD['very good'] & keyboard['very good'] & matrix\_type['Retina'] & usb\_ports['very many'] & screen['extra large'],

(prise['very good'], laptop\_name['Asus'], processor\_name['Intel i9'], graphics\_card\_name['NVIDIA GeForce RTX 4060'])),

ctrl.Rule(RAM['low'] & SSD['low'] & HDD['low'] & keyboard['bad'] & matrix\_type['TN'] & usb\_ports['few'] & screen['small'],

(prise['low'], laptop\_name['Acer'], processor\_name['Intel i3'], graphics\_card\_name['Intel UHD Graphics'])),

ctrl.Rule(RAM['medium'] & SSD['good'] & HDD['medium'] & keyboard['average'] & matrix\_type['IPS'] & usb\_ports['average'] & screen['medium'],

(prise['medium'], laptop\_name['HP'], processor\_name['AMD Ryzen 3'], graphics\_card\_name['Radeon Graphics'])),

ctrl.Rule(RAM['good'] & SSD['very good'] & HDD['good'] & keyboard['good'] & matrix\_type['OLED'] & usb\_ports['many'] & screen['large'],

(prise['good'], laptop\_name['Lenovo'], processor\_name['AMD Ryzen 5'], graphics\_card\_name['NVIDIA GeForce GTX 1650'])),

ctrl.Rule(RAM['medium'] & SSD['low'] & HDD['low'] & keyboard['bad'] & matrix\_type['TN'] & usb\_ports['few'] & screen['small'],

(prise['low'], laptop\_name['Acer'], processor\_name['Intel i3'], graphics\_card\_name['Intel UHD Graphics'])),

```
ctrl.Rule(RAM['good'] & SSD['very good'] & HDD['low'] & keyboard['very 
good'] & matrix_type['IPS'] & usb_ports['few'] & screen['medium'],
          (prise['good'], laptop_name['Dell'], processor_name['Intel 
i7'], graphics_card_name['Intel UHD Graphics'])),
```
ctrl.Rule(RAM['medium'] & SSD['medium'] & HDD['low'] & keyboard['average'] & matrix\_type['IPS'] & usb\_ports['average'] & screen['medium'],

(prise['medium'], laptop\_name['HP'], processor\_name['Intel i5'], graphics\_card\_name['Intel UHD Graphics'])),

ctrl.Rule(RAM['very good'] & SSD['very good'] & HDD['low'] & keyboard['very good'] & matrix\_type['OLED'] & usb\_ports['many'] & screen['large'],

(prise['good'], laptop\_name['Dell'], processor\_name['Intel i5'], graphics\_card\_name['NVIDIA GeForce RTX 4060'])),

ctrl.Rule(RAM['medium'] & SSD['low'] & HDD['low'] & keyboard['average'] & matrix\_type['TN'] & usb\_ports['few'] & screen['medium'],

(prise['low'], laptop\_name['Acer'], processor\_name['Intel i3'], graphics\_card\_name['Intel UHD Graphics'])),

ctrl.Rule(RAM['low'] & SSD['medium'] & HDD['low'] & keyboard['average'] & matrix\_type['IPS'] & usb\_ports['average'] & screen['small'], (prise['low'], laptop\_name['Lenovo'], processor\_name['Intel i5'], graphics\_card\_name['Intel UHD Graphics'])),

ctrl.Rule(RAM['very good'] & SSD['very good'] & HDD['very low'] & keyboard['very good'] & matrix\_type['IPS'] & usb\_ports['many'] & screen['large'],

(prise['very good'], laptop\_name['HP'], processor\_name['Intel i5'], graphics\_card\_name['NVIDIA GeForce RTX 4060'])),

ctrl.Rule(RAM['very good'] & SSD['very good'] & HDD['low'] & keyboard['very good'] & matrix\_type['OLED'] & usb\_ports['many'] & screen['extra large'],

```
(prise['very good'], laptop_name['Lenovo'], processor_name['AMD 
Ryzen 9'], graphics card name['NVIDIA GeForce RTX 4060'])),
```

```
ctrl.Rule(RAM['medium'] & SSD['medium'] & HDD['low'] & 
keyboard['average'] & matrix_type['IPS'] & usb_ports['average'] & 
screen['medium'],
```
(prise['medium'], laptop\_name['HP'], processor\_name['AMD Ryzen 5'], graphics\_card\_name['Radeon Graphics'])),

```
ctrl.Rule(RAM['low'] & SSD['good'] & HDD['low'] & keyboard['bad'] & 
matrix_type['TN'] & usb_ports['few'] & screen['small'],
          (prise['low'], laptop_name['Lenovo'], processor_name['AMD Ryzen 
3'], graphics_card_name['Radeon Graphics'])),
```

```
ctrl.Rule(RAM['medium'] & SSD['medium'] & HDD['low'] & 
keyboard['average'] & matrix_type['IPS'] & usb_ports['average'] & 
screen['medium'],
```

```
(prise['medium'], laptop_name['HP'], processor_name['Intel 
i5'], graphics_card_name['Intel UHD Graphics'])),
```

```
ctrl.Rule(RAM['good'] & SSD['good'] & HDD['low'] & keyboard['good'] & 
matrix_type['Retina'] & usb_ports['many'] & screen['large'],
          (prise['good'], laptop_name['Apple'], processor_name['Intel 
i5'], graphics_card_name['Intel Iris Xe Graphics'])),
```
ctrl.Rule(RAM['very good'] & SSD['good'] & HDD['very good'] & keyboard['very good'] & matrix\_type['OLED'] & usb\_ports['many'] & screen['large'],

(prise['very good'], laptop\_name['Dell'], processor\_name['Intel i9'], graphics card name['NVIDIA GeForce GTX 1650'])),

ctrl.Rule(RAM['medium'] & SSD['good'] & HDD['low'] & keyboard['average'] & matrix\_type['TN'] & usb\_ports['few'] & screen['small'],

(prise['medium'], laptop\_name['Acer'], processor\_name['Intel i5'], graphics\_card\_name['Intel UHD Graphics'])),

ctrl.Rule(RAM['good'] & SSD['good'] & HDD['good'] & keyboard['good'] & matrix\_type['Retina'] & usb\_ports['many'] & screen['extra large'],

(prise['good'], laptop\_name['Apple'], processor\_name['Intel i7'], graphics\_card\_name['Radeon Graphics'])),

ctrl.Rule(RAM['low'] & SSD['low'] & HDD['low'] & keyboard['bad'] & matrix\_type['TN'] & usb\_ports['few'] & screen['small'],

(prise['low'], laptop\_name['Dell'], processor\_name['Intel i3'], graphics\_card\_name['Intel UHD Graphics'])),

ctrl.Rule(RAM['medium'] & SSD['good'] & HDD['medium'] & keyboard['good'] & matrix\_type['IPS'] & usb\_ports['many'] & screen['large'],

(prise['good'], laptop\_name['Lenovo'], processor\_name['Intel i7'], graphics\_card\_name['NVIDIA GeForce GTX 1650'])),

ctrl.Rule(RAM['good'] & SSD['good'] & HDD['good'] & keyboard['good'] & matrix\_type['OLED'] & usb\_ports['many'] & screen['large'],

(prise['good'], laptop\_name['HP'], processor\_name['Intel i7'], graphics\_card\_name['NVIDIA GeForce GTX 1650'])),

ctrl.Rule(RAM['very good'] & SSD['very good'] & HDD['very good'] & keyboard['very good'] & matrix\_type['OLED'] & usb\_ports['many'] & screen['extra large'],

(prise['very good'], laptop\_name['Lenovo'], processor\_name['Intel i9'], graphics\_card\_name['NVIDIA GeForce RTX 4060'])),

ctrl.Rule(RAM['medium'] & SSD['low'] & HDD['low'] & keyboard['average'] & matrix\_type['TN'] & usb\_ports['few'] & screen['small'],

(prise['low'], laptop\_name['Acer'], processor\_name['Intel i3'], graphics\_card\_name['Intel UHD Graphics'])),

ctrl.Rule(RAM['medium'] & SSD['good'] & HDD['low'] & keyboard['good'] & matrix type['IPS'] & usb ports['few'] & screen['medium'], (prise['good'], laptop\_name['Dell'], processor\_name['Intel i7'], graphics card name['Intel UHD Graphics'])),

ctrl.Rule(RAM['medium'] & SSD['good'] & HDD['low'] & keyboard['good'] & matrix\_type['IPS'] & usb\_ports['average'] & screen['medium'], (prise['medium'], laptop\_name['HP'], processor\_name['Intel i5'], graphics\_card\_name['Intel UHD Graphics'])),

ctrl.Rule(RAM['very good'] & SSD['very good'] & HDD['low'] & keyboard['very good'] & matrix\_type['OLED'] & usb\_ports['many'] & screen['large'],

(prise['good'], laptop\_name['Dell'], processor\_name['Intel i7'], graphics\_card\_name['NVIDIA GeForce RTX 4060'])),

ctrl.Rule(RAM['medium'] & SSD['low'] & HDD['low'] & keyboard['average'] & matrix\_type['TN'] & usb\_ports['few'] & screen['medium'],

(prise['low'], laptop\_name['Acer'], processor\_name['Intel i3'], graphics\_card\_name['Intel UHD Graphics'])),

ctrl.Rule(RAM['low'] & SSD['medium'] & HDD['low'] & keyboard['average'] & matrix\_type['IPS'] & usb\_ports['average'] & screen['small'],

(prise['low'], laptop\_name['Lenovo'], processor\_name['Intel i3'], graphics\_card\_name['Intel UHD Graphics'])),

ctrl.Rule(RAM['very good'] & SSD['very good'] & HDD['very low'] & keyboard['very good'] & matrix type['IPS'] & usb ports['many'] & screen['large'],

(prise['very good'], laptop\_name['HP'], processor\_name['Intel i5'], graphics\_card\_name['NVIDIA GeForce RTX 4060'])),

```
ctrl.Rule(RAM['very good'] & SSD['very good'] & HDD['low'] & 
keyboard['very good'] & matrix_type['OLED'] & usb_ports['many'] & 
screen['extra large'],
          (prise['very good'], laptop_name['HP'], processor_name['AMD 
Ryzen 9'], graphics card name['NVIDIA GeForce RTX 3050'])),
```

```
ctrl.Rule(RAM['medium'] & SSD['medium'] & HDD['low'] & 
keyboard['average'] & matrix_type['IPS'] & usb_ports['average'] & 
screen['medium'],
          (prise['medium'], laptop_name['Lenovo'], processor_name['AMD
```

```
Ryzen 5'], graphics_card_name['Radeon Graphics'])),
```

```
]
```

```
# Створення системи контролю
laptop_selection_ctrl = ctrl.ControlSystem(rules)
```

```
# Створення симуляції
laptop_selection_sim = 
ctrl.ControlSystemSimulation(laptop_selection_ctrl)
```

```
# Введення значень
laptop_selection_sim.input['RAM'] = 4
laptop_selection_sim.input['SSD'] = 128
laptop selection sim.input['HDD'] = 512laptop selection sim.in.input['Keyboard'] = 1
laptop_selection_sim.input['Matrix Type'] = 0
laptop selection sim.in.input['usb] ports'] = 2
laptop selection sim.in.input['Screen'] = 1# Обчислення виводу
laptop selection sim.compute()
```

```
# Виведення результатів
print(f"Рекомендований бренд ноутбука: 
{laptop_selection_sim.output['Laptop Name']}")
print(f"Рекомендований процесор: {laptop_selection_sim.output['Processor 
Name']}")
print(f"Рекомендована відеокарта: {laptop_selection_sim.output['Graphics 
Card Name']}")
print(f"Діапазон ціна: {laptop_selection_sim.output['Price']}")
```
121

```
def get label(crisp value, antecedent):
```

```
 closest_label = low
 closest_distance = float('inf')
 for term in antecedent.terms:
    term value = antecedent[term].mf[round(crisp value)]
     distance = abs(term_value - crisp_value)
     if distance < closest_distance:
         closest_distance = distance
         closest_label = term
 return closest_label
```

```
laptop name str = get label(laptop selection sim.output['Laptop Name'],
laptop name)
processor name str = get label(laptop selection sim.output['Processor
Name'], processor_name)
graphics card name str = get label(laptop selection sim.output['Graphics
Card Name'], graphics card name)
price range str = get label(laptop selection sim.output['Price'], prise)
```

```
print(f"Рекомендований бренд ноутбука: {laptop_name_str}")
print(f"Рекомендований процесор: {processor_name_str}")
print(f"Рекомендована відеокарта: {graphics_card_name_str}")
print(f"Діапазон ціна: {price range str}")
```
RAM.view(laptop\_selection\_sim) SSD.view(laptop\_selection\_sim) HDD.view(laptop\_selection\_sim) graphics\_card\_name.view(laptop\_selection\_sim) processor\_name.view(laptop\_selection\_sim) laptop\_name.view(laptop\_selection\_sim) prise .view(laptop\_selection\_sim) laptop\_selection\_ctrl.view()

Додаток Г (обов'язковий)

#### ІЛЮСТРАТИВНА ЧАСТИНА

#### ІНФОРМАЦІЙНА ТЕХНОЛОГІЯ ПІДТРИМКИ ПРИЙНЯТТЯ РІШЕНЬ ЩОДО ВИБОРУ НОУТБУКІВ. ЧАСТИНА 1. НАДАННЯ РЕКОМЕНДАЦІЙ.

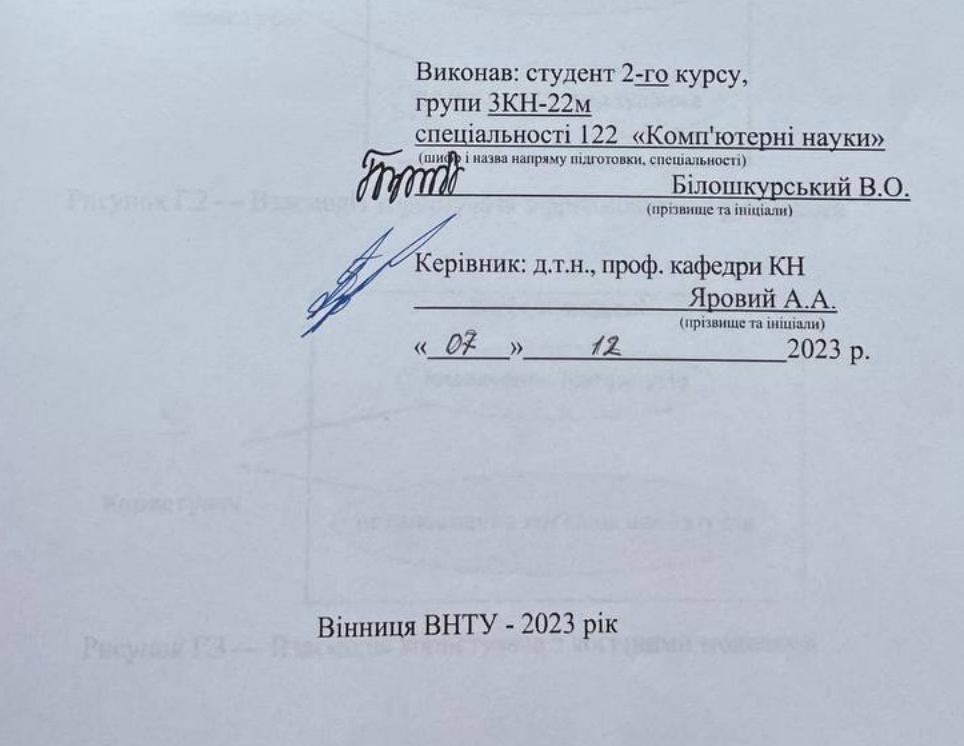

123

Взаємодія користувача з моделями подання знань

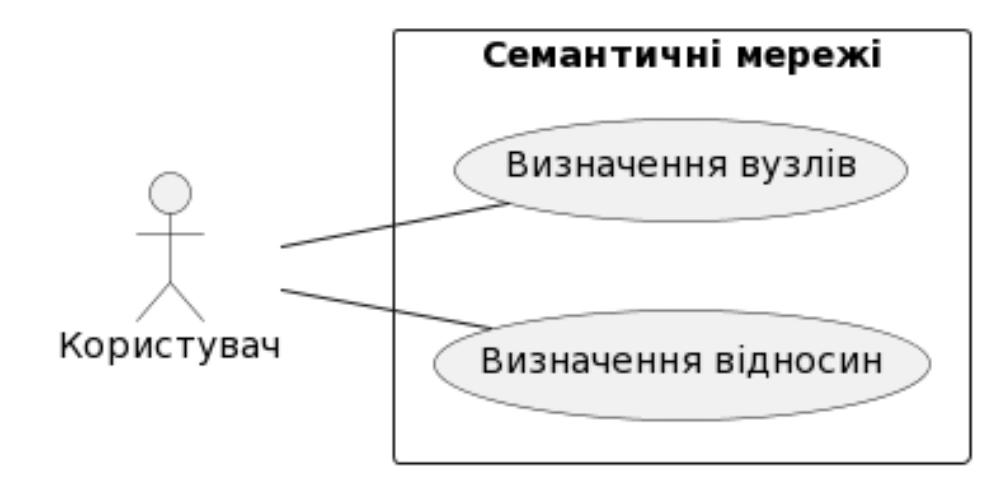

Рисунок Г.1 — Взаємодія користувача з семантичними мережами

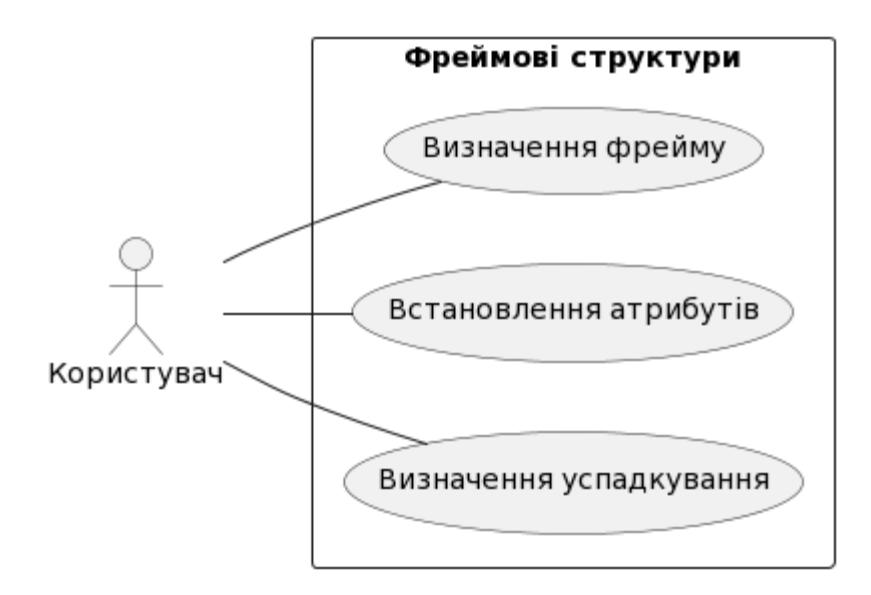

Рисунок Г.2 — Взаємодія користувача з фреймовими структурами

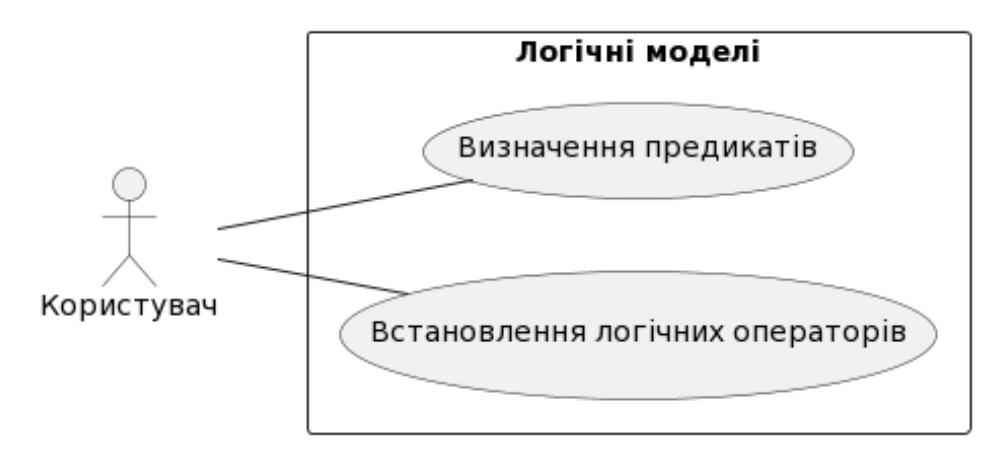

Рисунок Г.3 — Взаємодія користувача з логічними моделями

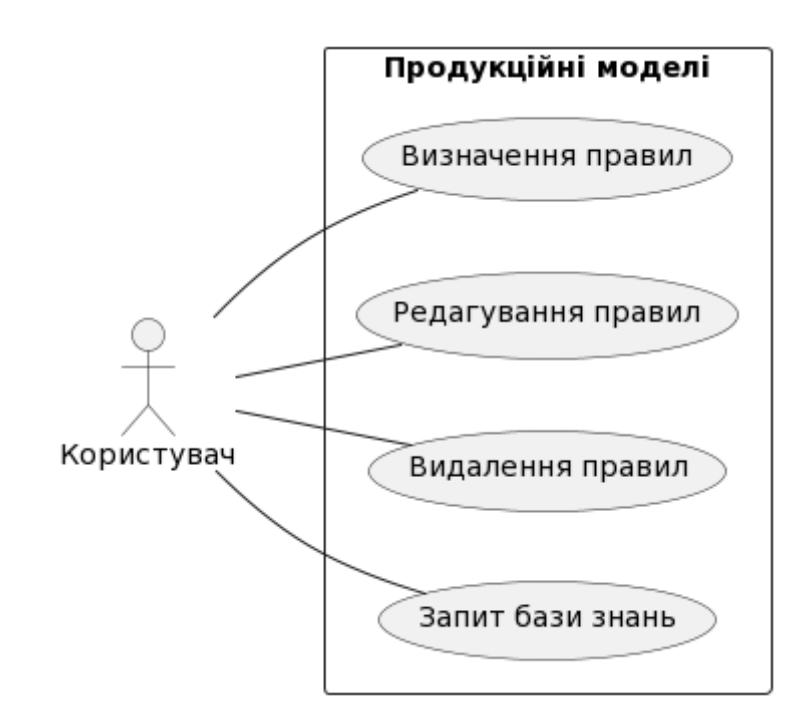

Рисунок Г.4 — Взаємодія користувача з продукційною моделю

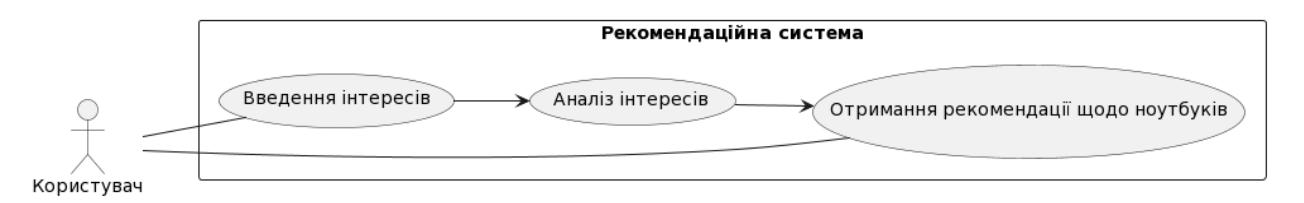

Рисунок Г.5 — Взаємодія користувача з системою рекомендацій на основі

продукційної моделі подання знань

# Початок Імпорт бібліотек Визначення антецедентів Визначення консеквентів Фунції належності Формулювання правил Створення системи управління Створення симулятора Встановлення вхідних значень Обчислення результатів Виведення результатів

## Узагальнений алгоритм роботи та діаграми послідовності

Рисунок Г.6 – Узагальнений алгоритм роботи інформаційної технології підтримки прийняття рішень щодо вибору ноутбуків

Кінець

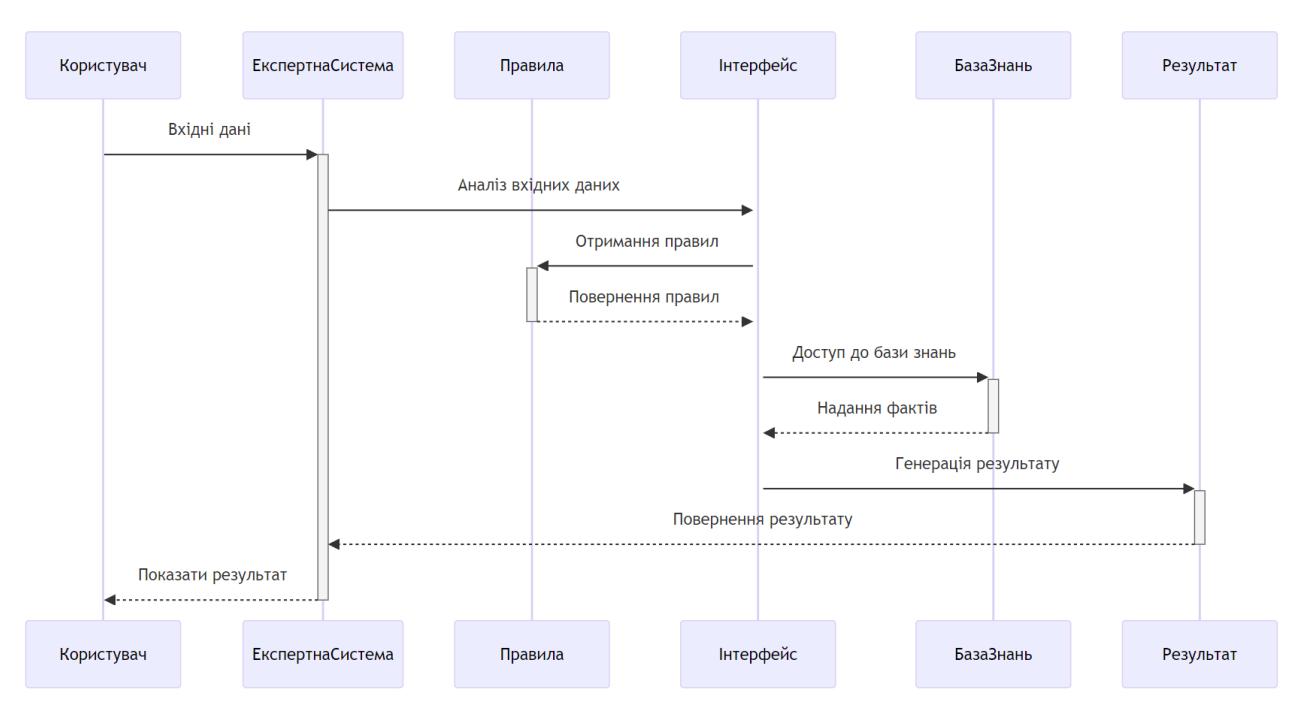

Рисунок Г.7 – Діаграма послідовності інформаційної технології підтримки прийняття рішень щодо вибору ноутбуків

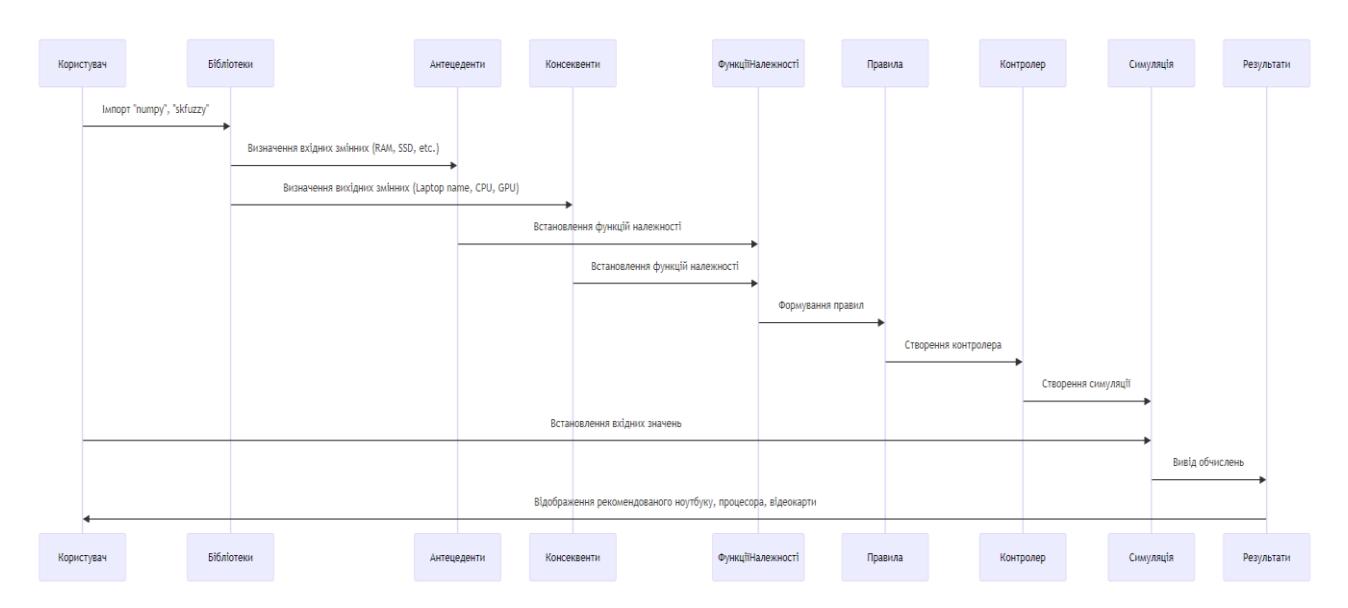

Рисунок Г.8 – Діаграма взаємодії інформаційної технології підтримки прийняття рішень щодо вибору ноутбуків

#### Графічне представлення роботи бази правил

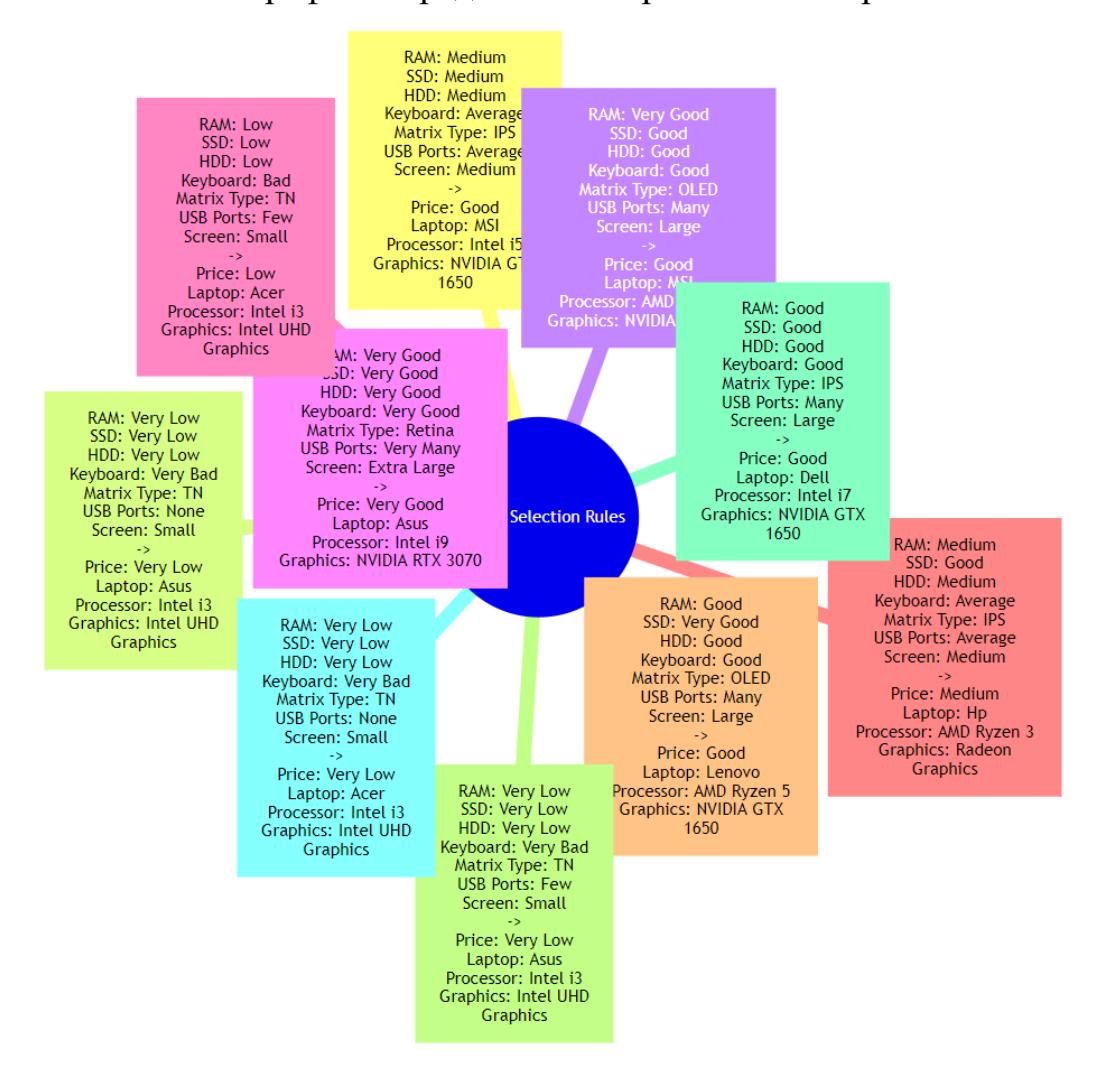

Рисунок Г.9 – Графічне представлення роботи бази правил

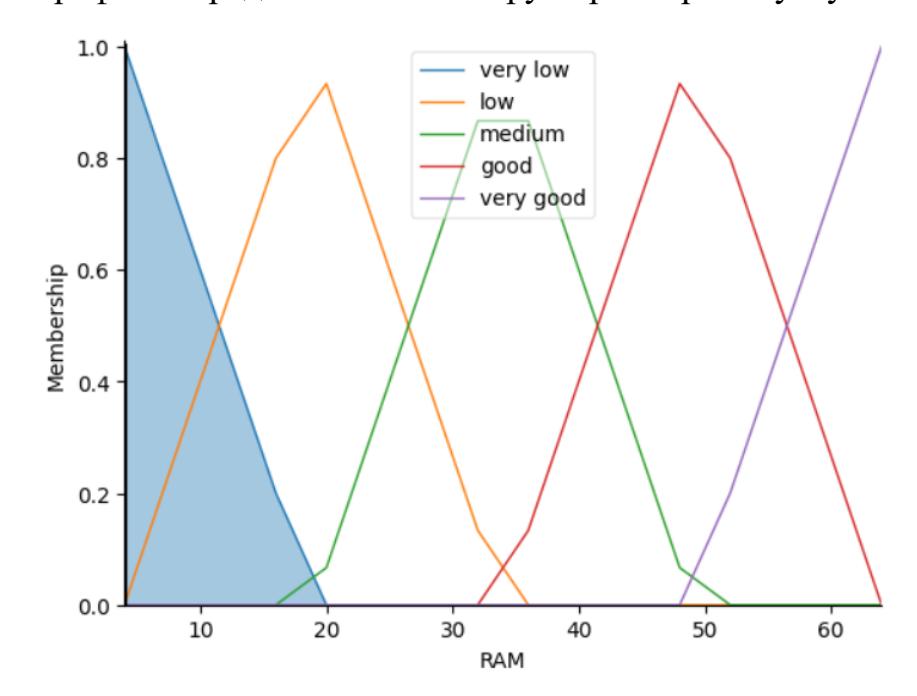

Графічне представлення вибору параметрів ноутбуків

Рисунок Г.10 – Графічне представлення вибору оперативної пам'яті

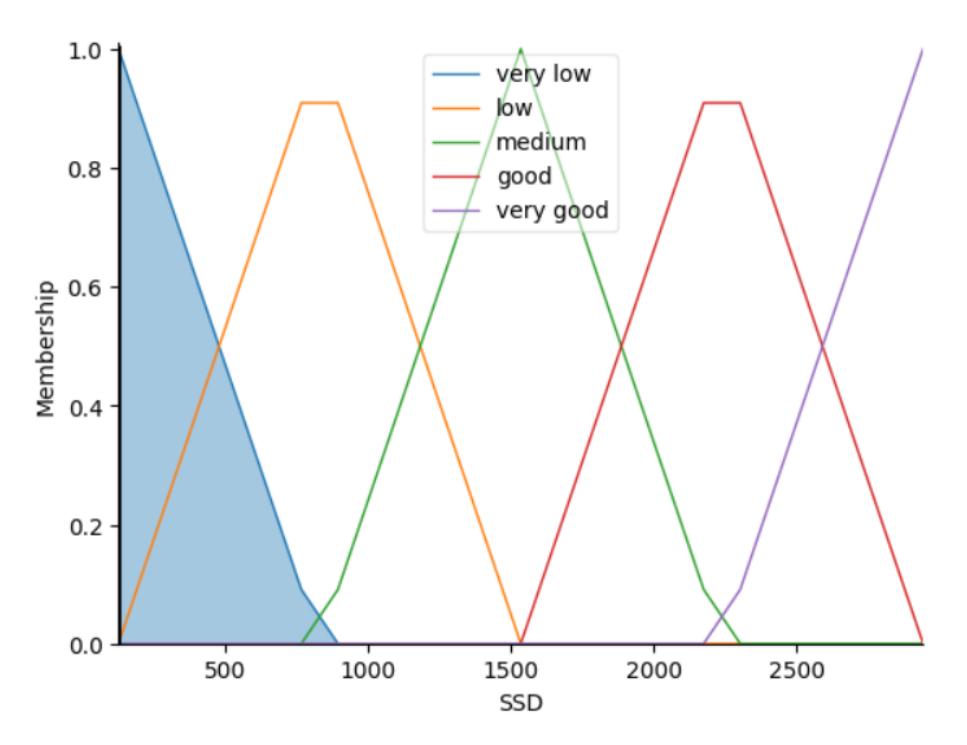

Рисунок Г.11 – Графічне представлення вибору SSD

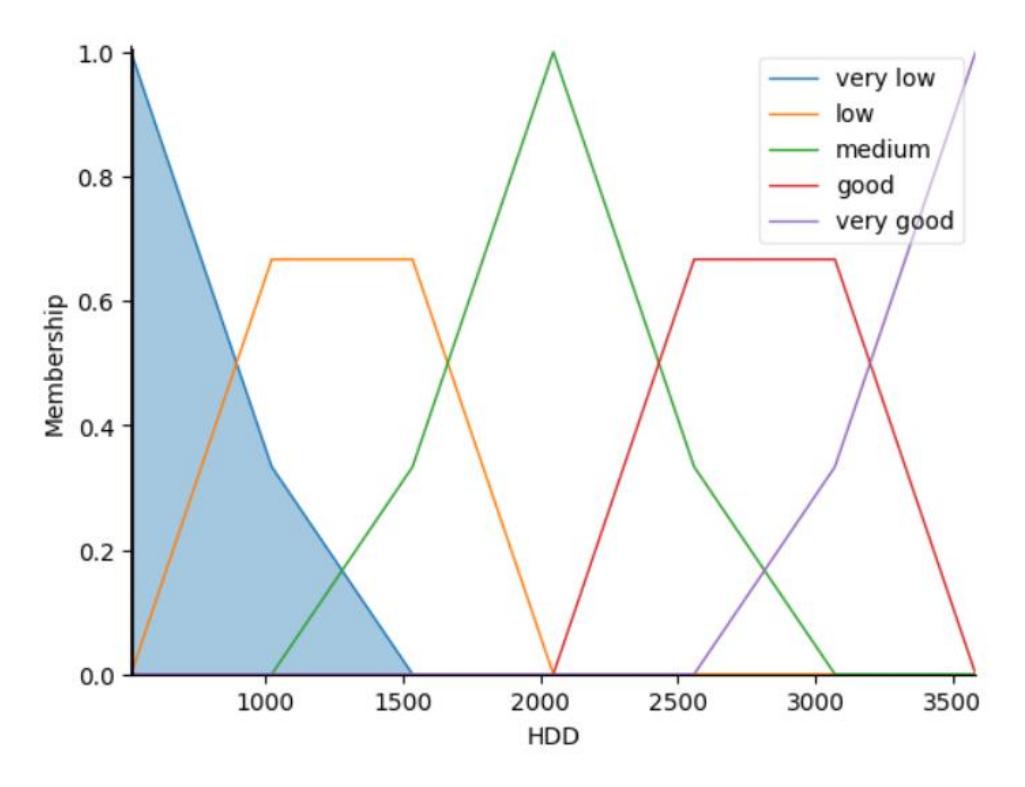

Рисунок Г.12 – Графічне представлення вибору HDD

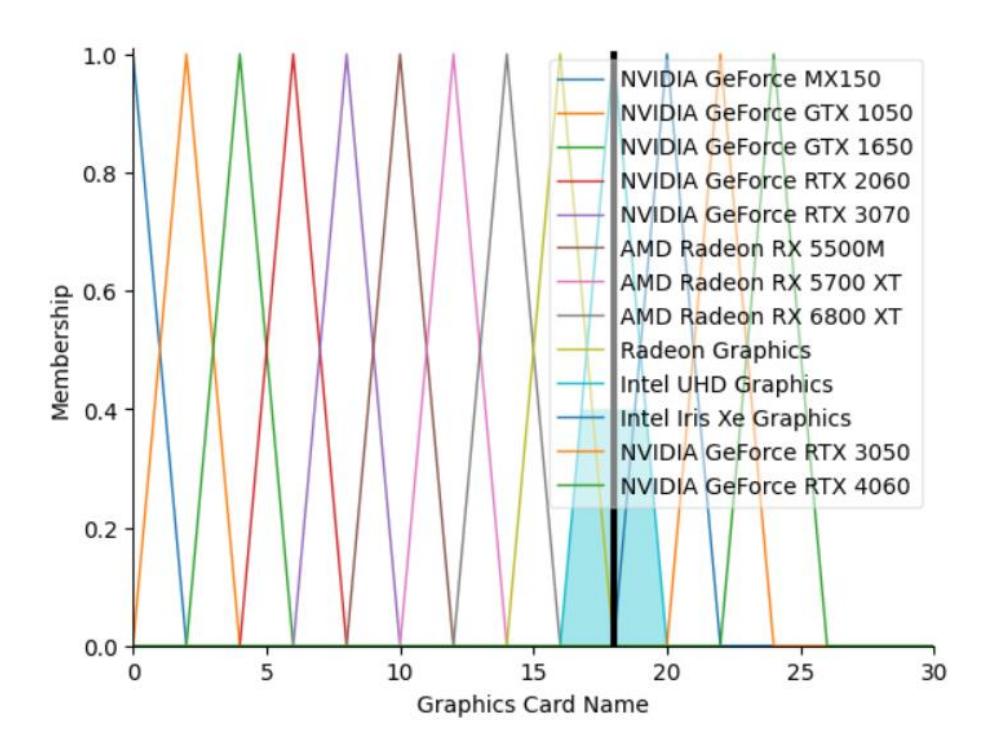

Рисунок Г.13 – Графічне представлення вибору відеокарти

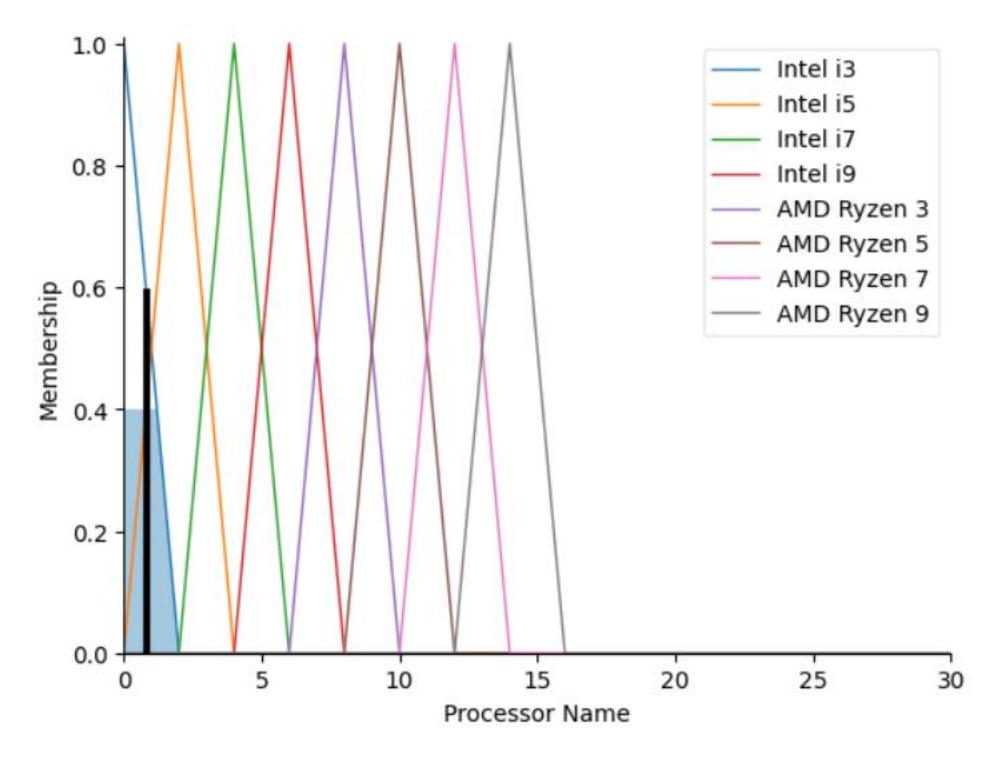

Рисунок Г.14 – Графічне представлення вибору відеокарти

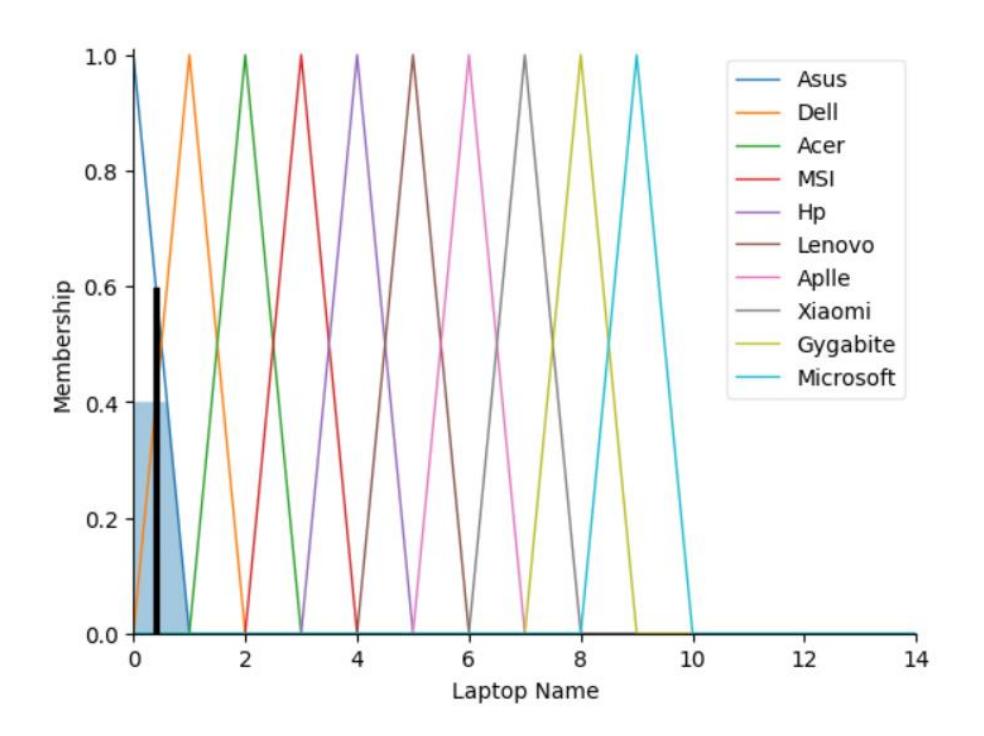

Рисунок Г.15 – Графічне представлення вибору марки ноутбуків

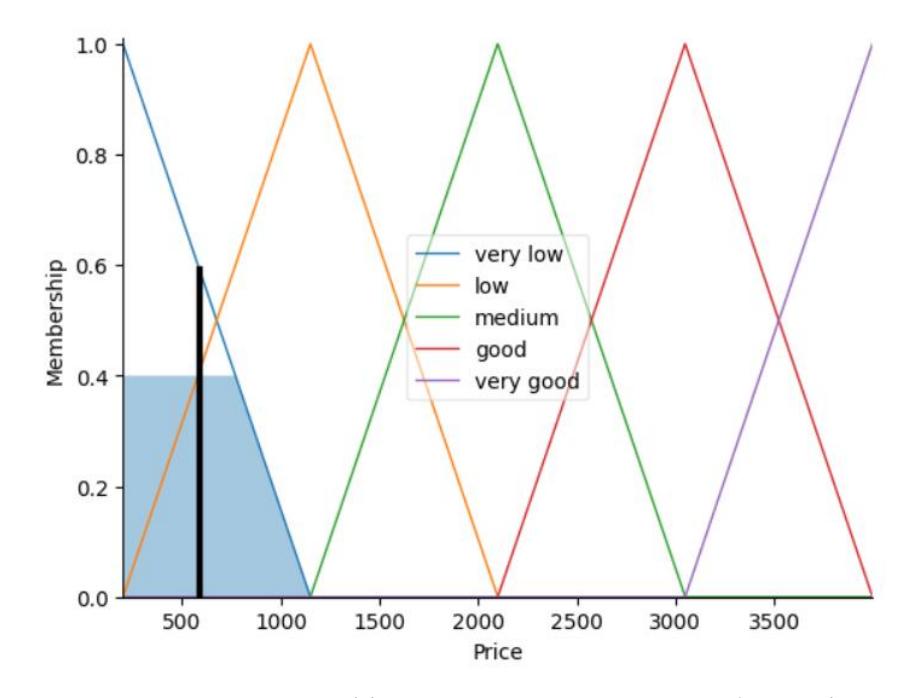

Рисунок Г.16 – Графічне представлення вибору ціни

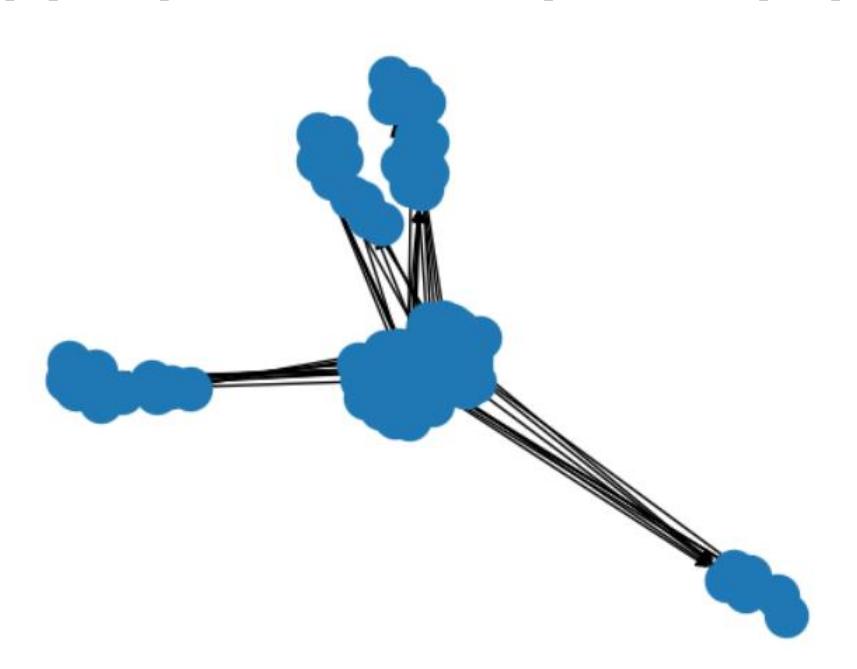

Графічне приставляння ланцюгів правил та контролера

Рисунок Г.17 – Графічне приставляння ланцюгів правил та контролера у вигляді

графу

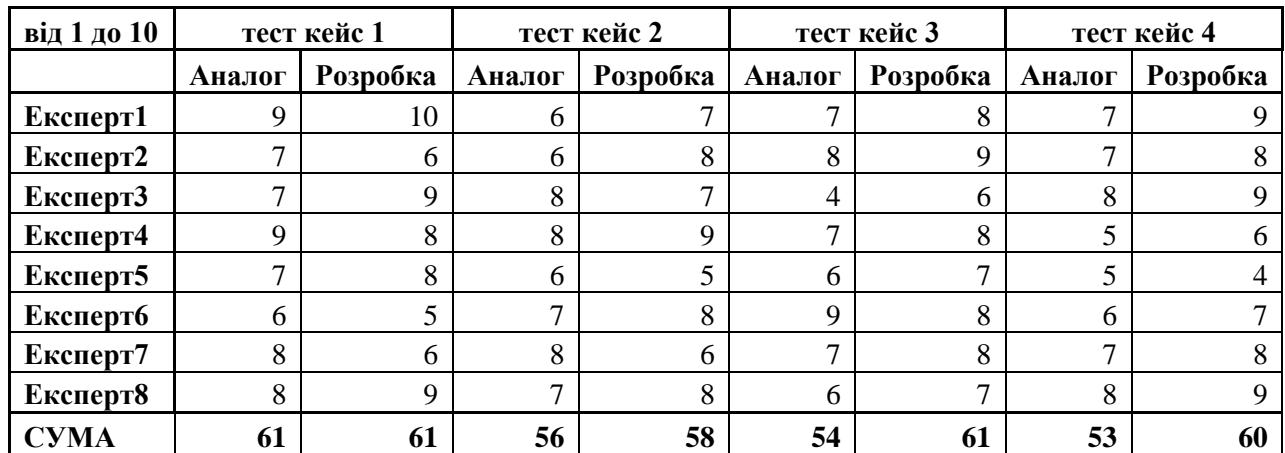

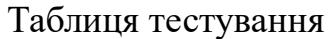

| тест кейс 5 |          | тест кейс 6 |          | тест кейс 7 |          |
|-------------|----------|-------------|----------|-------------|----------|
| Аналог      | Розробка | Аналог      | Розробка | Аналог      | Розробка |
|             | 8        | 8           |          | 8           |          |
| 6           |          |             | 8        |             |          |
|             | 6        | 6           | 8        |             |          |
| 6           | 5        |             | 6        | 8           |          |
| 9           | 10       | 6           | 8        | 6           |          |
| 9           | 8        | 8           |          | 6           |          |
|             | 9        |             | 6        | 8           |          |
| 6           |          |             | 8        | 9           |          |
| 57          | 60       | 56          | 58       | 56          |          |

Рисунок Г.18 – Таблиця тестування усіх оцінок експертів

#### **Додаток Д ( довідниковий)**

#### **Акт впровадження**

#### ФОП Гуменюк Сергій Валерійович «СЦ СЕРВІС+»

Україна, 23210 смт. Стрижавка, вул. Присадибна, буд 12 тел.+380636491460

11 жовтня 2023 року

Довідка дана студентові Вінницького національного технічного університету групи ЗКН-22м Білошкурському Владиславу Олександровичу в тому, що результати магістерської кваліфікаційної роботи на тему «Інформаційна технологія підтримки прийняття рішень щодо вибору ноугбуків. Частина 1. Надання рекомендацій.» використані в інтелектуальній системі для надання рекомендацій у виборі ноутбуків враховуючи технічні характеристики, потреби та ціни. За результатами роботи інтелектуальна система у вигляді готового продукту планується до впровадження.

Директор ФОП

 $M.\Pi.$ 

С. В. Гуменюк

### Додаток Д (довідниковий) Акт впровадження

#### ФОП Гуменюк Сергій Валерійович «СЦ СЕРВІС+»

Україна, 23210 смт. Стрижавка, вул. Присадибна, буд 12 тел.+380636491460

11 жовтня 2023 року

Довідка дана студентові Вінницького національного технічного університету групи ЗКН-22м Білошкурському Владиславу Олександровичу в тому, що результати магістерської кваліфікаційної роботи на тему «Інформаційна технологія підтримки прийняття рішень щодо вибору ноутбуків. Частина 1. Надання рекомендацій.» використані в інтелектуальній системі для надання рекомендацій у виборі ноутбуків враховуючи технічні характеристики, потреби та ціни. За результатами роботи інтелектуальна система у вигляді готового продукту планується до впровадження.

Директор ФОП

С. В. Гуменюк

135